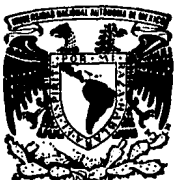

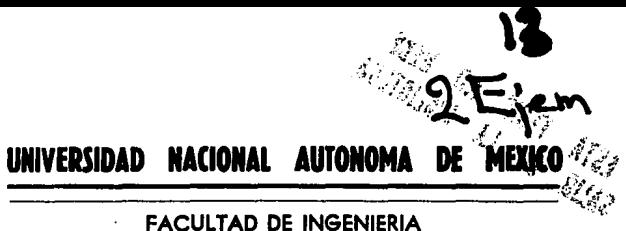

# SISTEMA INTEGRAL DE NOMINA E IMPUESTOS PARA CENTROS DE INTEGRACION IUVENIL. A.C.

 $E_{\perp}$ **T**  $\sim$   $\sim$  $\blacksquare$ S QUE PARA OBTENER EL TITULO DE **INGENIERO FN COMPUTACION** R E. S<sub>s</sub>  $E$  $N$  $\mathbf{r}$  $\blacktriangle$ N ELBA **BERROCAL** PEREZ **DEL CARMEN MARIA VERONICA** CASTELLS GARDUÑO JOSE VICENTE LICONA DE LA CRUZ **LUIS** MARTIN VALDEZ GONZALEZ

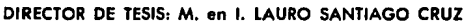

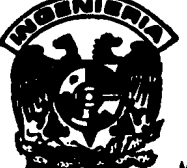

ESIS CON FAILA DE ORIGEN

MEXICO, D.F.

1994

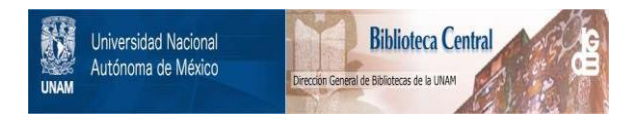

# **UNAM – Dirección General de Bibliotecas Tesis Digitales Restricciones de uso**

# **DERECHOS RESERVADOS © PROHIBIDA SU REPRODUCCIÓN TOTAL O PARCIAL**

Todo el material contenido en esta tesis está protegido por la Ley Federal del Derecho de Autor (LFDA) de los Estados Unidos Mexicanos (México).

El uso de imágenes, fragmentos de videos, y demás material que sea objeto de protección de los derechos de autor, será exclusivamente para fines educativos e informativos y deberá citar la fuente donde la obtuvo mencionando el autor o autores. Cualquier uso distinto como el lucro, reproducción, edición o modificación, será perseguido y sancionado por el respectivo titular de los Derechos de Autor.

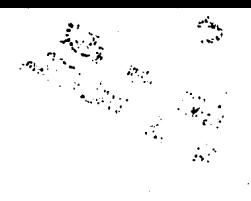

En todas las cosas, el éxito depende<br>de la preparación previa, y sin tal<br>preparación se puede estar seguro de ser un fracaso.

**CONFUCIO** 

La. grandeza  $\mathbf{d}$ un.  $id = 1$ no - - $\frac{1}{2}$ canzarlo, sino luchar por  $\epsilon$ 1. Alcanzarlo es sólo una recompensa.

Con inmensa gratitud a la Universidad<br>Nacional Autónoma de México, a su<br>Facultad de Ingeniería. y en ceneral a todo el profesorado que contribuyó a nuestra formación profesional, con<br>la que se cumplió una meta importante la que se cumplió una meta importante<br>que tuvimos en nuestra etapa de<br>estudiantes y en la vida de cada uno de nosotros, y con la que iniciaremos<br>una más. ejerciendo la carrera de ejerciendo la carrera de Ingeniería en Computación.

Con agradecimiento especial a nuestro<br>director de tesis, M.I. Lauro Santiaqo Cruz, por su apoyo y orientación<br>para el desarrollo del presente trabajo.

A•i como a la fa~ilia Castell• GarduWa. por su Q•n•rasa hospitalidad paciencia y colaboración brindada durante la r••lizaciOn de la tesis.

> Elba Berrocal Pérez<br>Verónica-Castells-Garduño José V. Licona de la Cruz Luis M. Valdez González

La presente tesis, fue posible termi-<br>narla gracias a la tenacidad, dedica-<br>ción y perseverancia de cada uno de<br>los integrantes del equipo.

Elba, Verónica, Jose V., Luis M.

El presente trabajo lo unuico hombre muy especial que siempre m<br>ha brindado su confianza y apoyo me

**MI PADRE** 

dracies a mi familia por el cariño y<br>confianza que siempre me han brindado.

ELB

### **GRACIAS:**

A esa persona tan especial en mi vida, la cual simpre me ha dado  $t$ odo.

Mi Madre

A todos mis seres queridos, por su apoyo y cariño, en especial a mi tia Esther.

Y a todas las demás personas que significan algo para mi, y que<br>de una u otra forma siempre han estado conmigo.

VERONICA

Esta tesis y el esfuerzo depositado en ella van dedicados, con mucho cariño y gratitud a mis padres, hermanos, abuelos y demás familiares, por la confianza y el apoyo que me brindaron incondicionalmente en todo momento.

Y especialmente a una persona, que además de darle sentido a mi vida nunca de o de apovarme moralmente con sus consejos, comprensión, dedicación y amor. Ella supo darme el aliento y fuerzas para seguir adelante hasta concluir esta, por todo ésto y más.... Gracias a ti Janette Gómez Jiménez, mi novia y futura esposa.

**JOSE VICENTE** 

Gracias a mis padres por darme el ser, a mi madre pcr darme aliento y apoyo en todo momento.

Gracias a los profesores por darme  $^{\circ}$  en cada clase o consejo.

Gracias a Mdxico por haberme dado esta preparación.

Gracias a la vida por permitirme llegar a este momento.

# LUIS MARTIN

# INDICB

# PACINA

 $\mathbf{I}$ 

# INTRODUCCIDN

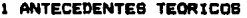

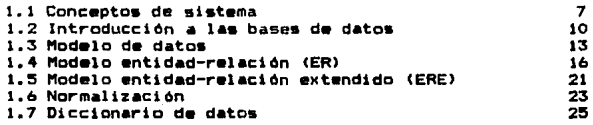

# 2 ANALISlS Y DlSERD LDGlCD DEL SISTEMA

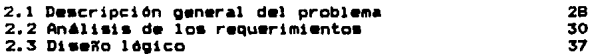

# 3 DIBERO FISICO DEL SISTEMA

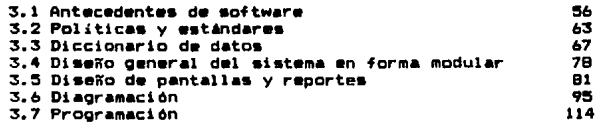

# 4 PUESTA A PUNTO DE BlNl

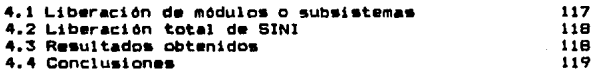

# **BIBLIOGRAFIA**

# APENDICE A

Glosario de términos de administración

# APENDICE B

Glosario de términos de computación

ü

### APENDICE C

Listados fuente de programas

# INTRODUCCION

En la actualidad, el manejo de una •ayer cantidad d• información en procesos administrativo• ha ocasionado que la computación sea una herramienta necesaria, ya que mediante<br>••ta se controlan agil y verazmente todos los procesos y tr4mites, lo que facilita el manejo d• la información.

El proceso de la información en instituciones y empresas es<br>un factor determinante para el desarrollo de las mismas, tal<br>es el caso de Centros de Integración Juvenil A.C. (CIJ).

CIJ se conforma en 1970 como una institución de interés social colectiva, dentro del área de la salud mental, ••pecificamente para la investigación, pravencidn, tratamiento y rehabilitación en el campo da la farmacodependencia. En la actualidad ha quedado definida juridicamente como una Asociación Civil de participación estatal mayoritaria, ubicada en el Sector Salud.

Hoy en dia, a 25 4ños de haber iniciado sus labores, CIJ es<br>la institución mexicana con mayor experiencia y cobertura en • investigación, prevención y tratamiento de la<br>la investigación, prevención y tratamiento de la<br>farmacodependencia, de ahí que su labor ha <mark>trasce</mark>ndido <mark>a</mark> nivel internacional. CIJ proporciona servicios en el área metropolitana del Distrito Federal y en todo el interior de la Republica Mexicana.

La inatitucidn ha pasado por diversas etapas, cuyas caracterlsticas particulares tienen relación con factores propios de la conceptualización de la farmacodependencia, es propios de la conceptualización de la farmacodependencia, es<br>decir, con el cambio de la problemática social que en la actualidad representa este fenómeno, asi como, por la innovacidn que van experimentando instituciones como ésta.

Hasta el año de 1988, CJJ contaba con aproximadamente unos 180 empleados en total, distribuidos en su mayoria en el<br>D.F. y el resto en algunos estados de la RepOblica Mexicana,<br>por lo que se realizaba la nómina de sus empl manualmente (cálculos, recibos, etc.), lo cual en recursos,<br>tiempo y esfuerzo no representaba ningún problema. A medida<br>que fue creciendo CIJ, fue aumentando su plantila de<br>presonal (600 empleados a finales de 1989), es d

Dado el incremento de empleados mencionado anteriormente, el<br>proceso de elaboración de la nómina comenzó a ser un<br>problema importante, por lo que se tuvo que recurrir a la<br>búsqueda de algún paquete de nómina comercial, que satisfaciera los requerimientos y necesidades imperantes en<br>ese momento en el departamento de Nóminas e Impuestos, ya<br>que las cargas de trabajo eran excesivas para el personal<br>administrativo, razón por la cual se tomó esa Sin embargo, después de varias demostraciones y consultas<br>sobre los paquetes de nómina, se llegó a la conclusión de<br>que el paquete que más se acercaba a los requerimientos de<br>CIJ salia de su presupuesto, además de que únic puestos, centros de costo (adscripciones), etc. y una serie<br>de factores externos (reformas hacendarias, del IMSS, SAR,<br>etc.), por lo que el sistema existente para finales de 1992 sólo le satisfacia en un 40 ó 50%, todo lo anterior sin<br>sumar que el sistema fue desarrollado en un paquete poco<br>conercial conocido como VP-PLANNER, por tal aotivo no se<br>contaba con los manuales técnicos y de operatividad, hasta ya no serle ótil.

Actualmente (1993), CIJ cuenta con más de 900 empleados<br>distribuidos en el país, de los cuales toda la información<br>es enviada a oficinas centrales (ubicadas en el D.F), y después de ser canalizada a los procesos de cada<br>departamento es dirigida al Departamento de Nóminas e<br>Impuestos, donde dicho departamento es quien se encarça de<br>procesar y realizar la nómina del personal.

 $\mathbf{z}$ 

A continuación se presenta la distribución de los Centros de<br>Integración Juvenil en la Rep∆blica Mexicana y en el Distrito Federal (Figura 1 y 2).

> Centros de Inteoraci 6n Juvenil en la República Mexicana (Zona Foránea)

1 Pachuca (17 Cuernavaca)<br>2 Puebla (8 Querétaro 2 Puebla 18 Quer~taro 3 Celaya 19 Jalapa 4 Poza: Rica 20 Tuxtla Gutiérrez<br>5 Acapulco 21 Monterrey 1 Acapulco 21 Monterrey<br>6 Saltillo 22 Tampico *<sup>b</sup>*S&ltillo 22 Tampico <sup>7</sup>Sin•loa Norte 23 Hermosillo e Sin•loa Sur 24 NQg&les 9 Saja Cal Horni & Sur 2\5 Ti Juana 10 Mexicali - 26 Durango<br>11 Cd. Juarez - 27 Chihuahua 12 Laguna 12 Puerto Vallarta<br>13 Guanajuato 129 San Luis Potosi<br>14 Guadalajara 20 Colima 14 Guadal&jara 30 CQ!lma

- 
- 
- 
- 
- 
- 
- 
- 
- 
- 
- 
- 
- 
- 
- 
- 
- 
- ll5 Aguaac•liomt•• 31 11tr-id• *lb* C&mpec:h• 32 Cd. d•l C•rmen 33 Cancon
	-
	-

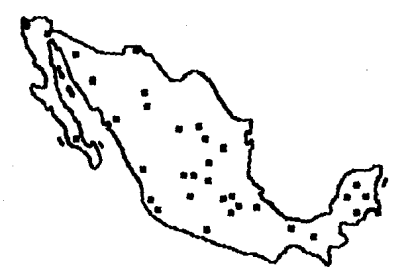

FIGURA 1 CIJ an la República Maxicana

C•ntros d• Int•QraciOn Juv•nil en el Distrito F•d•r•l y Ar•• M•tropalitana

- 1 Gustavo A. Madero N.<br>2 Estado de México<br>3 Gustavo A.Madero D.<br>4 Iztapalapa Sur
- 
- 
- 
- <sup>~</sup>Naucalpan
- 6 Cuauhtémoc Oriente<br>7 Coycacán<br>8 Alvaro Obregón
- 
- 
- 9 Tlalpan
- 
- 10 Azcapotzalco<br>11 Netzahualcóyotl
- 12 Venustiano Carranza<br>13 Ecatepec
	-
- 14 Cuauhtėmoc Poniente<br>15 Miguel Hidalgo
- 
- 16 Benito Juárez
- 17 Iztapalapa Centro<br>• Oficinas Centrales
	-

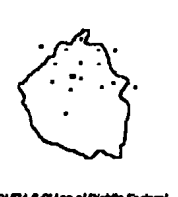

y áma materialisma

Cabe hacer mención que CIJ no cuenta con ingresos propios, depende del subsidio de la Secretaria de Salud y el Patronato de Damas Voluntarias.

Para solucionar el problema descrito anteriormente, se pensó en la utilización de sistemas existentes en el mercado que<br>• si bien solucionan problemas similares, no cuentan con la suficiente versatilidad para el manejo y almacenamiento de información, ni con la flexibilidad para la realización<br>de diferentes cálculos, procesos, etc. Uno de los sistemas estudiados fue el NOI (Nómina Integral), que es uno de los sistemas comerciales más difundidos en micro y mediana empresa.

Además también se hizo un estudio de los siguientes paquetes!

> Sueldos y Salarios JENIO<br>Nomivisión Sistema de Nómina Softland

que en definitiva no cubrieron ni medianamente los requerimientos de este problema, porque a cierta<br>cantidad de información, su velocidad así como su capacidad se ven disminuidos, debido a que no contemplan ni están<br>diseXados para cargas de información altas, ni para<br>modificaciones necesarias por requerimientos del propio manejo del personal *o* por propia• políticas de CIJ.

Por lo anteriormente expuesto, se efectuó la propuesta del presente trabajo, que es el de desarrollar un sistema de nómina, •1 cu•l •star4 basado •n un an6lisis de su información tom•ndo en cuenta todos sus requerimientos <sup>y</sup> necesidades, lo cual dar6 como con9ecuencta el desarrollo de un sistema justo a sus necesidades, adem•s d• ser un sistema confiable y de facil mantenimiento. Este sistema se<br>desarrollarå en un manejador de base de datos que sea<br>eficiente, rápido, versátil y económico.

Este trabajo constará de 4 capítulos, los cuales están<br>organizados de la siquiente manera;

#### Capitulo 1 ANTECEDENTES TEORICOS

En este capitulo se da un compendio de los conceptos más importantes contenidos en la tesis, sobre aspectos de sistemas de base de datos y todo lo referente al análisis y diseño de un sistema.

Capitulo 2 ANALISIS Y DIBERO LOGICO DEL SISTEMA

En •ste capítulo se hace la descripción del problema de CIJ en cuestión, analizando lo• r•querimientos <sup>y</sup> necesidades de éste, para llevarlos al diseño lógico del sistema mediante •l modelo Entidad-Relación-Extendido (ERE), transformando éste a tablas relacionales<br>candidatas, obteniendo como resultado las tablas relacionales finales, después del proceso de la normalización.

#### Capitulo 3 DISERO FISICO DEL SISTEMA

En este capítulo se dan los antecedentes de **múmm** para realizar el desarrollo físico del sistema: las políticas y estándares que se utilizarán, el diccionario de datos a utilizar y el diagrama modular para los diferentes<br>procesos. También se presentará el diseño de reportes y de pantallas y los diagramas estructurados que darán por resultado los programas que finalmente conformarán al Sistema Integral de Nómina e Impuestos (SINI).

#### Capitulo 4 PUESTA A PUNTO DE SINI

En este capítulo se harán las pruebas necesarias al sistema para verificar y comprobar su eficiencia, esto es, que realmente se obtengan los resultados esperados por CIJ, en base a sus requerimientos y necesidades que<br>se dieron en el capítulo 2. Primeramente se hará la prueba por módulos individuales y luego en su conjunto. de esta forma se podrán ver todos los errores que pudieran presentarse para ser corregidos de inmediato.

#### BIBLIOGRAFIA Y APENDICES

En este apartado se hace mención a la bibliografía consultada para desarrollar el presente trabajo. En los apéndices se incluirán un glosario de términos de administración, así como los relacionados con computación. Además uno que incluye parte de los listados fuente de los programas.

# 1 ANTECEDENTES TEORICOS

En este capitulo se da un panorama general de la naturaleza<br>y los objetivos de los sistemas, asi como sus caracteristicas más comunes.

Se describen los 4 modelos de datos m6• importantes, poniendo especial atención al modelo entidad-relación (ER),<br>con su variante el modelo entidad-relación extendido (ERE);<br>debido a que es el modelo de datos más usado en la práctica.

Asi también, se mencionan los demás conceptos teóricos, necesarios para un buen analisis y desarrollo de un sistema.

# **L.1 CONCEPTOS DE SISTEMA**

Los sistemas de información se desarrollan con diferentes propósitos, los cuales dependen de las necesidades de la<br>empresa. Existen diferentes tipos de sistemas, como se verá es adelante, que se analizan y diseñan mediante la aplicación de los conceptos, las técnicas y el análisis de sistemas.

### DEFINICIONES DE SISTEMA

-Sistema es un conjunto de métodos, procedimientos, y técnicas unificadas por medio de una interacción regulada para formar un todo organizado.

7

-Un sistema también puede ser definido como 14 combinación de elementos o componentes que actúan de manera conjunta para realizar una función perfectamente definida, que no podría ser llevada a cabo por algunos de los elementos que forman parte de él.

Existen diferentes tipos de sistemas. a su vez  $\mathbf{v}$ diferentes tipos de información, de los cuales se presentan los más comunes:

#### SISTEMA DE PROCESAMIENTO DE DATOS

Los sistemas de procesamiento de datos son aquellos sistemas de información computarizados que<br>desarrollan para procesar grandes volúmenes  $\bullet$ de información generada en las funciones administrativas, tales como la nómina o el control de inventarios.

#### SISTEMAS DE INFORMACION PARA LA ADMINISTRACION

Los sistemas de información para la administración no<br>sustituyen a los sistemas de procesamiento de datos,<br>más bién, todos toman en cuenta a las funciones de procesamiento de datos. Los sistemas de información para la administración son sistemas **OUR COMP** sustentan en la relación que surge entre las personas  $v$  las computadoras.

#### SISTEMA DE APOYO PARA LA TOMA DE DECISIONES

El sistema de apoyo para la toma de decisiones, es un tercer tipo de sistema de información computarizada, éste es similar a los sistemas de información<br>tradicional para la administración, en el sentido de que ambos dependen de una base de datos como fuente de información, pero se distingue del sistema de información para la administración, al hacer énfasis en el soporte de cada una de las etapas en la toma de decisiones.

#### SISTEMAS EXPERTOS E INTELIGENCIA ARTIFICIAL

Puede considerarse a la inteligencia artificial como el campo principal de los sistemas expertos. La idea central de la inteligencia artificial es llegar a desarrollar máquinas que cuenten con un desempeño inteligente. Un sistema experto selecciona la mejor salución al problema o al tipo especifico de oroblemas.

#### DISEÑO DE UN SISTEMA

El diseño de un sistema es un arte porque:

Hay que tratar con la gente, entender lo que necesita, predecir lo que necesitara mañana, diferenciar entre las necesidades individuales y de grupo, además de proponer diseños iniciales.

El diseño de un sistema es ciencia porque:

Es una actividad que se basa en principios, ya que se cuenta con h•rramientas para llevarla a cabo.

El diseño de un sistema es arte y ciencia porque:

Todos sus principios deben ser utilizados en<br>conjunto y-quiados-por-la-intuición y la experiencia.

El análisis y el diseño de sistemas informáticos se<br>denomina como el ciclo de desarrollo de los sistemas o<br>ciclo de vida de los sistemas. Por lo general se<br>reconoce la importancia de un enfoque sistemático dividido en las siquientes etapas:

-D••cripción Q•neral d•J problema.

-Analisis de los requerimientos.

-Di•eño lógico.

-Diseño fisico (desarrollo del sistema>.

-Prueba del sistema.

-Implantación.

g

# 1.2 INTRODUCCION A LAS BASES DE DATOS

Una de las necesidades actuales y futuras de las empresas,<br>es tener la información en forma dinámica y en tiempo<br>real para la toma de decisiones, mísmas que podemos<br>solucionar con una base de datos.

 $\mathbf{x}_i$ 

#### DEFINICION DE BASE DE DATOS

- -Colección integrada de datos, interrelacionados entre sí, almacenados sin redundancia, para servir a una o<br>más aplicaciones.
- -Coleccidn de datos almacenada de tal manera que minimice la redundancia y permita futuros usos.

#### CONCEPTOS DE BASE DE DATOS

1 > Redundanct a

La redundancia se puede definir como la repetición<br>de datos o datos derivados que generan datos derivados inconsistencia.

2>Inconsistencia

Obtener diferentes salidas similares en un mismo<br>momento.

3> InteQraci dn

Es la unión de muchos archivos separados.

4) Integridad

Reglas que los datos deben de cumplir dictadas por el mundo real.

5) Recuperación

Capacidad de restaurar la integridad y la<br>consistencia de una-base de-datos, después de una falla en el sistema.

#### 6)5eguridad

Protección de los datos contra accesos, modificaciones o pfrdidas.

7)Eficiencia (Pedermano)

Es el tiempo de respuesta de una aplicación en el momento de accesar a una base de datos.

B>Concurrencia

Son múltiples accesos por diferentes usuarios a la misma información.

#### SISTEMA MANEJADOR DE BASES DE DATOS (SMBD)

-Consiste en un conjunto de datos relacionados entre si y un grupo de proQramas para tener acceso a esos datos.

-Conjunto de herramientas para el manejo, •xplotación <sup>y</sup> administración de la información.

AlQunas de las tareas del SMBD sont

-Mantener la consistencia de la base de datos. -Resolver problemas de concurrencia.<br>-Resolver problemas de concurrencia.<br>-Proveer una immigable. -Proveer una **idaños** amigable.<br>-Regular el acceso de los datos. -Dar un almacenamiento seduro de los datos.

Un SMBD debe proveer!

-Independencia entre la base de datos y los proQramas de aplicación. -Soporte de lenguajes de programación, como

> 3GL - Pascal, Cobol  $4GL - SQL$

-Utileráas para cr•ar aplicaciones. -Facilidad de reoroantzar la base de datos. -Habilidades de seguridad de accesos.

#### Objetivos del SMBD:

-Desarrollo v mantenimiento de aplicaciones.

 $-$ Fácil .Económico .Flexible

-Explotación de datos.

. Oportuna .Confiable

-Organización de datos.

.Eficiente

#### INDEPENDENCIA DE DATOS

Se le llama independencia de datos, al hecho en el cual un cambio de datos no afecta el programa porque lo absorbe el BMBD.

#### Ventaias

-Control integrado de la información. -Se reduce la redundancia de información. -Permite compartir la información. -Facilita la aplicación de estándares. -Facilita el desarrollo de las aplicaciones. -Reduce considerablemente los recursos financieros y humanos asignados al mantenimiento.

#### Desventajas:

-No existe en el mercado actual un ambiente de desarrollo basado en un sistema manejador de base de datos que cumpla con todos los objetivos y ventajas esperados de ellos.

-Los ambientes de desarrollo basados en un SMBD consumen más recursos computacionales que  $105$ sistemas tradicionales de archivos.

-Hay una gran falta de personal capacitado (en todos los niveles), para aplicar y explotar adecuadamente la filosofia de base de datos.

# **1.3 MODELO DE DATOS**

Al diseñar una base de datos, se puede uno basar en los<br>diferentes modelos de datos existentes, ¿pero qué es un modelo de datos y cuales son éstos?.

MODELO DE DATOS

- -Es una manera diferente de ver los datos, pues es un enfoque no tradicional de los datos.
- $-Fe$ un l marco de referencia bajo el cual se describen las relaciones lógicas entre los datos que forman la base de datos.
- -Es una abstracción que no toma en cuenta  $\blacksquare$ Herbure ni al Sañogre, ni a los valores especificos de  $f$   $f$   $f$   $g$ .

Se han propuesto varios modelos de datos diferentes. los cuales pueden dividirse en tres grupos que son los siquientes:

1) MODELOS LOGICOS BASADOS EN ORJETOS

Se utilizan para describir los datos en los niveles conceptual y de visión. Se caracterizan por el<br>hecho de que permiten una estructuración bastante flexible y hacen posible especificar claramente las limitaciones de los datos. algunos de los modelos más conocidos son:

-El modelo entidad relación

- $-E1$  modelo binario
- -El modelo semántico de datos
- -El modelo infológico

Se . eligió  $\blacksquare$ modelo entidad-relación comp representativo de la clase de modelos lógicos basados en objetos, además éste ha tenido bastante aceptación como modelo de datos apropiado para el diseño de bases de datos y porque es utilizado ampliamente en  $\mathbf{1}$ práctica.

#### 2lMODELOS LOGICOS BASADOS EN REGISTROS

Se utilizan para describir los datos en los niveles conceptual y de visión, a diferencia de los modelos de datos basados en objetos, estos modelos sirven<br>para especificar tanto la estructura lógica general<br>de la base de datos como una descripción en un nivel<br>más alto de la implantación. Los tres modelos de datos más alto de la implantación. Los tres modelos de datos<br>que han tenido la más amplia aceptación son:

1.- Jer4rquico <1960)

Los datos y relaciones se representan por medio de cos vatos y reacciones se repistros se organizan como<br>conjuntos de árboles, como se observa en la figura<br>conjuntos de árboles, como se observa en la figura 1. 3. 1.

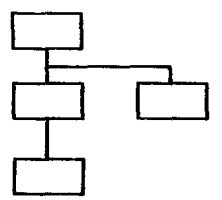

FIGURA 1.3.1 Esquema del modelo jerárquico

### 2.- Red

Los datos se representan por medio de conjuntos de registros y las relaciones entre datos se representan con ligas, que son apuntadores. Ver<br>figura 1.3.2.

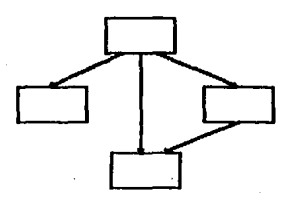

FIGURA 1.3.2 Esquema del modelo de red

Caraeteristicas de los modelos jerárquico y de red•

-Carentes de fundamentos.

-No fueron modelos de datos bien definidos.

-Enfocados a estructuras físicas para almacenamiento óptimo.<br>-Poca imp

importancia a la percepción de los datos por parte del usuario.

-Existe redundancia de datos.

#### 3.- Relacional (1970)

Los datos se representan *en* tablas bidimensionales, cada una de las cuales se componen de columnas<br>con nombres unicos. Ver figura 1.3.3.

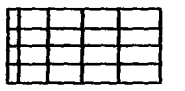

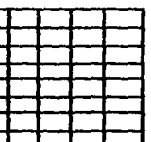

RGLRA 1.13 Esquema del modelo relacional

Caracteristicas del modelo relacional:

-Modelo fundamentado matemáticamente (álgebra<br>relacional). -Permite crear modelos de datos más completos

en base a relaciones (tablas).

#### 3lMODELOS FISICOS DE LOS DATOS

Los modelos fi sicos de los datos sirven para describir los datos en el nivel más bajo. A diferencia de los modelos lógicos de los datos, son muy pocos los modelos<br>físicos utilizados. Algunos de los modelos más conocidos son•

-Arbol B

-Binario

# 1.4 EL MODELO ENTIDAD RELACION (ER)

El modelo entidad-relación (ER) fue propuesto por Peter Chen en 1976. Y a partir de esta fecha, el modelo ER ha tenido bastante aceptación como modelo de datos apropiado para el diseño de base de datos y actualmente es el modelo de datos que más se utiliza en la práctica.

El modelo ER consiste de tres clases de objetos:

 $-F<sub>nt</sub> t<sub>dxd</sub>$ 

 $-$ Relación

-Atributo

Su representación gráfica se muestra en la figura 1.4.1.

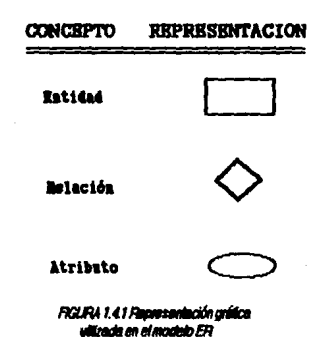

#### **DITING**

Una entidad es todo objeto de datos que es diferenciable de otros objetos, ya sean objetos abstractos o concretos, es decir, son objetos acerca de los cuales se almacena.<br>información, como personas, lugares, cosas o eventos.

### Ejemplo•

Empleado, Departamento

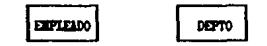

Las entidades se clasifican en fuertes y débiles.

-Entid•d fuerte es aquella que tiene identificador•• propios *v* (micos, o ••a que ti•n• •Kistencia propia, sin depender de otra entidad.

-Entidad débil deriva su existencia de los atributos que son identificadores de una o más entidades padres o fuert••·

#### **TELACTOR**

Una relación describe la conexión lógica entre una o<br>más entidades.

Ejemplo•

Empleado trabaja en Departamento

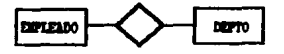

trabeja en

Las relaciones están descritas en términos del

-arado

El grado de una relación es el número de entidades asociadas en la relación.

-Conectividad

La conectividad es la manera en que se asocian las entidades.

#### -Cardinalidad

En una relación en forma de tabla, cada renglón de<br>la tabla representa un registro de la relación, el número - de l registros de una relación es  $\mathbf{a}$ cardinalidad.

-Existencia

Especifica si el lado "uno" o "muchos"  $en$  la relación es obligatorio u opcional. Si existe miempre una ocurrencia de la entidad en el lado "uno" o "muchos" de la relación, se dice que es obligatoria y cuando no se requiere que una ocurrencia de esa entidad exista, es opcional.

La representación gráfica de estos conceptos se muestra en las figuras 1.4.2a v 1.4.2b.

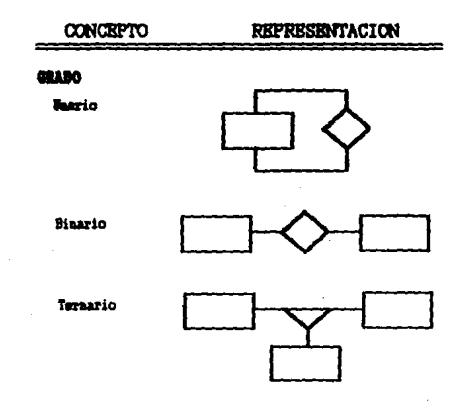

FIGURA 1.42a Repreresentación princa de los términos usados en una milación

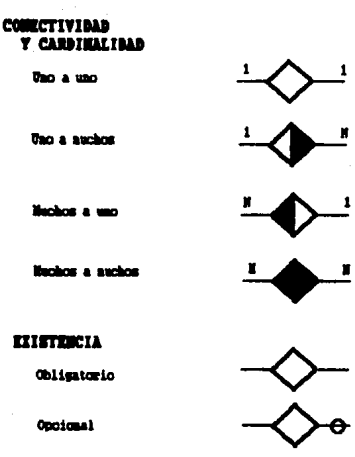

# FIGURA 1.42b Flaprovasoviación gráfica de los tóminos<br>usados en una relación

# **ATRISTIC**

Un l atributo permite describir a una entidad. Los atributos describen propiedades o caracteristicas de una entidad.

Ejemplot

número-empleado, número-departamento

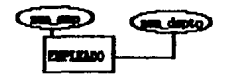

El ·conjunto de valor•• qu• son permitido• atributo es conocido como dominio. para un

Un dominio es un elemento de restricción sobre la<br>relación.

#### **LLAVES**

Cada relación en una base de datos relacional posee una<br>o varias llaves.

Una llave es el conjunto minimo de atributos que identifican de manera única a cada registro en la relación,<br>es decir, puede estar formada por un sólo atributo o por la concatenación de varios atributos.

Tipos de llaves

-Llave candidata

conjunto de llaves que posee una r•lación.

-Llave primaria

Llave escogida de entre las llaves candidatas para<br>trabajar con ella en la relación. La llave trabajar con ella en la relación. La llave<br>primaria se selecciona de entre las candidatas primaria •• •el•cciona de entre la• candidatas buscando que posea el menor número de atributos y que no tenga la posibilidad de poseer valores nulos.

-Llave secundaria

Llaves candidatas que no fueron seleccionadas como 1 lave primar-ta.

 $-L$ lave foránea

Es un conjunto de uno o més atributos, que es<br>llave primaria de otra relación o tabla, que sirve de<br>acceso o conexión con otra relación o tabla.

Las llaves primarias y forâneas forman las relaciones lógicas entre las relaciones de la base de datos.

# 1.5 MODELO ENTIDAD-RELACION EXTENDIDO (ERE)

E1. modelo ER original presenta ciertas limitaciones semánticas, por lo tanto surge el modelo entidad-relación extendido (ERE)(1986).

El modelo ERE es básicamente el modelo ER, solamente que contempla algunos conceptos más.

El modelo ERE:

-Elimina las limitantes semánticas del modelo ER.

- -Permite crear y representar un modelo muy completo, que refleia casi fielmente la realidad.
- -Sobre este modelo es posible contestar cualquier pregunta del diseño de la base de datos y validar  $\mathbf{M}$ éste es o no un modelo apropiado de la realidad.
- -El modelo ERE proviene de representaciones simples, que además son compatibles con la simplicidad del modelo ER original.
- -El modelo ERE incluve una nueva abstracción. la que genera 2 nuevos tipos de objetos:

1.-Jerarquias de generalización (generalizados). 2.-Jerarquias de especialización (especializados).

#### ESPECIALIZACION

Una entidad E1 es un subconjunto o especialización de otra entidad E2, si cada ocurrencia de El es también una ocurrencia de E2.

La jerarquia de especialización se presenta en el caso en el cual una ocurrencia de la entidad genérica puede ser también de otras entidades que son potenciales una ocurrencia subconjuntos traslapados.

21

Ejemplot

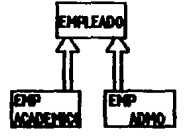

# GENERALIZACION

Una entidad E es generalización de las entidades E1, E2, ..., En! si cada ocurrencia de E es también ocurrencia de una y sólo una de las entidades E1, E2..., En.

Una jerarquia de generalización ocurre cuando una entidad (la cual es llamada genérica) toma los atributos en común de las entidades restantes.

Ejemplot

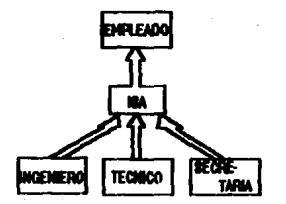

# 1.6 NORMALIZACION

La normalización se concentra en aspectos importantes de la semántica, de las dependencias funcionales y del ambito del diseño lópico de la base de datos.

La normalización nos sirve para darle forma a la base de datos en una estructura formal, que cumpla con las reglas que evitan ciertas anomalias en el manejo de la información.

DEFINICIONES DE NORMALIZACION

- -Reestructuración de las tablas para disminuir la redundancia de la información.
- -Técnica que agrupa columnas de tal manera que la redundancia entre los atributos no llave es eliminada.

Las reglas que debe cumplir el conjunto de relaciones de una base de datos son las llamadas formas normales. Estas de las relaciones, esto se conoce como teoría de la normalización. Las formas normales son!

-Primera Forma Normal (1FN)

-Segunda Forma Normal (2FN)

-Tercera Forma Normal (3FN)

#### PRIMERA FORMA NORMAL (IFN)

Una entidad está en primera forma normal, si y sólo si todos sus atributos son atómicos, donde un atributo atómico es aquél que no puede dividirse en otros.

IFN también se puede definir como un conjunto de atributos cualesquiera, si está representado sin grupos repetitivos, donde un grupo repetitivo es un atributo o grupo de atributos que pueden tener un conjunto de valores distintos para un solo identificador del grupo.

Les relaciones en 1FN presentan anomalías, como la falta de consistencia y de integridad de los datos, en las operaciones de instalación y eliminación, provocadas por la eKistencia de redundancia de la información.

#### DEPENDENCIA FUNCIONAL

Dada una relación R, se dice que el atributo B es<br>funcionalmente dependiente del atributo A, si en<br>cualquier instante del tiempo cada valor de A no tiene más<br>de un valor de B, asociado con él en la relación R.

La dependencia funcional se representa así:

 $A \rightarrow -$ > R

#### SEGUNDA FORMA NORMAL <2FN>

Una relación está en 2FN si y sólo si:

- 1. EstA en lFN
- 2.Todos los atributos no primos (no son llaves) son<br>funcionalmente dependientes de la llave primaria, de<br>manera completa.

Las relaciones en 2FN no están exentas de anomalias en<br>altas, bajas y actualizaciones, por lo cual no son la<br>meta de una base de datos bien normalizada.

#### DEPENDENCIA TRANSITIVA

Dado un atributo A que depende de B y un atributo B que<br>depende de C, se dice que hay dependencia transitiva si el atributo A depende de c.

La dependencia transitiva se representa asil

A --> B --> C --> A --> C

24

#### TERCERA FORMA NORMAL 13FNJ

Una relación está en 3FN sí y sólo sis

l. Esta en 2FN 2.No posee dependencias transitivas.

# 1.7 DICCIONARIO DE DATOS

El diccionario de datos ayuda a identificar y clasificar los datos almacenados en la base de datos. No especifica los<br>valores actuales de los datos, sino que define el tipo de<br>valor que debe ir en cada campo. Permite reconocer<br>sinónimos, referencias, alias, etc..

#### DEFINICIONES DE DICCIONARIO DE DATOS

- -El diccionario de datos es un almacenamiento o depósito central de informaci6n que permite identificar cuales <sup>y</sup> donde estan los datos de un sistema. En 41 se<br>especifican que tipo de datos son, así como sus<br>caracteristicas.
- -El diccionario de datos •• una base de datos que contiene tos datos del sistema.
- -Un diccionario de datos es un archivo que contiene<br>• metadatos, es decir, "datos acerca de los datos". Este<br>• archivo se consulta antes de leer o modificar los datos reales en el sistema de base de datos.

TIPOS DE DICCIONARIO DE DATOS

#### -Integrado

.Incluido en el DBMS .Refleja los cambios a la base de datos de forma automática .No se puede usar con otro SMSD
## $-$ Standar-Alone

- .Es independiente del SMBD
- .Puede trabajar con varios SMBD
- .<br>Requiere procesos de actualización

Puede ocasionar inconsistencia

En este capítulo se vieron en forma general diversos<br>conceptos como por ejemplo: el de sistema, así como los diferentes tipos de estos, el de base de datos, el de modelo<br>de datos (haciendo énfasis al modelo ERE que será el modelo utilizado para el diseño lógico del sistema) y todo los<br>demás conceptos necesarios para el desarrollo de un sistema. El an•li•i• y diseFro del sistema se conforman por una serie por medio de los cuales se determinan los alcances del mismo, se obtienen diseños lógicos y físicos y<br>se definen procesos en base a la información de entrada/salida, soportado todo esto por una base de datos bien diseñada, donde en conjunción nos permitirá obtener un<br>sistema confiable.

En el anAlisis del sistema se identifican lo• requerimientos y limitaciones, se específica el problema por resolver y las posibles soluciones, además se hace una evaluación a los<br>recursos del equipo con el que se cuenta, a fin de seleccionar aquellos que convengan a su desarrollo, también<br>se especifica el tipc de personal para el cual será hecho,<br>así como las restricciones que tendrá éste, de acuerdo a los recursos que la empresa posea para llevar a cabo el<br>desarrollo del mismo.

El diseño del sistema CdiseKo lOQiCo) se define como •l proceso para obtener modelos que representen a este, de<br>acuerdo a los resultados obtenidos en el análisis.

Un sistema que ha sido desarrollado sin una planeación, anAlisi5 y diseño adecuados, presentaré problemas en cuanto a consistencia de información, tiempo de respuesta de los procesos, así como la información que genere no será<br>confiable y además tendrá un alto costo de mantenimiento en<br>cuanto a tiempo y recursos.

Al realizar el análisis y diseño del sistema se tienen las<br>•iguientes ventajas: alta productividad, mayor calidad y<br>•istemas más flexibles, además de un fácil mantenimiento.

Teniendo como base las ideas expresadas anteriormente, a<br>continuación se efectúa la descripción general del problema<br>motivo de esta tesis.

# 2.1. DESCRIPCION GENERAL DEL PROBLEMA

El constante crecimiento de CIJ lleva consigo un incremento de personal, lo que ha generado que la administración de sueldos y salarios se vuelva muy compleja. En particular el procesar y emitir la nómina en forma veraz y oportuna representa una gran responsabilidad, pues en ella deben<br>reflejarse todas las incidencias del personal, así como, la<br>correcta aplicación de los impuestos y cuotas derivadas de la aplicación de la legislación fiscal y de seguridad social en materia de sueldos y salarios.

A partir de estas premisas y ante el hecho de no contar con un sistema propio, en 1993 se determinó la necesidad urgente de desarrollar un Sistema de Nómina que fuera flexible y que ante la dinámica de la nómina se pudieran efectuar modificaciones necesarias a la aisma. Este sistema deberá adecuarse a las caracteristicas de CIJ y no sólo procesar la información proveniente del mismo, sino también realizar los<br>diversos reportes que son la base para el cumplimiento de las disposiciones fiscales, como son las declaraciones mensuales y anuales, así como las liquidaciones de cuotas obrero patronales del IMSS.

Para darle solución a este problema se pensó en utilizar un paquete de nómina comercial, pero éstos no contemplan las particularidades y estructura de la nómina de CIJ.

Las caracteristicas principales demandadas por el sistema que requiere CIJ sont

- 1.Agrupar los recibos por unidades. ya . que 81 centralizarse la nómina en oficinas centrales,  $\bullet$ indispensable clasificar e identificar tanto para control interno como fiscal los recibos de la siquiente format
	- 01 Oficinas Centrales 02 Zona Metropolitana 03 Zona Foránea 11 CIJ Estado de México. A. C. 31 CIJ Sinaloa Norte y Centro, A. C. 32 CIJ Baja California Sur, A. C. 33 CIJ Sinaloa Sur, A. C. 34 CIJ Jalisco, A. C. 35 CIJ Guanajuato, A. C.

2.Cada unidad está integrada por centros de costo,<br> representados por cuatro números y lo máximo que ofrecian los paquetes era hasta tres números, teniendo forzosam•nta qu• cambiar l•• ba•••, lo cual •• imposible ya que este control se maneja •n toda la institución.

Ejemplo•

02 ZONA METROPOLITANA

9310 Gustavo A. Madero Norte 9320 9340 93SO 9360 Venustiano Carranza<br>9370 Iztapalapa Sur 9370 Iztapalapa Bur 9380 Ecatepec 9410 9420 9430 9440 Coyoacán 94SO B•ni to Juiliraz Alvaro Obregón 9460 Alvaro Obrecón 9470 9480 Tlalpan Gustavo A. Madero Norte<br>Azcapotzalco Nezahualcóyotl<br>Gustavo A. Madero Oriente Cuauht#moc Poniente<br>Cuauht#moc Oriente<br>Miguel Hidalgo Iztapalapa Centro

11 CIJ, ESTADO DE MEXICD, A. C.

9330 Estado de México 9381 Naucalpan

- 3. Los totales de la nómina deben procesarse por cada<br>centro de costo, independientemente de generar un centro de costo, independientemente de generar un<br>total por unidad y un total global, despl**eg**ando al total por univers de cederación base para 1%, esí<br>final de cada total la remuneración base para 1%, esí<br>como la base de Infonavit.
- 4.La diversidad de conceptos que se utilizan requeria de disponer de 50 claves de percepciones y 49 de<br>deducciones, además de clasificar los conceptos en<br>automáticos, fijos y de excepción.
	- a>Autom4ticos

Son aquellos conceptos previamente conocidos y que se generan cada quincena con los mismos<br>montos, a menos que se cambie la información en<br>las bases.

b)Fi jos

Son aquellos conceptos que se aplican por un per,cdo de tiempo determinado o a cierto grupo de empleados.

c)Excepción

Estos conceptos reflejan normalmente 145 incidencias del empleado en una quincena, debiendo capturarse estos cada quincena.

5.El procesamiento de la nómina de todos los centros incluve los de la zona forânea. Es importante señalar que cada centro del interior se encuentra localizado endiferentes entidades federativas. ubicandose cada uno en distintas zonas económicas y<br>contando con su propio salario minimo, situación que complicaba aún más este sistema, pues los paquetes ofrecen beneficios muy limitados.

Al procesar las liquidaciones del IMSS, cada centro forâneo cuenta con su propio factor de riesgo de trabajo. emitiéndose una liquidación de cuotas obrero-patronales para cada centro.

Además. como se mancionó anteriormente, se deben hacer modificaciones y ampliaciones, derivadas éstas de revisiones<br>al Contrato Colectivo y a las Legislaciones Fiscales y de Seguridad Social, lo cual convierte al proceso de nómina en un sistema varsátil y dinámico; y si esto se realizara en un paquete comercial elevaria en forma muy considerable los costos. pues cada modificación a un programa tiene un costo adicional o se tienen que comprar módulos por separado.

En general, todas estas caracteristicas que se mencionaron a manera de ejemplo más otras particulares, dieron la pauta para que CIJ tomara la decisión de que se le desarrollara un Sistema Integral de Nómina que satisfaga sus necesidades v requerimientos.

# 2.2. ANALISIS DE LOS REQUERIMIENTOS

Los requerimientos para el sistema son determinados por medio de entrevistas directas, realizadas a los usuarios, obteniendose una especificación formal de estos, tal especificación incluye toda la información necesaria para obtener eficiencia (performance), integridad y seguridad en los procesos en cuestión.

Los objetivos principales del análisis de los requerimientos<br>son:

- -Bosquejar los datos de la empresa en términos de objetos primitivos.
- -Deecribir la información de los objetos y de sus relaciones entre éstos.

-Definir todo tipo de procesos.

 $-$ Especificar el  $\frac{1}{2}$   $\frac{1}{2}$   $\frac$ sistema.

A continuación mencionaremos solamente algunos de los<br>requerimientos más-importantes de-CIJ. requerimientos más importantes

DESCRIPCION DE LOS DATOS Y DE LAS RELACIONES ENTRE ESTOS

- 1. Un empleado sólo pertenece a un departamento y sólo ti ene un puesto.
- 2.un empleado sólo cobra un pago a la quincena.
- 3. Un empleado puede tener conceptos de deducci 6n <sup>o</sup> percepcion, tanto fijos como por excepción.
- 4.Un empleado puede tener un salario variable a<br>• lo largo del año (aumento de salario, cambio de puesto, etc).
- ~.Del empleado tiene que generarse 1• •odificaciOn de salario diario integrado <SDl> correspondiente.
- 6.El salario mínimo que se maneja en las tres zonas económicas no interviene directamente en la percepción del empleado.
- 7.Una zona económica tiene varios centros de costo.
- 8.El salario mínimo está en función de la zona económica.
- 9. Hay 24 periodos quincenales en el año, más algunos especiales.

10,En un centro de costo existen varios puestos.

ll

- 11.El centro de costo depende de la unid•d que la agrupa p•ra efectos de IMSS, liquidaciones, SAR (Sistema de Ahorro para el Retiro), etc..
- 12.Los conceptos de nómina son utilizados por el<br>proceso quincenal, es decir, son aquellos que<br>intervienen para efectos de pago de cada empleado Cperc•pciones y deducciones>.
- 13.Debe existir un archivo donde se debe guardar la historia de pago de cada empleado durante el año.
- $14.$ Debe existir un archivo donde se le diga al procedimiento de nómina que movimiento es por ~nica vez Clftovimi•nto por excepcion, ejemplo• falt• o inasistencia en un dia>.
- H5.Debe existir un archivo donde se le diQA al proc•dimtento de nomina que tipo de movimiento se realizará eás de una vez, como ejemplo podemos<br>mencionar el descuento que se hace quincenalmente<br>para el préstamo de caja de ahorro.
- 16.Debe existir un archivo que guarde los movimientos que se generan en la quincena en que se procesan.
- 17.Un empleado puede tener varias horas extras durante una quincena.
- i8.Debe existir un archivo donde se agrupe el total<br>de remuneraciones gravables y exentas; además de<br>que guarde impuestos, el subsidio total y que guarde impuestos, el subsidio total<br>acreditable-quincenal-del-empleado.
- 19.Debe existir un archivo donde se guarde la<br>historia de los salarios diarios integrados, para<br>efectos de liquidación del IMSS.
- 20.Se debe tener un archivo que contenga la cantidad o porcentaje de descuento para el Infonavit.

DESCRIPCION DE LOS PROCESOS

is a constitution of the company of the constitution of the company of the company of the company of the company of the company of the company of the company of the company of the company of the company of the company of t

La nómina de CIJ está compuesta por 4 procesos principales (figura 2.2.1), los cuales son:

-Proceso normal (quincenal)<br>-Proceso mensual<br>-Proceso bimestral<br>-Proceso anual

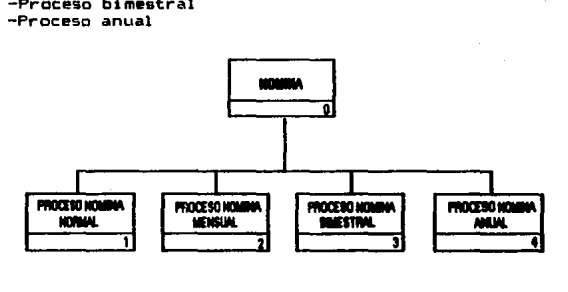

#### FIGURA 2.2.1 Procesos principales de la aómina

En cada uno de los procesos anteriores se requieren<br>de diferentes procesos administrativos para su realización. A continuación se describe cada uno de<br>estos procesos:

#### Proceso Hornal

El proceso normal de consiste de lo siguiente• la nómina (figura 2.2.2)

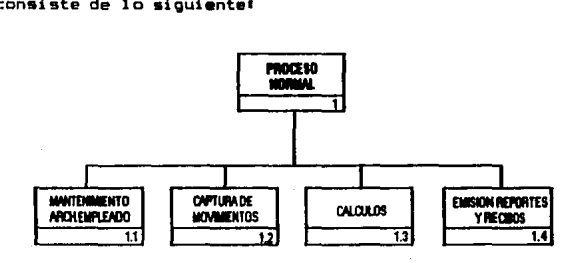

FIGURA 2.2.2 Diagrama del proceso de la nómina normal

- 1.Se realiza el mantenim<mark>iento al a</mark>rchivo d<mark>e</mark><br>EMPLEADOS (altas, bajas, cambios).
- 2.Se capturan los movimientos (fijos, por ewc•pción o glabalesJ.
- 3.Va hecho lo anterior, •• r•alizan lo• c•lculoa necesarios para obten•r las deduccianee, percepciones y cuando sea el caso el Impuesto Sobre<br>el Producto del Trabajo (ISPT) de cada empleado.
- 4.Se emite el reporte de la nómina normal y los<br>cecibos de cada empleado. recibos<br>Pressa Nessal<br>El proceso

El proceso de la nómina mensual se realiza cada segunda quincena de cada mes. Esto se lleva a cabo de la<br>siguiente manera. Ver figura 2.2.3.

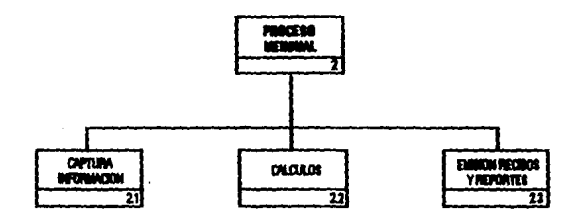

#### RGLFA 113 Diagrama del proceso de la nómina mensual

- l.Se captura la información ne<mark>cesaria para este</mark><br>• proceso: finiquitos, honorarios y rentas.
- 2.Se hacen necesario, se hacen ajustes de impuesto& centros. lo• cAlculos necesarios <sup>y</sup> !li • •• lo•

3.Por Ultimo, se obtienen los reportes, como son:

-Hoja de trabajo mensual -c•dula analítica -Impuestos/remuneraciones y retenciones -Provisiones mensuales

#### Procese Rimsstral

El proceso de la nómina bimestral es realizada cada que se cierra la 2a quincena del segundo ess,<br>que conforma el bimestre en cuestión. Por ejemplo, para<br>realizar el ler bimestre de 1993, se tendrá que hacer el<br>cierre de la 2a quincena de febrero.

El proceso bimestral (figura 2.2.4> •• lleva a cabe de la siquiente manera:

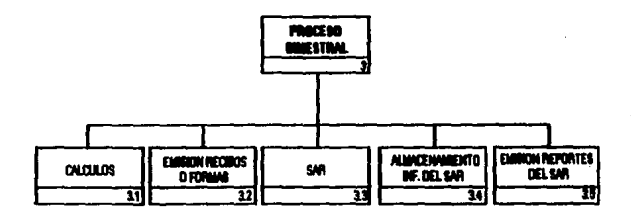

#### ROURA 2.2.4 Disgrama, del proceso bimestral de la nómina

- 1.Se realizan diversos cálculos a partir del archivo de liquidación, del archivo del SDI y el de incapacidades.
- 2.Después se emiten los recibos o formas de modificación de SDI para el IMSS y el llenado de las formas para la liquidación del IMSS.
- 3.Una vez hecho esto, se obtiene el SAR de cada empleado.
- 4.La información respectiva se almacena en. distan flexibles.
- 5. Se emiten reportes  $de<sub>1</sub>$ **SAR** bara control del mismo.

#### Pracess Annul

El proceso de la nómina anual (figura 2.2.5) .. efectuado solamente una vez al año y consiste de 1o siquiente:

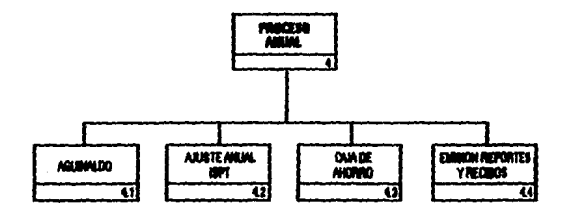

#### FIGURA 225 Diagrama dal proceso de la admina anual

1. Se realiza el cálculo del aquinaldo.

- 2.tina vez hecho esto, se realiza el ajuste anual del ISPT.
- 3. Se calcula el interés de caja de ahorro, de cada empleado.
- 4.Par último, se emiten los recibos y reportes correspondientes.

#### DESCRIPCION DE HARDLAR Y SOFTWARE

Para el desarrollo de SINI, CIJ cuenta con 4 PCs. cuyas caracteristicas son:

- Procesadores 8088 y 80286
- 640 y 2MBytes en RAM
- Disco duro de 80 MB
- $-$  Monitores monocromáticos

Con respecto al manes, Cld no tiene un lenguaje para el desarrollo de sistemas ya establecido, por lo que se requiere buscar uno, que sea lo suficientemente nderoso en cuanto al almacenamiento de datos, que no<br>sea muy caro, que sea amigable con el usuario y además que sea un paquete comercial y que al actualizarse la versión no ocasione problema alguno.

# 2.3 DISEÑO LOGICO

El diseño lógico nos permitirá obtener un esquema conceptual que muestre todas las entidades y relaciones existentes en SINI, este esquema conceptual se obtendrá a partir de un modelo de datos, siendo éste el modelo ERE, que como ya se mencionó anteriormente, es el modelo de más uso  $en$  la práctica, y una vez obtenido este modelo será transformado a tablas normalizadas, y que junto con lo mencionado<br>anteriormente, permitirá el desarrollo del sistema.

#### 2.3.1 MODELO ESTIDAD-RELACION EXTENDIDO (ERE)

El modelo ERE nos permite representar un modelo muy<br>completo, que refleja casi fielmente el manejo de la información que se tiene en la nómina de CIJ.

El modelo ERE del sistema se puede observar en la figura  $2.3.1.$ 

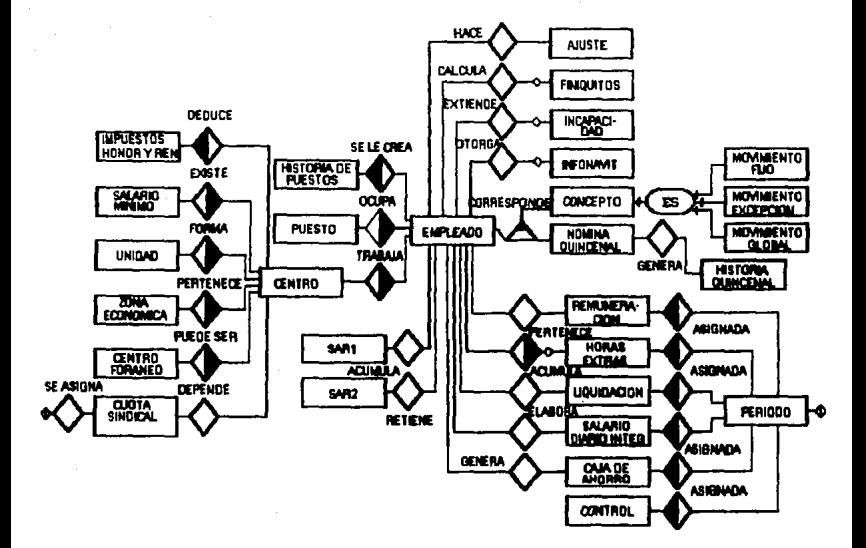

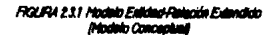

puede observar en el modelo ERE de la figura Comp se anterior, tenemos varios tipos de relaciones, de las cuales mencionaremos sólo un componente representativo de cada tipo de relación, donde se específica de que tipo es y cómo se lee.

En nuestro andelo tenemos:

-Relaciones binarias. las cuales pueden seri

1)Relación 1:N

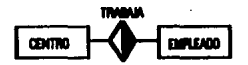

esto es.

En un CENTRO trabajan varios EMPLEADOS y un EMPLEADO sólo trabaja en un CENTRO.

2)Relación 1:N, opcional del lado N

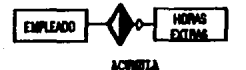

#### esto es.

Un EMPLEADO puede o no acumular o varias  $\mathbf{1}$ HORAB\_EXTRAS y estas HORAS\_EXTRAS sólo son de este EMPLEADO.

# $3)$ Relación  $311$

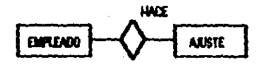

esto es.

A un EMPLEADD solo se le hace un AJUSTE. v un AJUSTE solo es de un EMPLEADO.

4)Relación 1:1, opcional

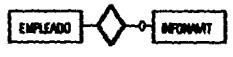

**OTORIA** 

esto es.

A un EMPLEADO sólo se le otorga un crédito INFONAVIT, y este crédito INFONAVIT es de un EMPLEADD.

-Relaciones termarias:

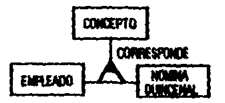

**EMPLEADO**  $\mathbf{a}$ นก **SÓIO**  $1e$ corresponde una NOMINA\_DUINCENAL y a la NOMINA QUINCENAL le corresponden varios CONCEPTOS\_NOMINA, varios CONCEPTOS corresponden a una NOMJNA\_QUINCENAL y la NOMINA\_QUINCENAL ccrrespcnde a un EMPLEADO.

-GeneralizaciOn

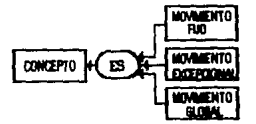

Los diferentes tipos de MOVIMIENTOS son subconjuntos generalizadcs de CONCEPTO\_NOMINA.

#### l.U DlllllCIOI DI llDDADU Y IUI A1lllllTOI

Ya teniendo el modelo ERE, se identifican una a una todas las entidades que lo componen, asi como los atributos que pertenecen a cada entidad.

Como ejemplo se muestran las siguientes entidades:

-La entidad EMPLEADO que está formada por los siquientes atributos:

clave empleado, nombre, calle,<br>delegación, código postal, ciudad, delegación, código postal, ciudad,<br>teléfono, centro de costo, estado teléfono, centro de costo, estado<br>escolaridad. IMSS. RFC. sexo, clave escolaridad, IMSS, RFC, sexo, clave<br>puesto, fecha de ingreso, fecha de puesto, fecha de ingreso,<br>fecha de baja, salario diari fecha de baja, salario diario, salario anterior, 501 y horas extras. colonia, ••t.ado, civil, puesto, aumento,

su representación gráfica se muestra en la figura 2.3.2.1.

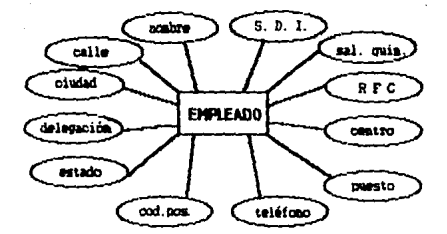

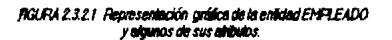

-La entidad de Centro de Costo está formada por los siquientes atributos:

zona económica, clave unidad, salario minimo.  $_{\rm clave}$ centro. unidad IMSS. ciudad. colonia γ. calle.

Su representación oráfica se muestra en figura  $1a$  $2.3.2.2.$ 

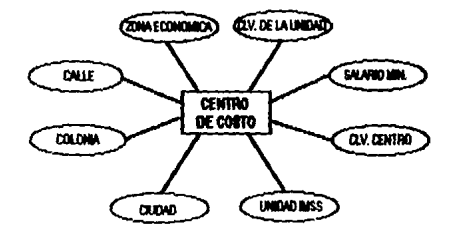

FIGURA 2.3.2.2 Fleoresentación orática de la entidad **CENTRO DE COSTO y sus alibulos.** 

-La entidad INCAPACIDAD y sus atributos son:

clave empleado, número incapacidad, clave centro, incapacidad, salario diario integrado, dias, fecha de inicio v fecha fin.

Su representación gráfica se muestra en la figura  $2.3.2.3.$ 

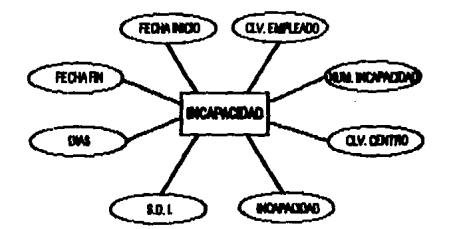

FIGURA 2.3.2.3 Representación crédica de la antidad **PICAPH (IDAD y algunos de sus alibulas** 

### 211 TRANSFORMACIÓN DEL MODELO ERE A TABLAS RELACIONALES CANDIDATAS

La transformación del modelo ERE. a tablas relacionales candidatas. es un proceso mecánico que se resuelve aplicando cada una de las reglas de transformación al modelo ERE obtenido.

REGLA DE TRANSFORMACION

Cada elemento componente del modelo ERE es transformado al modelo relacional.

A continuación se muestran algunos de los componentes del modelo ERE, con sus respectivas reglas de transformación.

Los casos que se pueden presentar en el modelo ERE son:

### BOS ENTIMADES. 1 RELACION BINARIÀ (tipo de relacion 1:M o 1:1)

-Relación IIN

#### Reclas de transformación

- transformación tablas relacionales ا قياء **a** candidatas no se ve afectada por el tipo de  $1a$ (obligatoria existencia de relación **u** opcional), en cualquiera de ambos lados (lado uno o lado muchos)
- .Cada entidad se convierte en una tabla relacional
- .Para todos los casos, la llave foránea debe aparecer en la entidad muchos de la relación
- .Los valores nutos en la llave foránea sólo se permiten cuando se tiene existencia opcional en el lado muchos de la relación.

Tomando uno de los componentes del modelo ERE que cumple con lo descrito anteriormente.

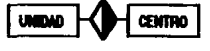

FODMA

obtenemos sus tablas relacionales candidatas

UNIDAD(clave\_unidad, ...)

CENTRO(clave\_centro,...,clave\_unidad)

 $-$ Relación 1:1

#### Regles de transformación

Cada entidad se convierte en una tabla relacional

.La llave de cada entidad puede aparecer en la tabla relacional de la otra entidad como foranea

Tomando uno de los componentes del modelo ERE, que<br>cumple con lo descrito anteriormente,

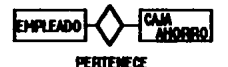

obtenemos sus tablas relacionales candidatas

CAJA\_AHORRO<clave\_empleado, ••• )

EMPLEADO<clave\_empleado, ••• <sup>&</sup>gt;

#### CONTINUES COM

Restau de transformación

- .Cada entidad en la jerarquia de generalización es<br>transformada a una tabla relacional.
- Cada una de estas tabla& contienen la llave de la entidad genérica.
- .La entidad genérica contiene los atributos<br>comunes a las…entidades.

Tomando una parte del modelo ERE, que cumple con lo anterior, tenemos:

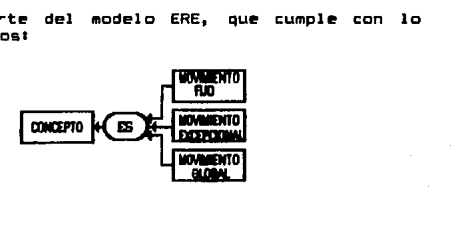

Obtenemos sus tablas relacionales candidatas.

CONCEPTO(clave\_concepto, atributos comunes) MOV FIJO(clave concepto, atributos específicos) MOV\_EXCEP(clave\_concepto, atributos especáficoa) MOV GLOB(clave concepto, atributos específicos)

Y esto mismo se hace con cada uno de <mark>los demás</mark><br>componentes del modelo ERE, para la obtención d**e** componentes del las demás tablas candidatas.

Una vez realizado todo lo anterior, se obtienen las<br>entidades definidas con sus llaves y atributos, para continuar con la normalizaciOn en caso de ser necesario.

# **224 HORMALIZACION**

Como se mencionó en el capitulo 1. la normalización nos sirve para darle forma a la base de datos en una estructura<br>formal, reestructurando las tablas - para disminuir - la formal, reestructurando las tablas redundancia de la información.

Se toma como ejemplo la entidad EMPLEADO

EMPLEADO (clave\_emple•do,

calle, colonia, delegación. cod\_postal, ciudad, estado, tel •fono, clava\_centro, centro, estado\_civil, ••col ari dad, ll'ISS, RFC, sexo, clave\_puesto, puesto,

fecha\_ingreso, iecha\_aumento, fecha<sup>baja</sup>, horas\_ewtras\_gravables, horas\_ewtras\_no\_Qravables,  $satario$  anterior, SDJ, SDJ\_anterior, salario\_quincenal, clave\_concepto, concepto>.

Analizando esta tabla se observa que hay atributos qu• para nuestro caso no son nece•arios, como son• cal le, colonia, delegación, cod\_postal, ciudad, estado, teléfono. Eliminando<br>éstos nos queda:

tir.

EMPLEADO <clave\_empleado, nombre\_empleado, clave\_centro, centro, IMSS, RFC, clave\_puesto, puesto, iecha\_baja, salario\_anterior, SDI, SDJ\_anterior, horas\_extraa\_gravables, horas extras no gravables. salario\_quincenal, el ave\_concepto, concepto).

Gráficamente,

#### EHR.EAOO

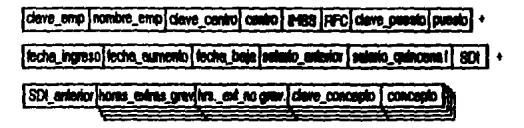

donde se observa que hay grupos repetitivos.

Y a partir de esto se empieza a realizar la normalización.

**IEN** 

En esta etapa hay que eliminar los grupos repetitivos, es decir todos los valores de las columnas deben ser atómicos. Al realizar esto nos queda:

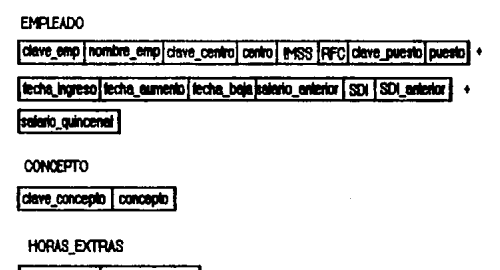

hrs. ed. grav I hrs. ed. no grav.

#### 2FN

Para que una relación esté en 2FN debet

- 1.-Estar en 1FN.
- 2.-Todos los atributos no primos, no llaves, son<br>funcionalmente dependientes de la llave primaria de manera completa.

Para la tabla de EMPLEADO se revisa que se cumpla lo anterior.

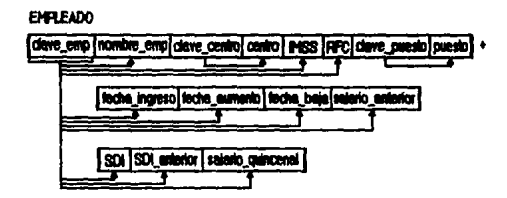

Como se puede observar, no todos los atributos  $s$ on funcionalmente dependendientes, por lo tanto, se debe de normalizar.

Ya realizado lo anterior, se obtiene lo siguiente:

#### EMPLEADO

dave\_emp (nombre\_emp) p-(SS (RFC/dave\_cantro) techa increso) facha aum

fecha baia calano anteriori dave puesto

**CENTRO** 

dave\_centro centro

**PLESTO** ive mesio bi

**3FN** 

Una relación está en 3FN sit

1.- Está en 2FN

2.- No posee dependencias transitivas

Para nuestra tabla, verificamos que cumple  $1<sub>0</sub>$  $\bullet$ anterior.

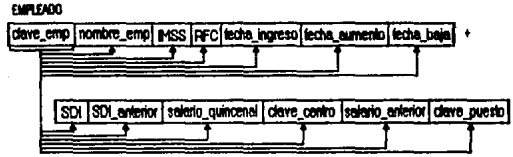

Se observa que no existen dependencias funcionales<br>transitivas, por lo tanto esta se encuentra en 3FN. Y así obtenemos la tabla EMPLEADO resultante, que se muestra a continuación.

# **EMPLEADO**

dave\_emp | nombre\_emp| a cs | prc| techa ingreso| techa aumento| techa baja| +

SDI SDI enterior selario quincenal selario anterior clave puesto clave centro

El proceso descrito anteriormente se realiza para las demás tablas candidatas, obteniendo lo que se presenta a continuación.

#### 235 TABLAS RELACIONALES RESBLTANTES

Como resultado del proceso anterior. Se obtuvieron las siguientes tablas relacionales finales!

**EMPLEADD** (clave\_empleado, nombre\_empleado, IMSS. RFC. fecha\_ingreso,  $satario$  ant. SDI, SDI anterior.

salario quincenal. clave\_centro, clave puesto)

- IMP HON REN (clave centro, año,  $-1$ RFC. consecutivo. monto. ISPT. status. concepto)
- SAL MINIMO (clave\_salario, descripción. cantidad)
- **UNIDAD** (clave\_unidad, descripción)
- ZONA ECO (clave\_zona,  $descri$   $oci$   $o<sub>n</sub>$ )
- CENTRO FOR (clave\_centro, unidad\_IMSS, razón social, municipio. clave. entidad federativa. RFC, descripción)
- CUOTA\_SIND (clave\_unidad, clave\_centro, clave\_periodo, año, descuento)
- HIST\_PUESTO (clave\_puesto, clave\_empleado, clave\_centro, salario\_quincenal, fecha\_cambio, jornada)

**PUESTO** (clave puesto. descripción. status retención.  $close$   $nive1$ . puesto minimo)

SAR1

(clave unidad. clave centro.  $\text{cluster}$  empleado.  $\overline{\text{clave}}$  $\overline{\text{claza}}$ . año. número\_bimestre, sub\_clave. unidad IMSS. SAR. aportación infonavit.  $a$ lta cambio)

- **SAR2** (clave unidad. clave centro. clave\_empleado, año. número\_bimestre, SAR. aportación\_infonavit)
- **AJUSTE** (clave\_centro, clave\_empleado. año. mes. remuneración. infonavit. ISPT)

**FINIQUITO** (clave\_empleado, clave\_centro año. mes. descuento extraordinario. remuneración\_gravable, remuneración\_exenta, ISPT)

INCAPACIDAD (clave\_empleado, clave\_centro, fecha\_inicio, fecha\_fin, dias.

días descuento. SDI, inicio\_incapactdad>

- INFONAVIT (clave\_empleado, tipo\_apltcación, porcentaje, cuota\_ fija, pago\_infonavit, periodo>
- CONCEPTO Cclave\_concepto, d••cripci *on,*  remuneración gravable, remuneración exento. remuneración\_infonavit)
- NOM\_QUIN (clave\_empleado, clave\_concepto, consecutivo, monto, di as, clave\_centro)
- REMUNERACION(clave\_periodo, el ave\_c•ntro, clave\_empleado, aWo, remuneración\_gravable, remuneración\_exenta,  $SDI_1$ infonavit, di a\_ falta, IBPT, sub\_total)
- HORA\_EXTRA Cclave\_empleado, año, consecutivo, clave\_periodo, coato\_hora>
- LIQ\_IMSS (clave\_centro, clave\_empleado, nombre, e 1 ave\_per iodo, unidad\_IMSS, SDI, dias pagados.

fecha\_inicio. número periodo. tion movimiento)

SD I

(clave\_centro, clave empleado. clave puesto. clave\_periodo, SDI, año. dias pagados. fecha\_inicio, tipo movimiento. SAR)

**CONTROL** (clave\_periodo, periodo nuevo. periodo bimestral. número empleado.  $percepcion$ 

CAJA\_AHORRO (clave-periodo. clave\_unidad, clave centro. caja\_ahorro\_confianza, caja\_ahorro\_sindicalizado. porcentaje\_caja\_ahorro\_confianza, porcentaje caja ahorro sindicalizado.  $ATO$ 

MOV\_FIJO (clave\_concepto, clave\_empleado,  $value$ percepción\_inicial, número\_periodo, percepción\_pagada, descuento\_efectivo)

MOV. EXCEP (clave\_concepto, clave\_empleado, consecutivo. valor. dias)

PERIODO (clave\_periodo, fecha\_inicio, fecha\_ final, dias\_imss, bimestre, anterior\_bimestre, actual\_bimestre)

CENTRO\_COSTO(clave\_centro, descripción centro, zona económica. rie•go\_trabajo, cal l•\_c•ntro, colonia\_c•ntro, ciudad\_c•ntro, ctave\_r•gistro, factor\_aplicación, clave\_unidad\_imss. descripctón\_tmsa, estatus\_bono\_adendo, alta cambio centro. i6rea\_plaza, códiQo\_postal, reapon•able\_centro, clave\_unidad, clave\_salario\_minimo>

Una vez realizado todo lo anterior, en el siguiente capitulo se desarrollar4 el diseño físico del sistema, empezando por<br>la creación del diccionario de datos, el cual estará libre de redundancia, inconsistencias, etc.

# 3 DISEÑO FISICO DEL SISTEMA

En este capitulo se realiza una descripción del **Advar** que<br>se utilizará en el desarrollo del sistema, siendo ést<del>e</del> se utilizar.1 en el des•rrollo del sist•ma, siendo fst• FOXPRO v2.o, tambiltn s• describen •us vent•jas sobre otros manejadores de base de datos, así como sus principales caracteristicas.

Se hará una descripción de las politicas y estándares - a<br>seguir dentro del desarrollo del proyecto, también se presentan de manera breve y clara los principales diagramas. Estos diagramas se harán usando la técnica de diagramación estructurada. Al final de este capítulo se presentan algunos listados fuentes de los programas m4s importantes.

# 3.1. ANTECEDENTES DE SOFTWARE

Generalmente las bases de datos requieren de una gran cantidad de espacio de almacenamiento. Las bases de dates de de una esta de espacio de almacenamiento. Las bases de datos<br>cantidad de espacio de almacenamiento. Las bases de datos<br>de las empresas comúnmente se miden en términos de **debyus** de<br>información. Un **debyu** equivale a 1, información. Un **gadate equivale a 1,000 mandates de mil**<br>millones de bylas. Puesto que la memoria principal de la computadora no puede almacenar esta 1nformaci On en di •co, Jos datos se transfieren entre el almacenamiento en disco y la memoria principal, según se requiera. Ya que el movimiento de los datos del disco es lento comparado con la velocidad de la unidad central de procesamiento de las computadoras, es imperativo que el sistema de base de d•tos estructure la informacidn de tal manera que se reduzca la necesidad de transferir datos entre el disco y la memoria Principal.

El objetivo de un manejador de base de datos es simplificar<br>y facilitar el acceso a los datos.

Uno de los factores primordiales para la satisfacción o<br>insatisfacción del usuario con un sistema manejador de base de datos es su funcionamiento. Si el tiempo de r••puesta para una consulta es demasiado largo, el valor del sistema<br>se reduce.

Un manejador de base de datos es un módulo de programa que<br>constituye la mundos entre los datos de bajo nivel la blates entre los datos de bajo nivel almacenados en la base de datos y los programas de aplicaciones y consultas hechas al sistema. Un manejador de base de datos es responsable de las siguientes tareas•

-Interacción con el manejador de archivos

Los datos sin procesar se almacenan en el disco el sistema de archivos, proporcionado<br>por un sistema operativo convencional. normalmente por un sistema operativo Asi ·, el manejador de base de datos •• •ncarga realmente del almacenamiento, recuperación <sup>y</sup> actualización de la base de datos.

-Implantación de la integridad

Los valores de los datos almacenados en la base de datos deben satisfacer ciertos tipos de limitantes de consistencia. El administrador de base de datos debe especifican • éstas, entonces el manejador de base de datos puede verificar si las actualizaciones a la base<br>de datos resultan en la violación de cualquiera de estas limitantes, y si así fuera, poder realizar la acción apropiada.

-Puesta en práctica de la seguridad

No es preciso que todos los usuarios de la base de datos tengan acceso a todo su contenido. Es labor del manejador de base de datos hacer que se cumpla este<br>requisito de seguridad.

-Respaldo y recuperación

Un sistema de computo, como cualquier otro<br>dispositivo mecánico o eléctrico, está sujeto a fallas. Existen muy diversas causas de estas fallas, entre<br>ellas la caida de las cabezas lectoras de disco, la interrupción del suministro de energía y lo<mark>s errores de</mark><br>Witer, en cada uno de estos casos - se pierde **IOflywi,** en cada uno de estos casos información de la base de datos. Detectar estas fallas y restaurar la base de datos (al estado que existía  $\overline{a}$   $\overline{a}$   $\overline{a}$   $\overline{a}$   $\overline{a}$   $\overline{a}$   $\overline{a}$ antes de presentarse se. loora mediante diversos procedimientos de respaldo v recuperación.

-Control de concurrencia

Cuando varios usuarios actualizan la base de datos en forma concurrente, es posible que no se conserve la consistencia de datos. Es necesario que el sistema controle la interacción entre  $108$ usuarios concurrentes, lograr dicho control es una de las tareas del manejador de base de datos.

Existe toda una gama de manejadores de base de datos! sin embargo, son pocos los verdaderamente importantes.<br>En las tablas de las figuras 3.1.1, 3.1.2 y 3.1.3, se<br>muestran los principales manejadores de base de datos junto con sus caracteristicas más importantes.

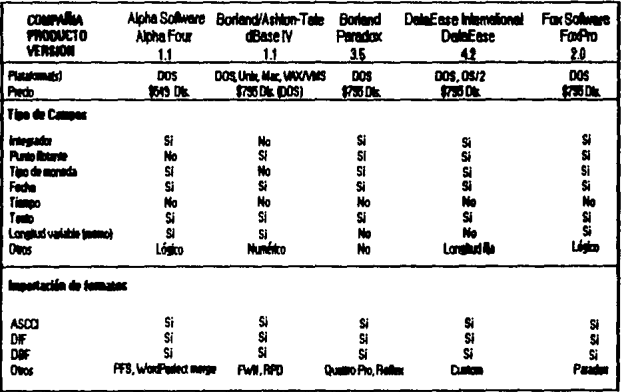

FIGURA 3.1.1 Tabla comparativa de maneiradores de base de datos

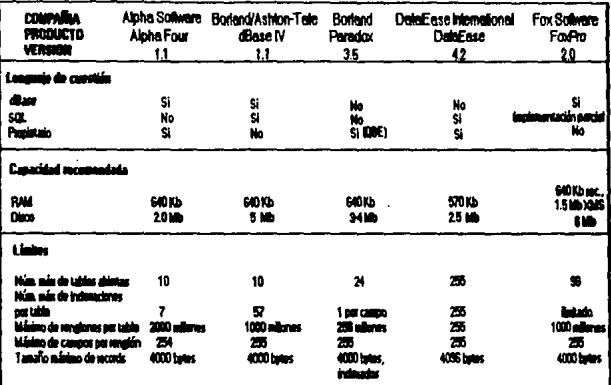

FIGURA 3.1.2 Table comparativa de manajadores de base de datos

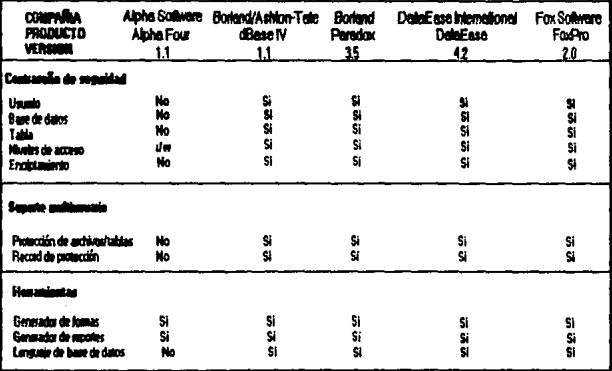

FIGURA 3.1.3 Tabla comparativa de manejadores de base de datos

Dentro de este conjunto de manejadores de base de datos encontramos que FOXPRO v2.0 es el que mejor se adapta a las necesidades y requerimientos de CIJ, ya que cuenta con gran versatilidad, capacidad, tiempo de respuesta, etc., lo cual nos sirvió para elegírio como el mismo idóneo para el desarrollo del sistema.

- Las principales caracter(sticas del FOXPRO v2.0 sont
	- -Appya el uso del mome para modelos de entrada de.  $A$ atna.
	- -El entorno de programación es muy amigable, con berramientas que lo avudan a construir rábidamente aplicaciones sencillas o complejas, incrementando en esta forma la productividad en el desarrollo.
	- -Cuenta con implementación de SGL (lenguaje de consulta estructurado), el cual en realidad es un sublenouate que sirve para realizar consultas sobre tablas de. datos y oue apovado en el lenguaje XBASE permite desarrollar aplicaciones de bases de datos.
	- La ventaja que ofrece SQL es que está considerado como un estandar en la industria de minis y mainframes últimamente ha sido incorporado en varios v. productos de PC, con el fin de poder utilizar un lenguaje común, entre diferentes arquitecturas de computadoras.
	- -De los sistemas XBASE (Clipper, Dbase, DBman), FOXPRO v2.0 es el más rápido en el ordenamiento de bases, consultas y creación de indices. Con su apovo de munica amigables al usuario y sus generadores y plantillas (immidae), es hasta ahora, una de las mejores opciones para el desarrollo de aplicaciones.
	- -Entre las ventajas están, el manejo y almacenamiento de grandes volúmenes de datos en forma eficiente y con una gran velocidad para accesar información.
	- -FOXPRO v2.0 cuenta con generadores para facilitar el proceso y desarrollo de pantallas, reportes, menús e inclusive aplicaciones completas con **8010** seleccionar opciones de menús, desde la pantalla más sencilla hasta el reporte más complejo, pasando por<br>los diferentes tipos de menús. Además, es posible las plantillas (imphim) que utiliza el modificar generador para personalizar e incluir las rutinas consideradas más eficientes para el desarrollo<br>automatizado de aplicaciones, pantallas y reportes. para el desarrollo

Esto se logra explotando el mismo lenguaje de programación, sin necesidad de aprender ningún otro sublenous (e.

- -FOXPRO v2.0 se puede ejecutar con una configuración minima de 512 KB.
- -Cuenta con uso extensivo de memoria, ya que entre más disponga de ésta, más rápida y eficiente será su operación. Cuenta con versiones para máquinas 80386 y 80486 en las que la velocidad y la capacidad de memoria es mayor.
- -Cuenta con tecnologia RUSHMORE, que es una nueva tecnologia desarrollada por FOXSOFTWARE (fabricante de l FOXPRO), que permite accesar en forma muy rápida. la información almacenada en archivos de base de datos. Guizás ésta sea la característica<br>más importante de FOXPRO v2.0, ya que apoyados en esta tecnología, se pueden realizar filtros de información (bomm selectivos) e incluso el comando (mini) del sublenquaje de programación SQL está apoyado en forma importante en esta tecnología.

A manera de ejemplo, se muestra una tabla en la aue. se indican tiempos empleados por distintos mane iadores de base de datos:

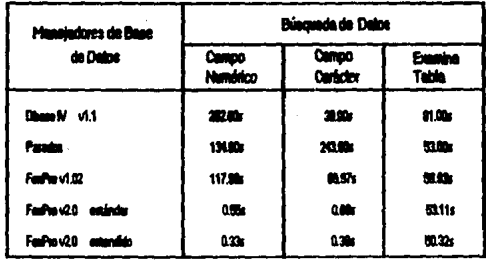

-FOXPRO v2.0 cuenta con una bimiste que incluye menús, junto con una ventanilla de comandos **DATA** utilizar los menús o eacribir  $105$ comandos sin que ninguno de los elementos de la **Water interfieran** con otro.
-La ventanilla de comandes mantiene una histeria corriúc. de las instrucciones de FOXPRO v2.0, esto facilita la repetición de los comandes utilizados a travts de una sesión. También se puede seleccionar parte de l• historia de los comandos y anexarla a sus aplicaciones. Si se activan operaciones de las opciones en el menü, FOXPRO coloca dichas instrucciones en la historia de los comandos, una arma magnifica para la construcción de las aplicaciones.

- -Para generar un menü, simplemente es necesario especificar cada una de las opciones que éste ha de tener y los comandos asignados a cada una de éstas, para posteriormente, poder generar el código en forma<br>para posteriormente, poder generar el código en forma<br>automática y finalmente ejecutar el programa para tener el resultado. La ejecución de este programa ofrece como resultado una pantalla que no parece oran cosa; sin embargo, es importante tomar en cuenta que no es necesario desarrollar ningün procedimiento o función para el proceso de teclas ni para el control del mour en donde debe regresar un valor equivalente al Enllr o al fic. etc.
- -En FOXPRO v2.0 es sencillo crear pantallas para la captura de los datos, al abrir las bases de datos se establece la relación necesaria. Para la creación de las pantallas FOXPRO v2. O se asiste de VJEW WJNDOW. La ventana presenta gráficamente todas las áreas de trabajo disponible; se puede seleccionar un área de trabajo y abrir en ella una base de datos, accionando un botón de comando.
- -FOXPRO v2.0 presenta una m**unist p**ar**a generar un**<br>menú, para esto, es necesario especificar cada una de<br>las opciones que se desea tener en las pantallas de las opciones que se desea tener en las pantallas de<br>captura, después se genera el código en forma automática y finalmente se ejecuta el programa para obtener el menü.
- -Al utilizar dicha intenes, FOXPRO v2.0 permite la interacción con el usuario sea muy fácil y rápida, sa socialita el desarrollo de aplicaciones en gran medida,<br>facilita el desarrollo de aplicaciones en gran medida,<br>permitiendo que el dasarrollador " se dedique más al diseño y al análisis de un programa que a la codificación del mismo.

# 3.2 POLITICAS Y ESTANDARES

Las politicas y estándares se refieren a cuales serán los lineamientos que se van a seguir para el desarrollo de SINI, así como de las normas o patrones que se llevarán a cabo en la creación de tablas de bases de datos. atributos. variables, susbsistemas, subdirectorios de trabajo. programas. reportes. etc.

## 10081100700700

La nomenclatura de los mnemónicos para los subdirectorios de trabajo de SINI. estarán formados únicamente por 3 letras, como a continuación se describe:

-Si el nombre real del subdirectorio está compuesto de una sola palabra, se tomarán las 3 primeras letras de data.

Eiemplot

Nombre real del subdirectorio Nomenclatura mnemónico

MOVIMIENTOS

MOV

-Cuando el nombre esté formado por 2 palabras (sin contar preposiciones o artículos), se tomarán las 2 primeras letras de la primera palabra y la última será la inicial de la segunda palabra (omitiendo preposiciones o artículos), siempre y cuando la última letra no se repita con la letra anterior a ésta.

Eiemplot

El directorio raiz o principal de SINI se formará asít

Nombre real del subdirectorio Nomenclatura mnemónico

NOMINA NORMAL

**NON** 

-En caso contrario. se tomará la inicial de la primera palabra y por último las 2 primeras letras de la siquiente palabra.

Ejemplo•

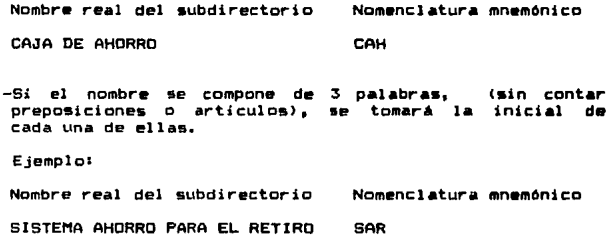

#### **FRACHAMAS**

Los programas deberán realizarse contemplando las siguientes<br>normas:

- -Los programas deberán contener comentarios en las diferentes secciones que integran el programa. explicando en forma clara y sencilla la tarea que se e-jecuta.
- -El código deberá ser lo más compacto posible para que ocupe el menor espacio en Wim.

-Las aplicaciones ser4n programadas en forma modular.

-Los módulos serán independientes del sistema para<br>poder ser utilizados por otras aplicaciones.~

## **MID BE MIDS**

La nomenclatura de los mnemónicos para las tablas de base de datos estarán compuestas por sólo 3 letras, las cuales se<br>utilizarán de la siguiente forma: -Si. el nombre de la base de datos está formado por una sola palabra, se tomarán las 3 primeras letras postes.<br>• sola palabra, se tomarán las 3 primeras letras de ésta,<br>que identificarán posteriormente al mnemónico de la base en cuestión.

Ejemplo:

Nombre real de la base Nomenclatura mnemónico

EMPLEADOS EMP

-Cuando el nombre de las bases esté compuesto por 2<br>palabras (sin contar preposiciones o articulos), se tomarán las 2 primeras letras que identificarán a la primera palabra, posteriormente se tomará la inicial<br>de la segunda palabra (omitiendo preposiciones o de la segunda palabra (omitiendo preposiciones articulos), para dar origen al mnemónico de la base a<br>utilizar, siempre y cuando la última letra no se repita con la letra anterior a tsta.

Ejemplo•

Nombre real de la base Nomenclatura mnemónico

CENTROS DE COSTO CEC

En caso contrario, se tomará la inicial de la primera palabra, por último las 2 primeras letras de la<br>siguiente-palabra.

Ejemplo•

Nombre real de la base Nomenclatura mnemónico

CAJA DE AHORRO CAH

-Sí el nombre de la base está formado por 3 palabras (sin contar preposiciones o articulos), se tomará la<br>inicial de cada una de ellas.

Ejemploi

Nombre real de la base Nomenclatura mnemónico

IMPUESTOS, HONORARIOS Y RENTAS

IHR

## ATRIMITOS (CANPOS) DE LAS TARLAS DE MASES DE MATOS

La nomenclatura que se asignará para los campos de las tablas se formará a partir del primer término, que será el mnemónico asignado a la tabla de base de datos (conteniendo sólo 3 letras). le seguirá el carácter de subravado ( ), más el mnemónico que se crear4i con sólo 6 letras, el cu•l describirA el contenido en el campo, bajo las normas que se describen a continuación:

-Sí el nombre tiene una palabra, se ocuparán las 6 primeras letras que conformen al nombre (pudiendo aer menos de 6 letras, si el nombre es pequeño).

Ejemplo:

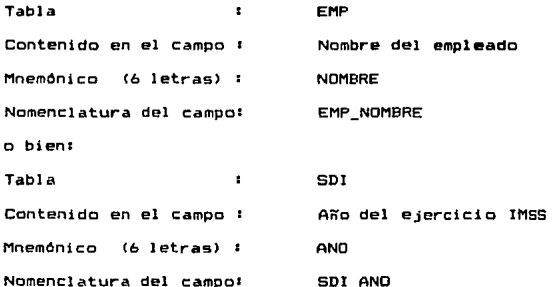

-Si el nombre tiene 2 palabras (sin contar<br>preposiciones o artículos), se tomarán las primeras 3 letras de cada palabra.

Ejemplo:

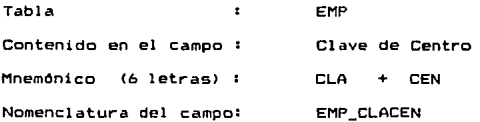

-Cuando el nombre contenga 3 palabras (sin contar<br>preposiciones o artículos), se ocuparán las 3 primeras<br>letras de la primera palabra, seguidas de las 2<br>primeras letras de la segunda palabra, y por último,<br>la inicial de la

Ejemplos

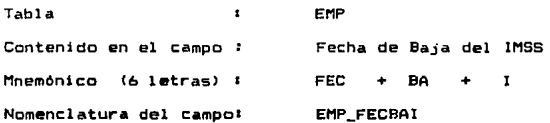

 $-5i$  el nombre está compuesto por 4 palabras o por 3 palabras más algún número, se tomarán las 3 primeras<br>letras de la primera palabra, seguidas de la inicial de cada una de las palabras respectivas.

Ejemplo•

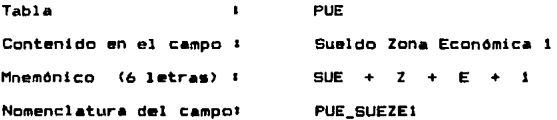

# 3.3 DICCIONARIO DE DATOS

El diccionario de datos ayuda a identificar y clasificar la ministración en la base de datos, no especifica los valores<br>información en la base de datos, no especifica los valores<br>actuales de los datos, sino que define el tipo de valor que dictuares de los datos, sino que define er tipo de valor que<br>debe ir en cada campo; esto es, una tabla que contiene algo<br>así como "datos acerca de los datos".

Esta tabla se consulta antes de leer o modificar los dato5 reales en SINI.

Para este caso, FOXPRO v2.0 no cuenta con un diccionario de datos propio integrado, por lo que se tendrá que crear de acuerdo a las necesidades y requerimientos que se obtuvieron al analizar la problem4tica actual de CIJ.

La información que se debe conservar en SINI, mediante el diccionario de datos a crear, incluirá los nombres de las relaciones, el nombre de la empresa, los mnemónicos de las tablas (entidades), los nombres de las relaciones, los nombres de los atributos de cada entidad, los nombres de las vistas definidas en las bases de datos, y la definición de esas vistas.

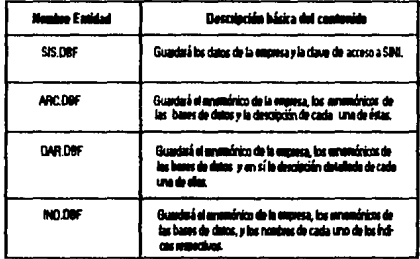

Para nuestro caso se crearán 4 entidades que serán:

Las cuales constituiran el diccionario de datos en SINI, y se ubicarán en el subdirectorio llamado "\MET", a continuación se describirá a detalle cada entidad.

#### DOIME \$15.007

La entidad SIS.DBF será la encargada de guardar la i nformai:.i On del mnemónico y nombre de la empresa en cuestión, que en este caso es CIJ, a&! como la cl•ve de cuestion, que en este caso es cio, así como la ciave de<br>acceso y otros datos que se describirán, síguiendo las<br>políticas y estándares ya establecidos, por lo que la entidad quedarA de la siguiente maneras

-En el campo 1, cuyo nombre será SIS\_MNEMPR, se guardarA el mnemónico de la empresa, de tipo carácter y longitud igual a 3, tal como se muestra a continuación:

Campo Nombre Campo SIS\_MNEMPR Tipo Longitud 1 Cari&cter  $3<sup>2</sup>$ 

-En el campo 2, cuyo nombre *••r•* SIS\_NOMEMP, •• gu•rdar.t el nombre completo de la empresa, de tipo car.6cter y longitud iQual a 301 tal como se mu•stra a continuación&

Campo Nombre Campo SIS\_MDl'IEMP & Car.6cter Tipo Longitud 1 2 1 30

-En el campo 3, cuyo nombre será SIS\_USUARI, se<br>quardará la clave de acceso de la empresa a SINI, de tipo carácter y longitud igual a 8, tal como se<br>muestra a continuación:

Campo Nombre Campo 616\_USUARI Tipo Longitud 3 1 Car.tcter 1 e

-En el campo 4, cuyo nombre serA SIS\_TRAPRO, se guardará la trayectoria de acceso de los procesos que actualizarán los catálogos de SINI, de tipo carácter<br>y longitud igual a 30, tal como se muestra a continuación:

Campo Nombre Campo SIS\_TRAPRD Tipo Longitud 4 : Carácter 1 30

-En el campo 5, cuyo nombre será SIS\_TRADAT, se guardará<br>La travectoria de acceso de los datos de las entidades que conformarán los catálogos de SINI, de tipo carácter<br>y longitud igual a 30, tal como se muestra a continuación•

Campo 1 5 Nombre Campo 1 SIS\_TRADAT<br>Tipo 1 Carácter Tipo : Caracter<br>Longitud : 30

-En el campo 6, cuyo nom<mark>bre será</mark> SIS\_FECINA, se<br>quardará la fecha de inicio o de actualización de guardaria la fecha de actualización de actualización de esta entidad, de tipo carácter y longitud iqual a *b*, que finalizara con esta entidad, tal como se muestra a continuación&

Campo Nombre Campo SIS\_FECINA Tipo Longitud • *b*  <sup>1</sup>CarActer • *b* 

La entidad quedará finalmente, asil

Estructura de la base de datos <sup>1</sup> Cl\APLICA\REH\NON\MET\SIS,DBF

Nómero de registros de datos Número de registros de datos  $\frac{10}{26}$  • 26/09/93

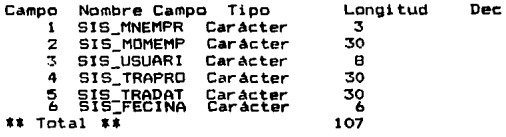

# OUTLING AND SERV

La entidad ARC.DBF será la encargada de guardar la<br>información de los mnemónicos en los archivos, el nombre de la empresa en cuestión (CIJ), así como la trayectoria donde<br>se ubicará cada uno de ellos y otros datos que se<br>describirán, siguiendo las políticas y estabdares ya<br>establecidos, por lo anterior la entidad quedará de la siquiente manera!

-En el campo 1, cuyo nombre será ARC\_MNEMPR, se guardará el mnemónico de la empresa, de tipo caracter <sup>y</sup> longitud igual a 3, tal como se muestra a continuación:

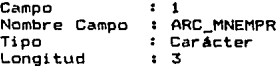

-En el campo 2, cuyo nombre será ARC\_ARCHIV, se<br>guardara el mnemónico de cada archivo, de tipo car4icter y longitud igual a 3, tal como se muestra <sup>a</sup> continuacidn1

Campo Nombre Campo ARC\_ARCHIV Tipo Longitud  $2$ CarActer 3

-En el campo 3, cuyo nombre ser• ARC\_DlRARC, se guardará la trayectoria de acceso de los procesos que actualizarán los catálogos de SINI, de tipo carácter <sup>y</sup>longitud igual a 40, tal como se muestra <sup>a</sup> cantinuaci ónl

Campo Nombre Campo : ARC DIRARC Tipo Longitud 3 **1 Carácter** 1.40

-En el campo 4, cuyo nombre ser• ARC\_NOMARC, se guardar• el nombre de cada archivo que constituya <sup>A</sup> los catálogos de SINI, de tipo carácter y longitud igual a 30, tal como se muestra a continuación•

Campo Nombre Campo : ARC NOMARC Tipo Longitud 4 1 Carácter 1 30

-En el campo s, cuyo nOmbre ser6 ARC\_FECINA, •• guardar.l la fecha de inicio o de actualización de esta entidad, de tipo car4cter y longitud iQual a 6, que finalizarA con esta entidad, tal como se muestra a continuación•

Campo Nombre Campo ARC\_FECINA Tipo Longitud !5 **:** Carácter 6

## La entidad quedará finalmente, asi;

Estructura de la base de datos <sup>1</sup> C:\APLICA\REH\NON\MET\ARC.DBF

Nómero de registros de datos Ultima actuali~ación de los datos 26/09/93 <sup>1</sup>o

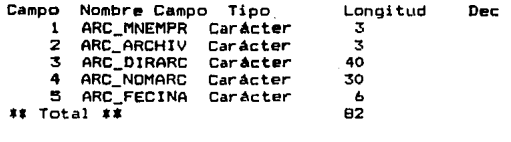

#### **DOUMS MR.197**

La entidad DAR.DBF será la encargada de quardar la descripción de los archivos a utilizar, los anemónicos de los archivos, nombre de la empresa CIJ, la secuencia de<br>aparición de cada campo en pantalla para la actualización o en partalla de los archivos, así como de las expresiones de validación para la captura de datos con sus correpondientes mensajes de ayuda, y otros datos que se describir4n, siguiendo las politicas y estándares ya establecidos, por lo anterior la entidad quedará de la siguiente manera•

-En el campo 1, cuyo nombre será DAR\_MNEMPR, se<br>quardarà el mnemónico de la empresa, de tipo carácter y<br>longitud igual a 3, tal como se muestra a continuación†

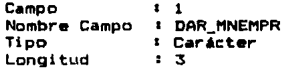

-En el campo 2, cuyo nombr• ser• DAR\_ARCHJV, •• guardar6 el mnemOni co de cada •rchi vo, de tipo carácter y longitud igual a 3, tal como se muestra a<br>continuación:

Campo Nombre Campo DAR\_ARCHIV Tipo Longitud 2 Carácter 1 3

-En el campo 3, cuyo nombre será DAR\_SECUEN, se<br>quardará el número de secuencia en que se presentará cada c•mpo pera actual izar o consultar los cat610QOB de SINI, de tipo numérico y longitud igual a 3, sin decimales tal como se muestra a continuación•

Campo Nombre Campo 1 DAR\_ SECUEN Tipo Longitud • 3 1 Numérico<br>1 3

-En el campo 4, cuyo nombre será DAR\_NOMCOR, se quardará el nombre corto o mnemónico de las variables de cada archivo que const1tuir4 a los catililogos de SINI, de tipo caracter y longitud igual a 6, tal como se muestra a continuación:

Campo Nombre Campo <sup>1</sup>DAR\_NOMCOR Tipo Longitud 4 : Caracter 1 6

-En el campo 5, cuyo nombre será DAR\_TIPDAT, se<br>quardará el tipo de dato para cada campo, esto es. que pueda almacenar caracteres, nómeros, etc., de tipo carácter y longitud igual a 1, tal como se muestra a continuación•

Campo Nombre Campo : DAR TIPDAT Tipo LonQitud  $:5$ : Caracter 1

-En el campo 6, cuyo nombre ser• DAR\_LONGIT, se es, los espacios que se tendrán para almacenar el<br>contenido de cada dato, de tipo numérico y longitud igual a 3, tal como se muestra a continuación:

Campo Nombre Campo Tipo Longitud ፡ 6<br>፡ DAR LONGIT  $I$  Numérico 1 3

-En el campo 7, cuyo nombre será DAR\_DECIMA, se guardarán los decimales del dato para cada campo,<br>cuando este sea de tipo numérico, y tipo numérico, y longitud igual a 2, tal como se muestra a continuación:

Campo Nombre Campo Tipo Longitud 17 1 DAR\_DECIMA <sup>1</sup>Numfrico • 2

-En el campo 8, cuyo nombre será DAR-PREINT, se quardará la presentación a introducir de los datos, en cada campo respectivo de cada catálogo de SINI, de tipo carácter y longitud igual a 20, tal como se muestra a continuación1

·~·· ...

 $\sim$ 

 $2.417 - 4.7$ 

 $\zeta \leq \frac{1}{2}$ 

Campo Nombre Campo <sup>1</sup>DAR\_PREINT Tipc Longitud 1 8 Car.6cter  $\overline{20}$ 

-En el campo 9, cuyo nombre sera DAR\_NOMLAR, se quardará el nombre largo o descripción del mnemónico que se encuentra en DAR\_NOMCOR, de tipo car6cter <sup>y</sup> longitud igual a 30, tal como se muestra a continuación:

Campo Nombre Campo DAR\_NOMLAR Tipo 1 Carácter Longitud 1 9 1 30

-En el campo 10, cuyo nombre será DAR\_LINPRE, se quardarán las coordenadas horizontales de la linea del nombre de cada campo, del archivo respectivo, para actualizarlo o consultarlo y que se visualizará<br>en pantalla, de tipo numérico y longitud igual a 2, tal como se muestra a continuación:

Campo Nombre Campo DAR\_LINPRE Tipo : Numérico Longitud 1 10 1 2

-En el campo 11, cuyo nombre será DAR\_C0LPRE 1 se quardarán las coordenadas verticales de la columna<br>del nombre de cada campo, del archivo respectivo,<br>para actualizarlo o consultarlo y que se visualizará<br>en pantalla, de tipo numérico y longitud igual a 2, tal como se muestra a continuación:

Campo Nombre Campo Tipc DAR\_COLPRE <sup>1</sup>Numtrico Longitud 1 2 11.11

-En el campo 12, cuyo nombre será DAR\_LINCAP, se<br>guardarán las coordenadas horizontales de la linea de captura de cada campo, del archivo respectivo, para actualizarlo en pantalla, de tipo numfrico y longitud igual a 2, tal como se muestra a continuación•

# **ESTA TESTS** SALIR DE LA BIBLIOTECA

Campo Nombre Campo 1 DAR\_LJNCAP Tipo Longitud 12 1 Numerico  $\cdot$  2

-En el campo 13, cuyo nombre ser6 DAR\_COLCAP, •• guardar.in 1 as coordenadas ver ti cal es de 1 a columna de captura de cada campo, del archivo respectivo, para actualizarlo en pantalla, de tipo numérico y longitud igual a 2, tal como se muestra a continuación:

Campo Nombre Campo r DAR\_COLCAP Tipo Numfrico Longitud • 13  $\overline{2}$ 

-En el campo 14, cuyo nombre será DAR\_EXPUNO, se<br>guardarán las expresiones lógicas que validen<br>el contenido a capturarse en cada campo, del archivo respectivo, al actualizarlo vía pantalla, de tipo<br>carácter y longitud igual a BO, tal como se muestra a continuación•

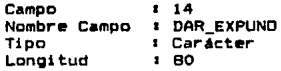

-En el campo 1~, cuyo nombre *••r.111* DAR\_MENSAJ, •• ouardarl.n los m•nsa.J•• a la hora qu• validen el contenido y no correspondan a la naturaleza de cada campo, del archivo respectivo, al actualizarlo via pantalla, de tipo carácter y longitud igual a 40, tal como se muestra a continuación:

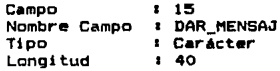

-En el campo 16, cuyo nombre será DAR\_AYUDAX, se<br>guardarán los mensajes de ayuda al momento que se<br>invalide el contenido de un campo y no corresponda a la naturaleza del mismo, del archivo re•pectivo, al actualizarlo via pantalla, de tipo cerácter y<br>actualizarlo via pantalla, de tipo cerácter y<br>longitud igual a 40, tal como <mark>se</mark> muestra a continuación:

Campo Nombre Campo Tlpc Longitud 1 lb DAR\_AVUDAX : Carácter<br>1 40

-En el campo 17, cuyo nombre ser• DAR\_FECINA, &e guardará la fecha de inicio o de actualización de esta entidad, de tipo carácter y longitud igual a 6, que final izará con esta entidad, tal como se muestra a continuación:

Campo Nombre Campo <sup>l</sup>DAR\_FECINA Tipc Longitud 17 Car6cter *b* 

## La entidad quedaré finalmente, asil

Estructura de la base de datos : C•\APLICA\REH\NON\MET\DAR.DBF

Número de registros de datos Ultima actualización de los datos • o • 26/0C//C/3

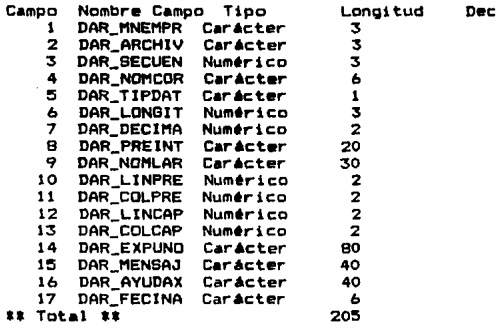

## DITIME 100.WF

La entidad IND.DBF será la encargada de ouardar la información de los indices de los archivos, nombre de la empresa CIJ, descripción de los indices, asi como de la(s)<br>llave(s), siguiendo las políticas y estándares ya llave(s), siguiendo las políticas y estándares establecidos, por lo anterior la entidad quedaré de la siguiente manera:

-En el campo 1, cuyo nombre será IND\_MNEMPR, se guardar& el mnemónico de la empresa, de tipo carácter y longitud igual a 3, tal como se muestra a continuación:

Campo 11 Nombre Campo 1 IND\_MNEMPR Tipo Longitud Carácter 33.33

-En el campo 2, cuyo nombre ser4 IND\_ARCHIV, se guardará el mnemónico de cada archivo, de tipo c.t.racter y Jongi tud igual a 3, tal como se muestra a continuación•

Campo 1 2 Nombre Campo : IND\_ARCHIV<br>Tipo : Carácter Ti Carácter<br>13 Longitud 1

-En el campo 3, cuyo nombre será IND\_INDICE, se guardara el mnemónico del nombre del indice de cada archivo que constituir4 a los catálogos de<br>SINI, de tipo carácter y longitud igual a 10, tal como se muestra a continuación:

Campo 1 3 Nombre Campo : IND\_INDICE<br>Tipo : Carácter Ti Caracter<br>Tip Longitud 1

-En el campo 4, cuyo nombre ser4 IND\_DESIND• se guardara la descripción del indice de cada archivo que constituira a los catálogos de SINI, de tipo cáracter y longitud igual a 30, tal como se muestra a<br>continuación:

Campo 14 Nombre Campo : IND\_DESIND<br>Tipo : Carácter Ti Carácter<br>1 30 Longitud

-En el campo 5, cuyo nombre será IND\_EXPIND, se guardarán las expresiones del campo o de los campos que generen al índice de cada archivo respectivo,

de tipo carácter y longitud igual a 75, tal como se<br>muestra a continuación: Campo Nombre Campo IND\_EXPIND ; Carticter Tipo Longitud :; 7:5 En el campo 6, cuyo nombre será IND\_FECINA, se<br>guardará la fecha de inicio o de actualización de<br>esta entidad, de tip. carácter y longitud igual a 6, esta entread, en tres emiastar y rengread rigar a ay.<br>que finalizará con esta entidad, tal como se mue<mark>str</mark>a a continuación• Campo : 6 Nombre Campo : IND\_FECINA<br>Tipo : Carácter  $T$ Car $\overline{a}$ cter Longitud La entidad quedarA finalmente, así: Estructura *de* la base de datos Cl\APLICA\REH\NON\MET\IND.DBF Nómero de registros de datos Ultima actualización de los datos <sup>1</sup>26/09/93 1 o Campo Nombre-Campo Tipo Longitud Dec<br>1 IND\_MNEMPR Caracter 3<br>2 IND\_ARCHIV Caracter 3 IND\_ARCHIV Carácter 3<br>2 IND INDICE Carácter 10 3 IND\_INDICE Caracter 10<br>4 IND\_DESIND Caracter 30<br>5 IND\_EXPIND Caracter 75<br>6 IND\_FECINA Caracter 6

# 3.4 DISEÑO GENERAL DEL SISTEMA EN FORMA MODULAR

 $*$  Total  $*$   $*$  127

El tener un diseño estructurado por módulos nos permite tener una gran flexibilidad, ya que se pueden aumentar<br>nuevos módulos en caso de ser necesario y en un momento dado •liminar o modificar Alguno. Esto es, si en un futuro se llegara a necesitar una aplicación adicional, se podrá añadir sin problema alguno.

En la figura 3.4.1, se muestra el diagrama modular de SINI,<br>que esta compuesto por 7 módulos principales:

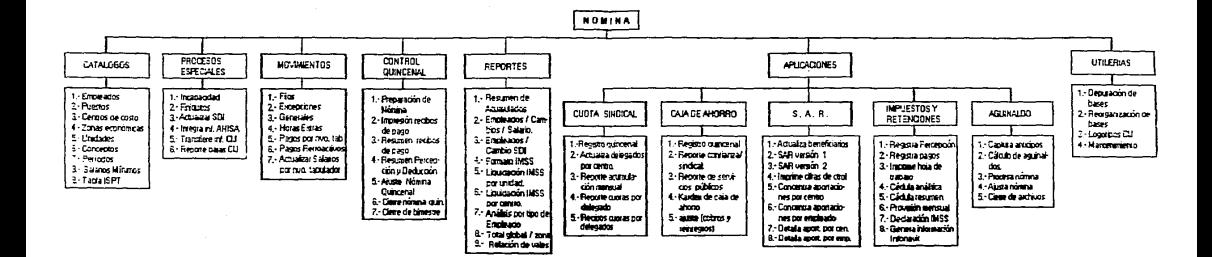

FigURA 3 41 Diagrama Moduler ne SAF

-catAlogos -<br>-Procesos especiales<br>-Movimientos -Control quincenal -Reportes -Aplicaciones -Utiler.ias

A su vez, se puede observar que cada módulo se compone de diversas opciones, por ejemplo el de Catálogos que está<br>integrado por 9, como se ilustra en la figura 3.4.2.

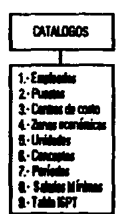

## FIGURA 3 42 Módulo de Catálogos

Otro de los módulos es el de aplicaciones, que está<br>compuesto por 5 submódulos, los cuales son:

-Cuot• sindical -Caja de ahorro -SAR -Impuestos y retenciones<br>-Aguinaldo

Los que a su vez se encuentran integrados por varias opciones.

Una vez obtenido el diagrama modular del sistema, se realizará el diseño de pantallas y reportes que conformarán.<br>a éste.

# 3.5 DISEÑO DE PANTALLAS Y REPORTES

Para la realización de las pantallas de SINI, CIJ no tiene un formato ya establecido, por lo tanto se propusieron los formatos mostrados en esta sección.

La obtención de alounos de los reportes se realizará de acuerdo a formatos va determinados e impresos.

# 3.5 1 DISTRO DE PARTALLAS

En esta sección se definirán las pantallas que conformarán a SINI, mostrando como ejemplo las siguientes:

-Pantalla de presentación del sistema

Esta pantalla estará compuesta por el logotipo y nombre de la institución, las siglas y nombre del sistema. El formato propuesto se observa en la figura 3.5.1.1.

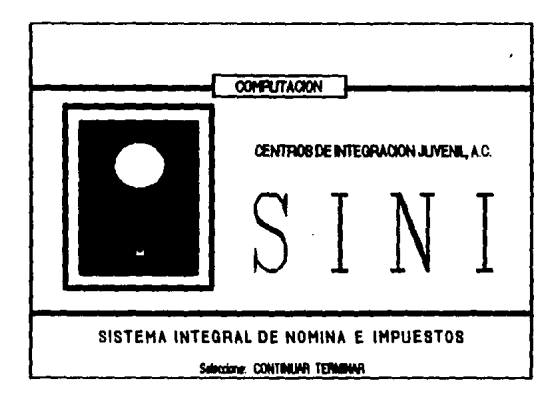

FIGURA 3.5.1.1 Pantalla de presentación del sistema

## -Pantalla de acceso al sistema

La pantalla que se muestra en la figura 3.5.1.2, está compuesta por la clave de acceso que se debe teclear para entrar al sistema.

Para seleccionar cualquiera de las opciones mostradas en la pantalla, se deberá: llHacer uso del moum (haciendo <sup>1</sup> click• en la opción deseada), 2)Presionar la tecla de la letra que se encuentre resaltada en la opción deseada, 3)Presionar la tecla de C**him**l cuando la opción **este**<br>resaltada (una vez seleccionada con las flechas f->J<br>6 C<-J). Esto mismo se hará en todas las pantallas.

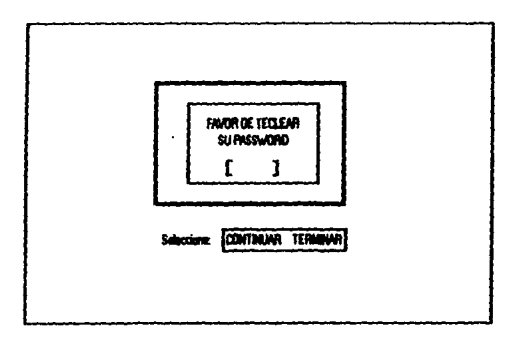

## FIGURA 3512 Feminite para la clava de acceso del sistema

-Pantalla del menu principal de SINI

Esta pantalla estará compuesta de varios datos, que son: el nombre de CIJ, la dirección a la que pertenece, el nombre del sistema, la fecha y la hora, así mismo contendrá la pantalla del menú principal. La pantalla tendrá el formato que se muestra en la figura 3.5.1.3.

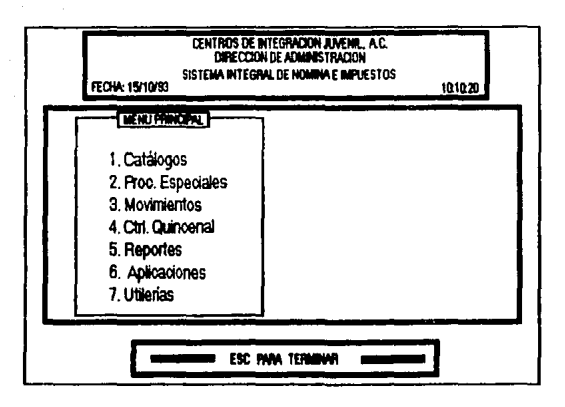

FIGURA 3.5.1.3 Pantalla del menú principal de SIM

-Pantalla del menú principal con la opción 1 (submenú de catalogos).

La pantalla que se presenta en la figura 3.5.1.4 mostrará sólo cuando se seleccione la opción 1 del menú principal, que es la de catálogos. En donde se podrá realizar el mantenimiento (actualización) o consulta de todos los catálogos del sistema, además de hacer uso del recuperador de SINI, que consiste básicamente en "traer" a pantalla o impresora los datos seleccionados.

Mediante un procedimiento similar a éste se podrán obtener las demás opciones donde todas las pantallas tendrán el<br>mismo formato, ya que sólo cambiará la pantalla del lado derecho, dependiendo de la opción que se seleccione.

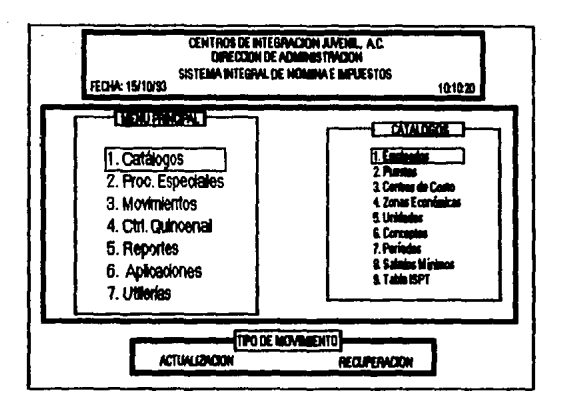

ROURI 35.1.4 Pentalle del menú principal con la namialla del manú de cadilogos

Pantallas para el mantenimiento del catálogo de empleados.

Las pantallas (1,2.3) que se muestran a continuación, son particulares para la opción 1 (empleados). Pero en base a éstas se definen las demás, ya que todas las pantallas del menú de catálogos deberán tener el mismo formato.

# PANTALLA 1

En esta pantalla, lo único que se pide es la clave del<br>empleado (que está formada por 4 digitos, del 1 al 9999). Si ya existe la clave del empleado se pasa a la pantalla 2, y en el caso de que no exista la clave se pasa a la pantalla 3, para dar de alta el registro completo del nuevo empleado.

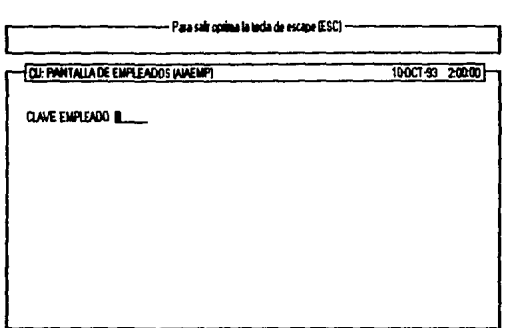

Pantalla 1 Mantenimiento para el catálogo de ampleados

# PANTALLA<sub>2</sub>

En esta pantalla se muestran las diferentes opciones que se pueden seleccionar para el mantenimiento del catálogo de<br>empleados, esto se hace una vez dada la clave del empleado. Las diferentes opciones son•

## Modificar

En esta opción se podrA cambiar o modificar los datos que se muestren en la pantalla.

Consultar

En ésta, lo único que se presenta es la pantalla de consulta, mostrando los datos del empleado. No se puede hacer ninguna modificación.

## Eliminar

En ésta, se pr<mark>ese</mark>nta una pantalla donde se<br>muestran los datos del empleado, adem<mark>ás aparece</mark> otra opción donde se confirma si se desea eliminar.

## Terminar

Esta opción lo único que hace es regresar a la pantalla 1.

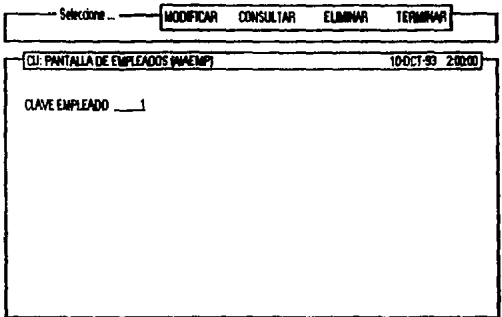

# Panialla 2 Mantenimiento para el catálogo de empleados

# PANTALLA 3

Si no existe la clave del empleado, entonces se presenta esta pantalla, en modo de captura (ALTA), donde se captarán<br>los datos del nuevo empleado; si ya existe ésta, es que<br>viene de la pantalla 2 donde se seleccionó una opción<br>(modificar, consultar, etc.) por lo tanto, esta pant presenta en el modo de la opción seleccionada.

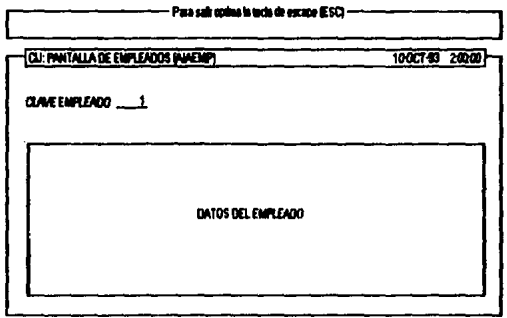

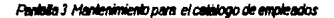

Pantalla del submenú de aplicaciones, con la pantalla del submenú de cuota sindical.

La figura 3.5.1.5 muestra la pantalla  $de<sub>1</sub>$ menú de aplicaciones, con la opción i se muestra el submenú de cupta sindical con sus respectivas opciones.

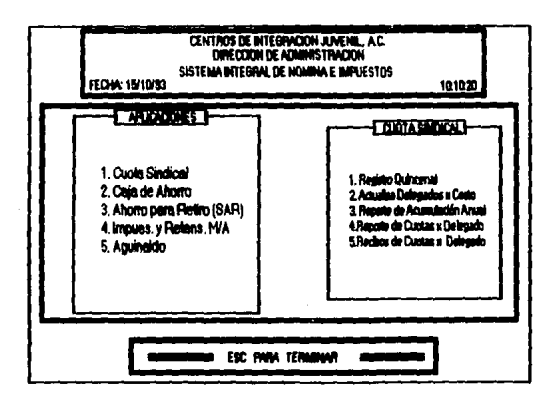

FIGURA 35.1.5 Pantalla del menú de aplicaciones

Una vez diseñadas las pantallas que conformarán al sistema se presentan algunos diseños de reportes (y otros que ya están establecidos), que tiene que obtener éste.

# 15.2 DISEÑO DE REPORTES

Parte de los reportes que se obtienen son reportes con un formato ya determinado e impreso en formas continuas, a los cuales solamente se hace el llenado de los datos solicitados Dara tales formas.

Como ejemplo tenemos los siguientes:

-Recibo de modificación de SDI que se presenta al IMSS, cada vez que el empleado tiene un cambio de SDI. Este formato se presenta en la figura 3.5.2.1.

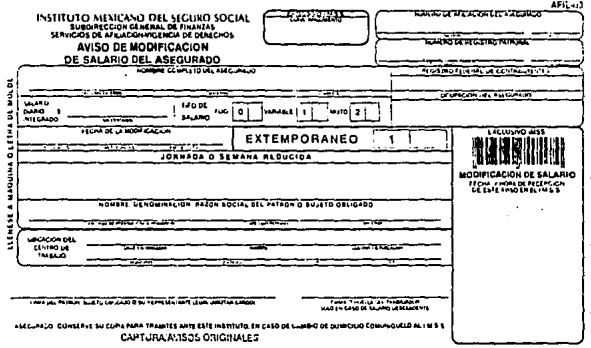

FIGURA 3.5.2.1 Recibo de modificación de SOI

## -Formas de liquidación del IMSS.

1) Carátula que resume el monto a pagar al IMSS por unidad. Este formato se presenta en la figura 3.5.2.2.

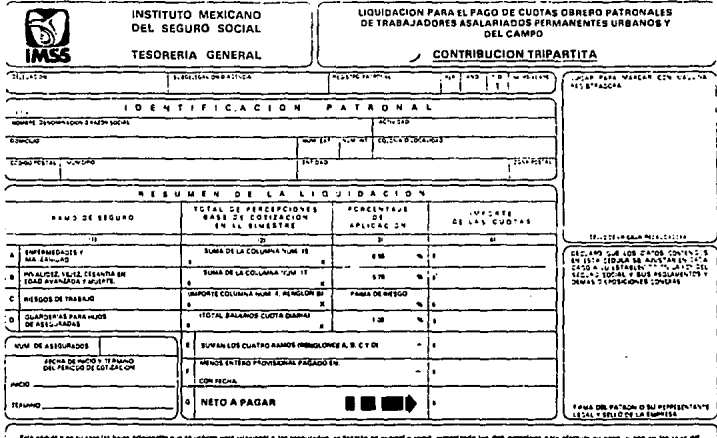

Instructs of the Instruct ...<br>1110.000 --------. . . . . .<br>Acade, debdererra pretor h. o ---artesan<br>més das de le revenir que :  $0 + 1$ anto pagado **Hale** 

ł Live Reporters

", una natin-a sela colonea da la latat, funzaos, Basa Modifaconso a fundo o e el mundo estado de la provinción a el estado en el agunos de el<br>Los desconhias nationales de la latat, funzado a la composición el mundo en el ŧ .... w

ORIGINAL

FRUFA 35.2.2. Forme de liquidación del PISS

2)Carátula de llenado, donde se listan todos los<br>empleados que componen a una unidad. Este formato se presenta en la figura 3.5.2.3.

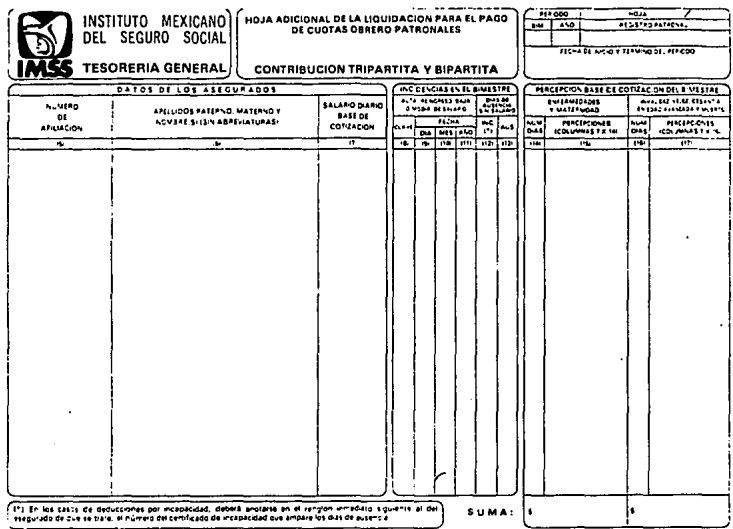

FIGURA 3.5.2.3 Forma de liquidación del IMSS

-Recibos de pago. Este formato se presu  $en-14$  $3.5.2.4.$ 

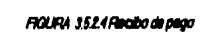

 $\frac{d\phi}{d\phi} = \frac{1}{2} \frac{d\phi}{d\phi}$  where

 $\mathcal{L}$ 

A continuación se muestra otro tipo de reportes que se deben de obtener.

-Resumen de movimientos por tipo de empleado

Este reporte estar4 integr•do *por* un encabezado que contendrà los datos siguientes: el nombre de institución, el área administrativa a la que pertenece el departamento de Ndmina e Impuestos, el nombre del sistema <sup>y</sup> el título del reporte. Además, contendrá el número de página en el ángulo superior izquierdo, junto con el nombre del programa (este último es opcional), y en el anqulo superior derecho la fecha.

El detalle de este movimiento estará compuesto por el periodo de pago, el tipo de empleado y los conceptos en general que se pagaron en dicha quincena, con sus agrupados por percepciones y deduccion••• *••i* como sus respectivos totales y un total neto. Este formato &e observa en la figura 3.5.2.5.

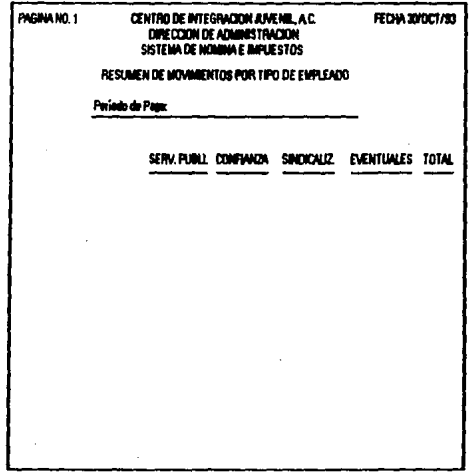

FIGURA 3525 Flesumen de movimientos por tipo de empleado

-Formato para el intercambio de información retenedor a AHISA por listado analítico por póliza

El encabezado de este reporte será igual que el descrito en el reporte anterior.

El detalle de éste estará compuesto por el nombre de la aseguradora, el tipo de registro, la clave de la cartera y la subcartera, y en forma de columna el número de póliza, la fecha de descuento, el concepto del descuento, el tipo de movimiento, el importe, el RFC y nombre del empleado; así como su clave. Este formato se presenta en la figura  $3.5.2.6.$ 

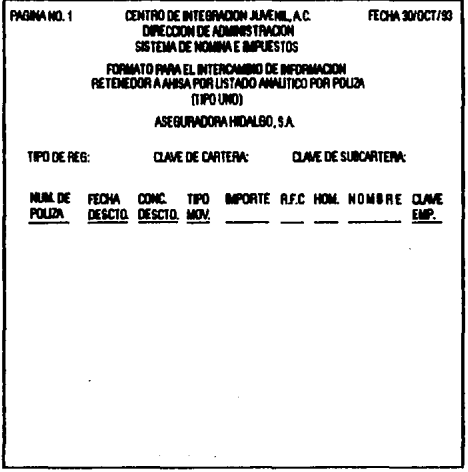

## FIGURA 3.5.2.6 Formalo para el intercambio de información

-Resumen de recibos por centros de costo

El encabezado de éste será igual que el descrito en el reporte anterior.

El detalle está formado por los siguientes elementos: clave del centro, adscripción (área de trabajo), periodo de pago, conceptos que se dan por adscripción y totales.

Este formato se observa en la figura 3.5.2.7.

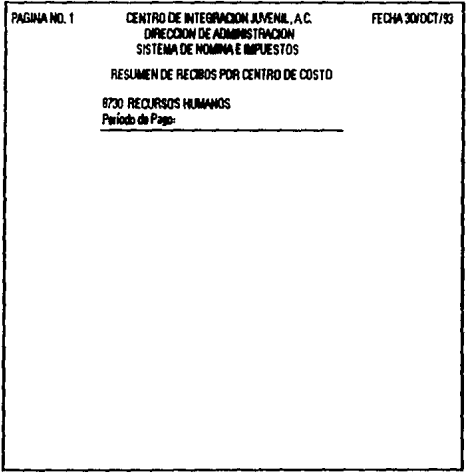

## FIGURA 35.2.7 Flesumen de recibos por centro de costo

Una vez diseñadas las pantallas y los reportes se procede a la l diagramación estructurada de los procesos. que conformarán a cada uno de los módulos, que a su vez integrarán el sistema.

# 3.6 DIAGRAMACION

La diagramación se utiliza como el preámbulo para la posterior codificación de los programas, esto es, aediante<br>esta técnica se pueden ver gráficamente las operaciones o procesos del programa que interactuarán con la información en cuestión.

Se dará a continuación una breve introducción de la técnica de diagramación estructurada, y posteriormente  $5<sub>e</sub>$ presentarán algunos diagramas correspondientes a SINI.

# 1.6.1 DIAGRAMACION ESTRUCTURADA

La diagramación estructurada nos permite representar de manera sencilla el proceso de un programa. Los simbolos usados son los que se muestran en la figura 3.6.1.1.

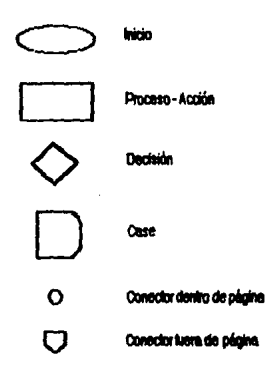

FIGURA 3.6.1.1 Símbolos usados en diagramación estudunada

Las diferentes estructuras que se pueden representar son las siguientest

-SECUENCIAL

Esta estructura nos permite real izar una secuencia de operaciones o procesos (figura 3.b.1.2).

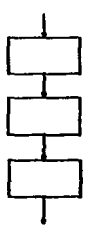

FIGURA 3612 Proceso secuencial

## -IF THEN ELSE

A menudo es necesario tomar una decisión de acuerdo a una condicidn dada. La condición •ólo puede asumir dos valores: verdadero o falso. Si es verdadero se realiza<br>la proposición A, si es falso, se realiza la la proposición A, si es falso, se realiza la<br>proposición B. En la figura 3.6.1.3 se muestra figura  $3.6.1.3$ el diagrama de como se representa JF THEN ELSE.

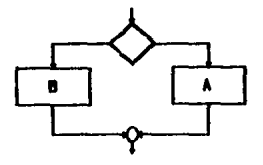

FIGURA 3.6.1.3 F THEN ELSE

#### -DO WHILE

Es una estructura de control repetitiva, su diagrama se muestra en la figura 3.6.L4. Se observa que en esta estructura primero se verifica el valor falso o verdadero de la condición: Si es verdadero se ejecuta la proposición que se encuentra dentro del DO WHJLE y luego se vuelve a verificar el valor de la condición. En cuanto fsta tenga el valor falso, el flujo de control pasa fuera del DO WHILE.

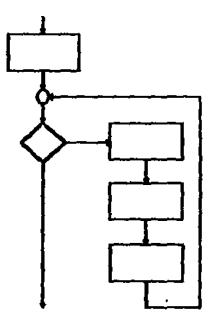

## **ROURA 361.4DOWNEE**

## -CASE

Esta estructura permite elegir un curso de acción de<br>acuerdo al valor de una selección, esta estructura, no acuerdo al valor de una selección, esta estructura es más que una estructura de control de decisión múltiple. Esta se ejecuta de la siguiente manera: si el valor del selector es igual a una de las operaciones se ejecuta únicamente la proposición elegida. Su diagrama se observa en la figura 3.6.1.5.
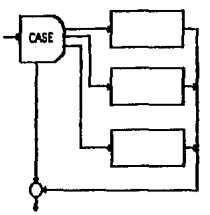

#### **PIGURA 3515 CASE**

Se aplicarán a los procesos que integrarán el sistema. los conceptos anteriores de diagramación estructurada.

### **3.6.2 DIAGRAMAS ESTRUCTURADOS**

En esta sección se muestran los diagramas de algunos de los principales programas que conforman al sistema SINI.

El diagrama mostrado en la figura 3.6.2.1 representa el menú principal del sistema. Dependiendo de la opción seleccionada se llamará al submenú correspondiente, siendo éstos:

1. Catálogos 2. Procesos Especiales 3. Movimientos 4.Control Quincenal 5. Reportes 6.Aplicaciones 7.Utilerias

Se observa en el diagrama, que el primer paso es el de desplegar el logo del sistema para después, preguntar la clave de acceso, si ésta existe se despliega la pantalla donde se muestra el menú principal con sus opciones.

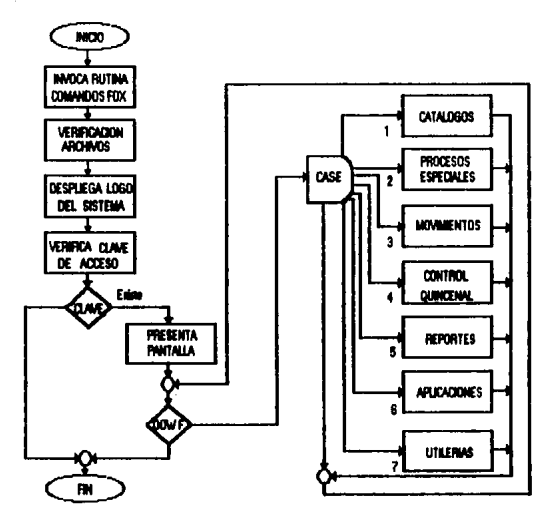

FIGURA 3.6.2.1 Diagrams estructurado del menú principal

En el diagrama del menú de catálogos se puede observar que<br>éste consta de 9 opciones, que en general nos sírven para el<br>mantenimiento de los catálogos. Este diagrama se observa en la figura 3.6.2.2.

Nota: Abreviaturas utilizadas

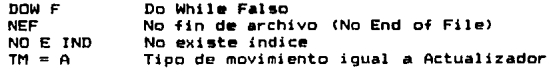

99

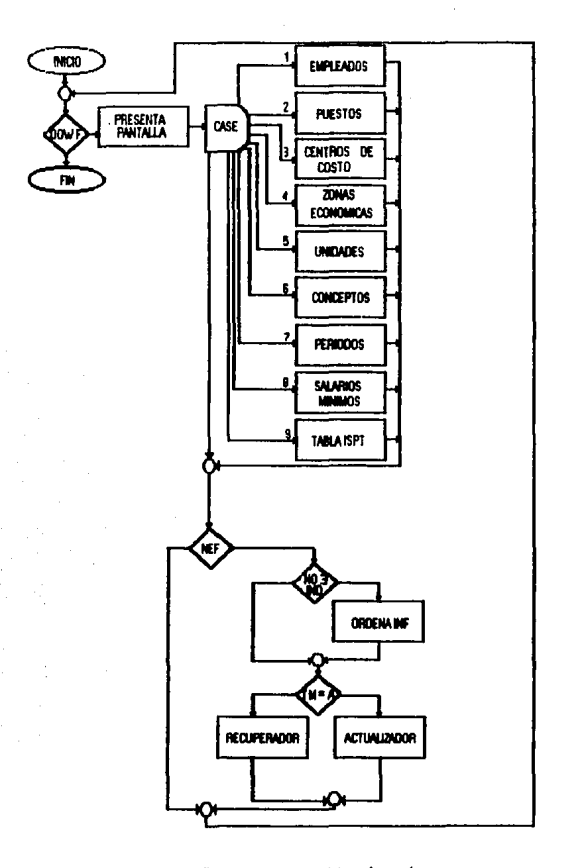

FIGURA 3.6.2.2 Diagrama estructurado del menú de catálogos

En el diagrama de la figura 3.6.2.3 se muestra el menú de procesos especiales.

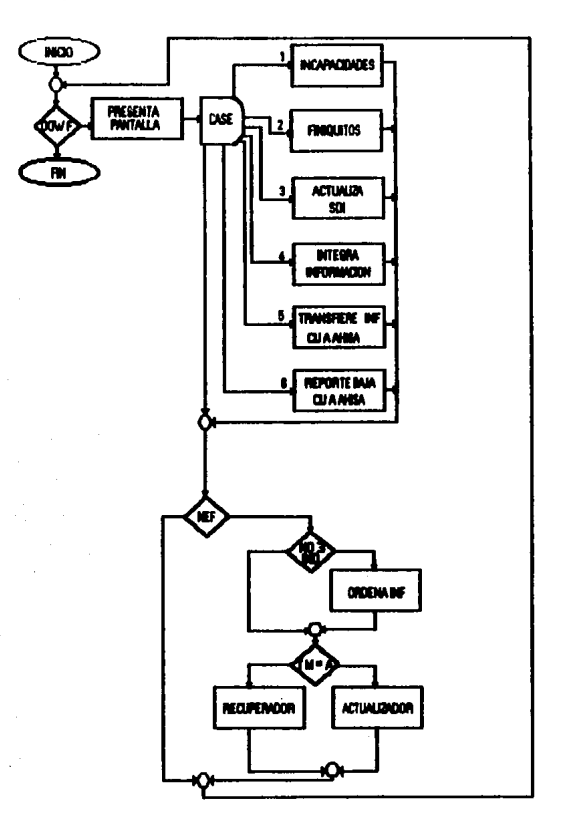

FIGURA 3.6.2.3 Diagrama estructurado del menú de procesos especiales

En el diagrama del menú de procesos especiales se observan las diferentes opciones de que consta, como son: la captura de las incapacidades de cada empleado quincenalmente, la captura de Jos finiquitos que se realiza cada 2a quincena del mes, la actualización del SDI por bimestre (para efectos de cada liquidación bimestral al IMSS). una transferencia de información quincenal procesada en CIJ de AHISA y la captación que AHISA envía a CIJ.

En la figura 3.6.2.4, se muestra el diagrama estructurado que corresponde al mentl de movimientos, nos indica que en éste se capturan los movimientos quincenales, que no son otra cosa que la captura de los conceptos de nómina, los cuales pueden ser fijos, por excepción, globales, horas eKtras, pa9os por nuevo tabulador, pagos retroactivos y la actualización de salarios por nuevo tabulador.

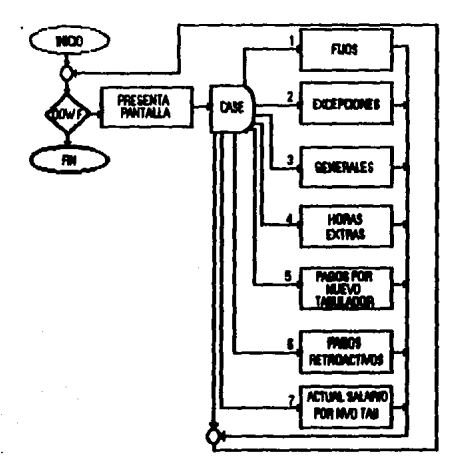

FIGURA 3.6.2.4 Diagrama astroclurado del menú de movimientos.

En la figura  $3.6.2.5$  se muestra el diagrama estructurado del menú del control quincenal. En este se realiza la preparación de la nómina, que no es otra cosa que el cálculo de la nómina de todo el personal de CIJ, una vez que se ha captado la información necesaría para la quincena en cuestión (faltas, días enfermo, horas extras, etc.), para<br>obtener finalmente las percepciones y deducciones de cada empleado. Posteriormente queda la información lista para la impresión de los recibos de los mismos.

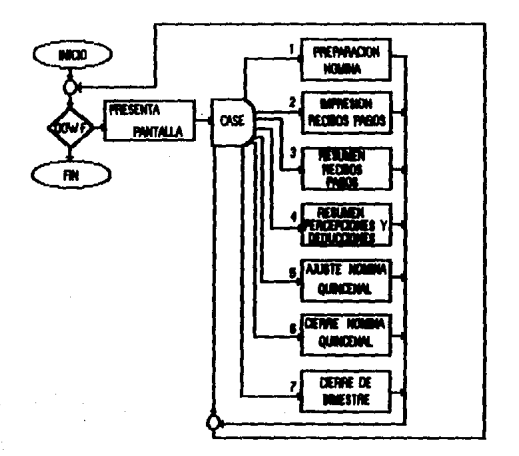

#### FIGURA 3.6.2.5 Disgrams estudurado del menú de control ouincenal

El menú de reportes del sistema que se observa en la figura 3.6.2.6 presenta los diferentes tipos de reportes que se obtienen en el sistema, como son• el reporte de resumen de acumulados, el reporte de empleados con cambio de salario, el reporte de empleados con cambio de 501, el formato del lMSS para la modificación de salarios, la liquidación del IMSS por unidad, etc..

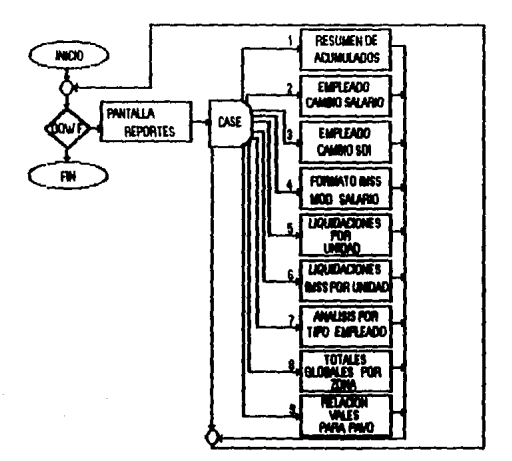

FIGURA 3.6.2.6 Diagrama estructurado del menú de reportes del sistema

El diagrama estructurado de la fiQura 3.6.2.7 que corresponde al menú de aplicaciones, contiene 5 submenús más que sonz

1.Cuota sindical 2.Caja de ahorro 3.SAR 4.lmpuestos y retenciones ~.Aguinaldo

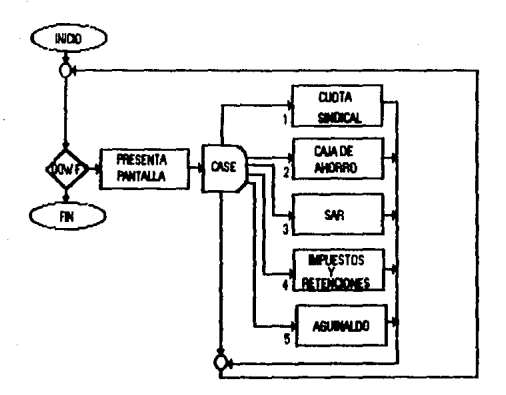

FIGURA 3.6.2.7 Diagrama estucturado<br>del menú de aplicaciones

La figura 3.6.2.8 representa el diagrama estructurado del menú de utilerias, que es el menú de mantenimiento al sistema.

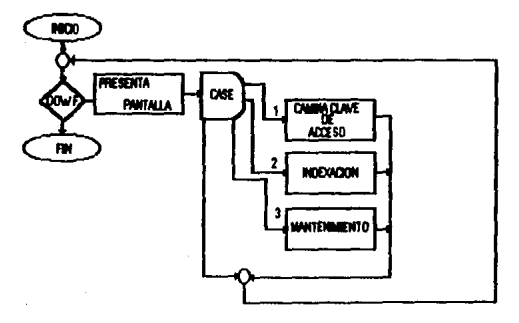

FIGLIFA 3.6.2.8 Diagrama estucturado del menú de utilerias.

También se muestran otros diagramas de programas que son llamados desde estos menús, que forman parte de todo el proceso de la nómina. El diagrama estructurado de la figura<br>3.6.2.9 pertenece al resumen de acumulados.

En este se realizan los acumulados quincenal, bimestral, semestral y anual, los cuales se llevan a cabo para cada empleado, por centro de costo al que esté adscrito, posteriormente se hace una descripc:i ón de totales por centro de costo, y una vez realizados estos cálculos se procede a la impresión de esta información.

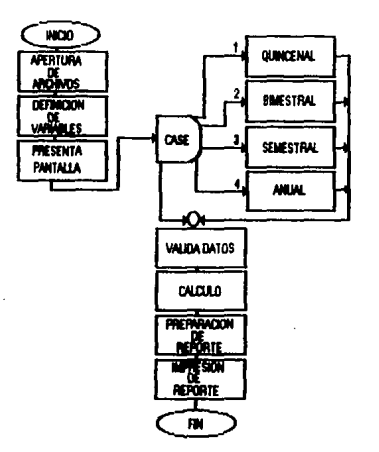

#### FIGURA 3 6.2.9 Diagrama estructurado del resumen de acumulados

El diagrama estructurado de la fiQura 3.6.2.10, muestra al proceso para obtener información utilizada en el cálculo de la nómina. Este se enc1.1entra integrado por las siQuientes subrutinas:

#### -Subrutina para el c~lculo del SDl

En esta subrutina se realizan los cálculos d<mark>e</mark><br>diferentes conceptos como son: la actualiz<mark>ación del</mark> diferentes conceptos como son: la actualización del<br>SDI, el cálculo del SAR del periodo correspondiente, la prima vacacional, etc. Una vez obtenido esto se calcula el 5DI.

-Subrutina para el cálculo de percepciones

Esta subrutina está integrada por el cálculo de todos los movimientos correspondientes a ésta.

-Subrutina para el cálculo de deducciones

Esta subrutina esta integrada por el cálculo de todos los movimientos correspondientes a ésta.

-Subrutina para el cAlculo de caja de ahorro

En esta subrutina se realizan los cálculos necesarios para la obtención de la caja de ahorro.

-Subrutina para el cAlculo del aguinaldo

En esta subrutina de calculan los d:ias de aQuinaldo que le corresponde en base a la antiguedad que tiene cada empleado.

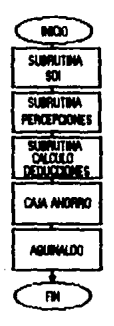

FIGURA 3.6.2.10 Diagrama estructurado de rutinas para calcular la información requerida para la nómina quincenal

107

La figura 3.6.2.11, es el diagrama estructurado del actualizador, donde se realizan las altas, bajas, cambios y consultas del archivo seleccionado. En primer lugar se hace captura y validación de la clave correspondiente al archivo en cuestión. si existe la clave mostrará las diferentes opciones. si no existe mostrará la pantalla de captura *de* informacion.

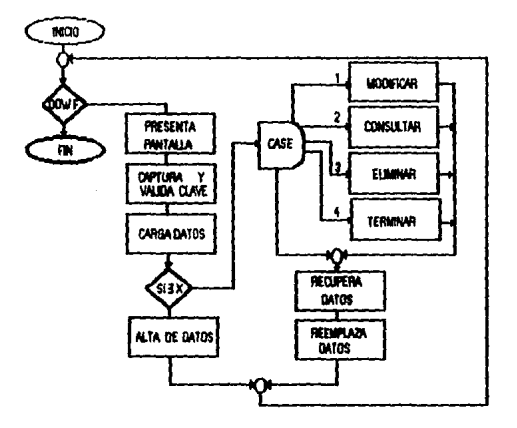

#### FIGURA 3.6.2.11 Diagrama estructurado del actualizador

La figura 3.6.2.12 corresponde al diagrama estructurado del menú de aguinaldo, en «ste se detallan los anticipos de aguinaldo que CIJ h•ce cada que el empleado lo •olicita, siempre y cuando tenga como mínimo un año de antiguedad y<br>el monto no rebase al finiquito que por ley le corresponda.

Dentro del calculo de aguinaldo, se calcula el aguinaldo de de cada empleado considerando su gntiguedad.

En el proceso de nómina de aguinaldos se efectllan los cálculos respectivos para la obtención del impuesto, que surgirà del ajuste anual aplicando la tarifa del articulo 141 de ISPT.

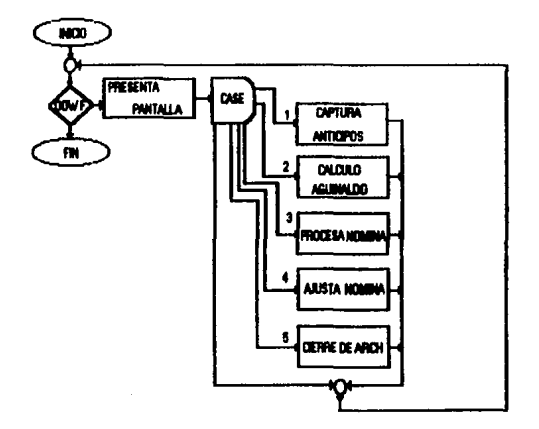

#### FIGURA 3.6.2.12 Diagrama estructurado del menú de aquinsido

La figura 3.6.2.13, se refiere al diagrama estructurado del proceso de finiquitos y pagos varios. Dentro de éste se<br>presenta un periodo de captura quincenal, además se muestran<br>las cantidades a manejar, también contiene una pantalla de cambias, consultas o bajas y entre otras diversas funciones presenta una pantalla para asiQnación de pantallas.

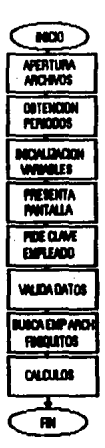

#### FIGURA 3.82.13 Discreme astrodurado de fisiculos y pacos varios

El diagrama mostrado en la figura 3.6.2.14 nos muestra el<br>proceso para el mantenimiento al archivo de empleados.

En el diagrama de mantenimiento de empleados se observa que<br>si existe la clave del empleado se pasa al CASE que consta<br>de las siguientes opciones:

-Modificar -Consultar -Eliminar -Terminar

V si no existe la clave del empleado, entra a la parte donde se dan de alta los datos del empleado.

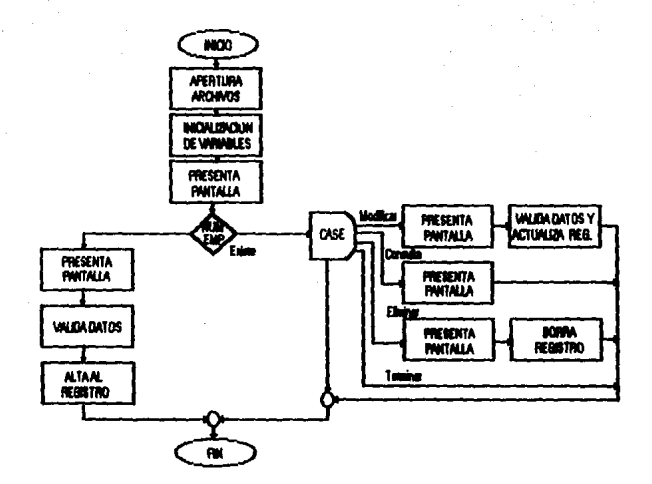

FIGURA 3.6.2.14 Discreme exteriorado para el mantenimiento de empleados

En el diagrama de la figura 3.6.2.15a se muestra el proceso para el cálculo de horas extras de cada empleado.

En I este diagrama existe una subrutina de control  $de<sub>1</sub>$ movimiento de horas extras (figura 3.6.2.15b), la cual consiste de:

-La obtención del salario quincenal y de las horas extras (gravables y no gravables). -Llenado del archivo de horas extras. -Validación de la información capturada. -Calculo de horas extras. -Obtención del salario minimo. -Actualización del archivo de horas extras.

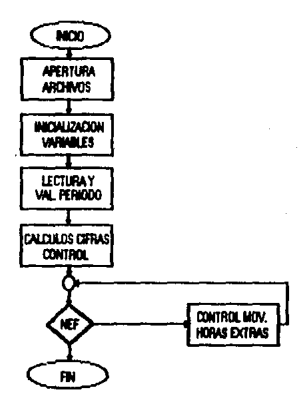

#### FIGURA 3.6.2.15a Diagrama estucturado para el célculo de homes antras

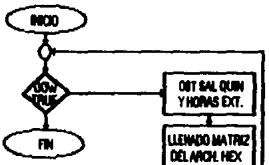

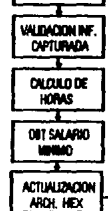

FIGURA 3.6.2.15b Diagrama estructurado para el control del movimiento de horas extras

El diagrama mostrado en la figura 3.6.2.16 muestra el proceso de cálculo integrado.

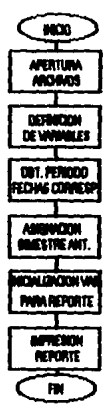

### FIGURA 3.6.2.16 Diagrams estucturado para el calculo integrado

En base  $a1$ concepto de diagramación estructurada -realizaron todos los procesos que forman parte de SINI.

A continuación se presenta parte de los listados fuentes de algunos programas que forman parte del sistema.

## 3.7 PROGRAMACION

En esta parte se presentan listados de programas de algunos procesos principales de SINI. Estos programas estan hechos  $en$  FOXPRO  $v2.0$ .

---- LISTADO TOTAL DEL PROGRAMA DEL MENU PRINCIPAL --

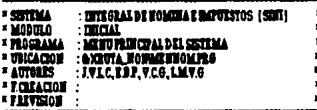

SETTALE OFF **CLOSE DATA TIM CUALISTAD** 血液型 **DEACTIVATE WEED ONS ALL** SETSYSVENT OFF

## AND ENVIOUS DE TODOS LOS COMANDOS SET DE FOX DOURICANE BEORGENEEMEN

**ON VERFICACION DE ARCHIVOS DE METADATO DE** SELECT<sub>1</sub> **USE BIOLITIA METHER** IF HOT FILER XRUTA MERSSCLAVE DXT DIDEX ON SIS MORE ON TO SARUTA METISSIZAVE **ZIDE** USI SKRUTA METSIS HIDEK SKRUTA METSISCLAVE

USI SXRUTA METARC<br>IF NOT FILIFOXUUTA METARCCLAVI IDXY DIDEX ON ARC MOVIMER + ARC MOMENT TO OXEUTA METALICCLAVE IDI USE EXEUTA METAECHOEX EXEUTA METAECHAVE USE & XRUTA ACTUATO IT NOT FILITE KOUTA METAID CLAVE IDK! DIDEX ON DID\_MITHOR + DID\_HOMARC + DID\_DIDECE TO & XRUTA\_METARDCLAVE **FIDE** 

USE ONEUTA METAIN DIDEX ONEUTA METAIN CLAVE **USE SOUTHA METOMA** 

DERIX OF DAR MITRICH + DAR HOMARC+STROAR SECUERATO SKRUTA MERDARCIAVE tibr USE ACUUTA METO AL BIDEX ACUUTA METO AL CLAVE **WE VERIFICA CLAVE DE ACCESO** SELLET! **RAMITA MENSE DIDEN BARUTA MENSECIAVE<br>X, SS = SS, MENAR<br>X, XHYBAD = X, SS**  $STINSS$ USEALTO - SIS USEFARI  $\frac{1}{16}$ **DOAXITTA MITISTIFASHO** 07 AND - 030 AREA  $X^*Y$ **XHOMASH: "SE TRANO"<br>X, TRANO : TEMMX, HOMASH<br>X, HOMASH: "SE TRADAT"<br>X, TRANUT : TEMMX, HOMASH!** ně سىمە **illig**il **HTML** TIMP šiia. 虂 **\*\*** DESPLICALE LOGO DEL SECONA<br>DO AXEUTA HOMOTRIAGO WITH T DOSDISHICWITH X PLOTA W DISTLIC T **AMMORAL** shirmatox"<del>= 11. 1</del>1°<br>Shirmaton <del>(nome) (nome)</del> onaka idi hal<del>ang il</del><br>Onaka idi hala<mark>ng il</mark>i SET CHÁNG TO OG+<br>O MADHÁRDÓ, TEORREAN X, TEOR<br>O MADHÁRDÓ, TEORREAN X, TEOR<br>O MADHÁRDÓ, TEORREAN X, TEOR *CHARLES HARD SATA (HR)*<br>@MANJIK TICK:"<br>@MHSAT TICK:"<br>SITAIN MIT **OMDSAY DATE** SET DATE AND STORATOR<br>STORATOR **STIGOCKTOWN** 

IF NOT FILM XRITA METOARCLAVE IDXY

**CELLENDOX + +h +t \*** 

 $X^{\prime\prime}$  is a T<sup>o</sup>  $XCDIT = 0$ **X VENTARAS . 6** SAVE SCREEK TO PANTALLAR DOARRE, VEN WITH IN 177000 W. W. T. : + +++ ++ ... MENU PRINCIPAL \* DOWNLEXTON T MARTI TO XCOMY **IFXCOMY** = 0  $x - 1$ 1007 nöi SAVE SCREEN TO PAIT ALLA 000457 CASE XCONT . 1 CASE XCOTT . 2 DO ABRE VEN WITH GLOUBOLEV, W.T. : + +++ + : " PROCESOS ESPECIALES" DO & XEITA JIONING WAS STILL CASE XCOMT . 3 DO ABRE VEN WITH HAR HANDWAY :- +++ +1, " MOVIMENTOS"<br>DO &XEUTA NOMMENTACINATY CASE XCONT : 4 DO ABRE VERWITH SAMPLE WAT AN 12 TOTEL QUINCERAL"<br>DO SARUTA HOMAGEMACHIOU CASE XCOM +5 DOARE VERWIER HAARL WAT HAAR HET EERDENS **CASE XCOMY** . 6 DOARRE VERWITH MACHINEST TO THE TANKICACIONES' DO & X207A JOWNER BACKAPL CASE XCOMY - 7 DOARE VERWINDING IN 22 W. W. CHILLELAS' DO BOILUTA NONMENBACIUTI Impag **DOCTRIA VI HISTORIE SCHEEFER ON PARTALLA! CLOSE DATA** STY CLOCK ON STICOCKTO UP 11000 **DOCTUAL VE LESTORE SCREEN FROM PARTALLAR** STICLOCK OFF man

#### NOTA:

 $0<sub>TT</sub>$ 

E1. resto de los listados fuente se encuentran en el apéndice C.

SINI fue desarrollado en base a las características del equipo de cómputo de CIJ descrito en el capítulo 2. tomando en consideración la capacidad y posibles limitantes del citado equipo para ser utilizado por SINI.

Antes de realizar la implantación de SINI. fue necesario realizar las siguientes 3 fases:

#### **4.1 LIBERACION DE MODULOS O SUBSISTEMAS**

Esta fase consistió en realizar las pruebas de cada subsistema o módulo por separado, esto es, se comprobó el funcionamiento de cada programa, procedimiento y subrutina que conforma a cada módulo. Esto se llevó a cabo realizando pruebas en paralelo con el sistema anterior (VP-INFO), donde se involucraba a cada módulo a verificar. obteniendose, en la mayoria de los casos, los mismos resultados en ambos. Hubo pequeños errores de interpretación por parte nuestra, como el que no apareciera en alguna relación un centro de costo agrupado, donde se suponia deberia aparecer, o que la fecha de la quincena no estuviera en el formato al español, ya que salia en inglés, etc. Por lo que fueron hechas las correcciones pertinentes para solucionar tales errores. Finalmente una vez realizadas todas las modificaciones necesarias, los usuarios del sistema SINI aprobaron el mismo.

### 42 LIBERACION TOTAL DE SINI

En la fase anterior se probó por separado cada aódulo o<br>subsistema, ahora en esta fase se conjuntaron todos ellos, para realizar las pruebas respectivas en general, es decir. se realizó la corrida o proceso de la nómina completa, tal como se oberará normalmente una vez liberado SINII esto fue posible con la ayuda del personal de CIJ, especificamente el personal del Departamento de Nóminas e Impuestos, ellos<br>fueron los que verificaron la información emitida por los procesos propios de este sistema, en una nómina quincenal normal.

Para ello se reprocesó una quincena, la cual ya habia sido procesada y revisada con anterioridad por dicho personal. para comprobar los resultados obtenidos por SINI, que nuevamente en su mavoria fueron los aismos. salvo pequeños errores acerca del centrado de los titulos en los reportes emitidos, pero sin mayores complicaciones.

Por tal motivo, una vez aprobado SINI, por el mismo personal y con el visto bueno de los directivos de CIJ, se procedió a su liberación para su implantación inmediata.

## **4.3. RESULTADOS OBTENIDOS**

Cabe señalar, que hasta el momento los resultados que se han obtenido de la liberación de SINI, nos han servido para mejorar los procesos, presentación de pantallas y emisión de reportes que hacen de SINI un sistema de nómina amigable para el usuario, y que al trabajar con este no sea tediosa<br>la jornada laboral. Además, que los usuarios tengan la<br>posibilidad, sin necesidad de saber programar, de elaborar sus propios reportes, con el recuperador que se ha incluido en SINI. También se ha comprobado que SINI puede instalarse sin mayor dificultad en cualquier equipo PC 286 o superior.

## **4.4. CONCE.USIONES**

SINI, como cualquier otro sistema requiere de mantenimiento y revisión, además de una actualización constante, máxime por lo dinámico que es el sistema de nómina de CIJ. sin contar con las reformas del IMBB. SAR o Hacendarias que se pudieran presentar en un futuro próximo. No obstante lo<br>anterior, SINI se desarrolló en base a una arquitectura abierta, para que los cambios o adiciones que se llegasen a realizar no signifiquen asyor problema, y sean realizados éstos bajo las normas y estándares con los que fue desarrollado el aismo. Por cuestiones de tiempo, no fue posible hacer las pruebas en forma paralela de cierre de año, cálculo de aguinaldo, declaración anuali por ser estos procesos muy específicos, por lo que tal vez se tengan que<br>hacer algunas correcciones posteriores a esta fecha, pero esperando pue como las realizadas anteriormente sean minimas.

SINI fue todo un reto para nosotros, como ingenieros en Computación, en primera por el tiempo tan corto para realizar un sistema de esta magnitud, en segundo término por los conocimientos tan escasos en el ambito administrativo sobre nómina, y por que una vez terminado fuera aceptado por el usuario final, que muchas veces no ve a los sistemas y a la PC, en general, como una herramienta más de trabajo, sino "como algo" que lo desplazará en poco tiempo. Y por último. que éste cumpliera con los fines y espectativas que se habian planteado en un inicio cuando se habia presentado como un proyecto.

SINI tiene muchas posibilidades de que sea transportable en un ambiente RED de Area local, con unos cambios minimos y quizás más adelante se convierta en un sistema integral de recursos humanos, donde la nómina sea parte del mismo, pero llevando acabo las tareas propias de esta área de la administración.

También un punto importante a resaltar es que SINI se desarrolló en FOXPRO v2.0, y que con las nuevas caracteristicas incorporadas a la nueva versión FOXPRO v2.1. aparecida en el mercado mexicano recientemente (este FOXPRO es más rápido y ya viene listo para trabajar en un ambiente WINDOWS para RED), hacen de SINI un buen sistema de nómina, que dificilmente caerá en la obsolecencia a corto o mediano  $01$ azo.

Y por último se mencionarán algunas de las desventajas de SINI•

-No cuenta con avudas para el usuario.

- -SINI fue desarrollado, como se mencionó anteriormente en FOXPRO v2.0, el cual no tiene un diccionario de<br>datos propio, por lo cual hubo que crearle uno.
- -Si SIN! llegará a ser implantado en otra institución o<br>empresa, se tendrán que hacer modificaciones, ya que éste está desarrollado para las necesidades propias<br>de CIJ.

## **BIBLIOGRAFIA**

Ą.

#### **LIBROS**

Análisis y Diseño de Sistemas de Información James A. Senn Mc Graw Hill Segunda Edición 1992

Aountes de Programación Estructurada Raymundo Hugo Rangel Facultad de Ingenieria, UNAM

Como usar FOXPRO2 Charles Siegel Editorial Noriega 1a. edición 1992

Database Modeling and Design Toby J. Teorey University of Michigan 1990

FOXPRO W. South Boundary Distribution Kit Mayo 1991

Fundamentos de Base de Datos Henry F. Korth No Graw Hill 1990

Introducción a la Computación Electrónica Vazsonsy 1985

Introducción a los Sistemas de Base de Datos Date Sitesa 1986

## **MANUALES**

**Base de Datos** Facultad de Ingeniera

Curso de Programación Zyanya S.A. de C.V. Casa de Software

Curso de Diseão de Base de Datos Sistemas y Soluciones Empresariales S.A. de C.V.

**FOX PRO** SECOFI. Dirección de Capacitación y Servicios Sociales

## **REVISTAS**

PC/TIPS Byte Año 5 No. 48 1992

# **APENDICE A**

## Cleserio de téculoss de administración

#### AGUINALDO

PrestaciOn que se da a los trabajadores *en* efectivo de acuerdo al tiempo que ha trabajado en la empresa.

#### AJUSTE

Es Ja determinación de los ingresos y gastos de un ejercicio al mes de junio, en donde se determinan todos los impuestos<br>como si fuese un cierre de ejercicio fiscal y puede ser para JSR,. ISPT, Impuesto del JY.,. RetenciOn de Honorarios U07.> e !VA.

#### CAJA DE AHORRO

EB una prestación a los empleados de la empresa, de acuerdo a las políticas y solvencia de esta y que no deberá rebasar de un galario mínimo mensual, la aportación deberá ser un porcentaje X del empleado y el otro porcentaje igual por parte de la empresa.

#### CUOTA SINDICAL

Esta característica se determina con más fuerza en la clase obrera, ya que ellos forman un gremio y designan a un lider que los apoye, defienda y vele por sus intereses ante la<br>empresa y esta cuota se determinará mediante un porcentaje que pacte el sindicato con la empresa (este porcentaje es muy var-i ado) ..

#### **FINIOUITO**

Es utilizado en la terminación de un contrato laboral en la que la empresa pagarà al empleado vacaciones no disfrutadas. prima vacacional, la parte proporcional del aguinaldo y as:í mismo el pago de días trabajados en caso de adeudo.

#### HORAS EXTRAS

Se pagan al empleado después de su horario normal trabajado.

Al

#### INCAPACIDAD

Esta depende de una relación entre la empresa y el lMSS,<br>este último está obligado a brindar seguridad a todos los este ultimo esta obligado a brindar seguridad a todos los<br>empleados del sector público o privado, mismo que al<br>ocurrir un accidente o enfermedad del empleado, fisete<br>proporcionará una incapacidad que será el justificante q el empleado presentará a la empresa para evitar que se le<br>descuente el dia (dias).

ISPT <Impuesto Sobre el Producto del Trabajo)

Este impuesto se determina en base al salario diario del<br>empleado elevado de forma semanal, quincenal o mensual y se<br>calcula aplicando la tarífa del artículo 80 para determinar<br>su parte gravable y el 80A de la Ley del Impu Renta, para determinar •1 subsidio a que tiene derecho.

#### LIQUIDACION

Es una de las caracteristicas que se maneja en la Ley<br>Federal de Trabajo, para proteger a los empleados por despidos injustificados o por dolo en contra de ellos. Esta consiste en que la empresa les otorgarà 3 meses de sueldo, 20 días por año y 12 días por antiguedad, más lo que le corresponde de acuerdo al finiquito.

#### NDl11NA

Relación nominal de los individuos que en una empresa, oficina, etc., han de percibir una retribución periódica de algún servicio.

SAR (Sistema de Ahorro para el Retiro>

Modificación más reciente al IMSS, en la que se determina<br>del salario diario integrado el 2% para el fondo de retiro de los empleados.

#### SALARIO DIARIO Y SALARIO DIARIO INTEGRADO (SDI)

Son los sueldos con los que se da de alta al empleado en el IMSS. El sueldo diario normalmente se calcula dividiendo el sueldo mensual entre 30.42 dias. El SDI es el sueldo diario del smpleado que se integra para efectos de base, para la determinación de las cuotas obrero-patronal del IMSS. Este se calcula multiplicando el sueldo diario por 1.0452.

#### SALARIO MINIMO

Es la minima cantidad que debe de recibir un empleado, por los servicios prestados en una jornada de trabajo. Este salario se resta de los ingresos gravables en el cálculo del ISPT. Asimismo, se utiliza en el cálculo del IMBS como limite inferior y superior (10 veces al salario minimo).

# **APENDICE B**

Closario de términos de computación

#### BASE DE DATOS

Colección compartida de datos interrelacionados, diseñada para cubrir las necesidades de muchos tipos de usuarios.

#### DATOS

En la terminología de computación. los hechos.  $1a$ información o los caracteres que procesa, almacena o produce una computadora.

#### **DI AGRAMA**

Representación gráfica que representa un proceso, proyecto, modelo, etc., determinados.

#### **INTERFACE**

Punto de interacción entre dos sistemas o procesos.

#### PROCESAMIENTO DE DATOS

Disposición de los datos en cierta forma que produzcan los resultados deseados, el manejo de los datos para su clasificación, ordenamiento, cálculo y registro;  $1a$ producción y actualización de registro e informes.

#### PROGRAMA

Serie de intrucciones que indican a la computadora como realizar una tarea especifica.

#### **RUTINA**

Conjunto de instrucciones que permiten a la computadora realizar una tarea claramente definida.

# **APENDICE C**

.<br>Ios de algunos de los programas foentes: de 8181 Lice

- LISTADO TOTAL DEL PROGRAMA DE CLAVE DE ACCESO (PASSW) -

ä ÷

- MITCHAS : INTEGRAL DE NOMINAS DAVISTOS (CEN)<br>"MODULO : VERTICAPALADEA CLAVÉ DE ACCESO<br>"MOGULAM" : INTEGRAPALADEA CLAVÉ DE ACCESO<br>"MUCACON : ANIJEA ARTESUPALSNO FIS<br>"AUTORES : INTLA ESP, V.C.O. M.V.  $"FCHAGon"$ **FERVIOU** : STICHOOT ST SCOLE OFF SIT COME OFF īπ lina<br>1 JAN-T<br>GRIN 5,2000111<br>STOLORYOW-D 8 M.N TO WEL **OURSAY FAVORDETICLEAR**<br>**ORINGAY SUPARNOID**  $100$  $0200 - 1$ SIT COLOR TO WHAT 01205AT Schools" ST COLOR TO NERADIO OLICION<br>O RISHIONEL : MARININITE<br>O RISHIONEL : MARININITEL<br>SILCOMELO IF OPCION = 2 **HULALDGERY** 霝 DOWNLOADS - T OMATO SEROUTLE **DRATOKS OILUSAY'TAVORDETICILAR'** OHNSAT [ ] **@ITABICLEA**<br>SET COLOR TO DOMOJOMO **BUXSTARING** irab **STRUMM** PAIS OBJARD  (\* 1112)<br>1972 - John Christian, amerikansk politik (\* 1200)<br>1970 - John Christian<br>1970 - John Christian<br>1970 - John Christian (\* 1200)<br>1972 - John Christian (\* 1200)<br>2000 - John Christian (\* 1200)<br>1972 - John Christian (\*

**\* SSTEMA - :DITEGRAL DE HOMINA E DATUSTOS - (SDR)<br>\* MODILO - :MOVIMENTOS DE HOMINA<br>\* MODILO - :MOVIMENTOS DE HOMINA<br>\* UHICACIDI : BARUTA, MONMOVISCO BERREC DE PARA HOMINA QUINCENAL<br>\* UHICACIDI : BARUTA, MONMOVISCO BERREC \* AUTOMIS :JVLC.ENP.V.CG.MV.** ä.  $F211001$ J.  $\cdot$   $\overline{\text{H}}$   $\overline{\text{H}}$   $\overline{\text{H}}$   $\overline{\text{H}}$   $\overline{\text{H}}$  $\ddot{\phantom{0}}$  $\overline{\phantom{a}}$ \* CALCULO DEL WORN O SALARIO DIARIO HIVE CRADO " ACTUALIZADO PARA GUE TAMBIÉR CALCULE EL SO I PARA EL SALISIASTICISE TALINOMORIDE PROCEDURE SCALSDE  $1.000 - 7$ **Firmino-Ho recurements TRAD-T FIDE WIRCHG: FROMG**  $100 - 1$ **IFSUISTION CONSULS TO K\* DOWNER W FRONTO - FRONT WIRCHG - STRYALISULSTRWIRCHIG L20+12+ SUBSTRIWIRCHIG14** ANXA-ANNO+1  $(0000$ rist DOWNLE MUSCHG - FECTION W FLORE - STRYALISMISTRY FROM 0 12041214 STRSTRY FROM 614 ANTO: ANTO: 1  $FEDD<sub>0</sub>$ tini ES CALIFILATOS ARROS DE ARRIGIEDAD TO FORMATO DATE MANDINAL'Y FORMATO DE LAS VARIABLES 'AAMMOD' an FECHA DE INGRESO DE CALCULO DE DIAS DE AGUINALDO **FOAMR>> 84 COIT MED PARAMED VADM SHOP DOCAS** CASE AREO . ! DIAAGU= 4)<br>CASE BETWANDIO231 DIAAGT . df **CASE REVOLUTIONS** DIAAGU = 17 CASE AETHRANIS 0.5.99 **DIAAGU-50**  $0101$ DIAAGU=0 mona ris DIAAGU . O 86 MAKDOSMEDIOS Y SUPERIORES **EFDIT** 

 $-$ 

IT CLAPTE >= 28 A& CORP. MED. T PARA Y ADM SHO. ᅘᄍ **CASE APRO x 1 DIAVAC: N HIVAC-LE** CASE AVIO - 2 **BIAVAC: 21** HIVAC-13  $\overline{\text{cos min}}$ . DIAVAC - 22 **FITVAC-LK** CASE ARTO = 4 FUVAC-16  $CIST$   $ATIO$   $S$ **DIAVAC- IS** PITTAC : LE  $CAT$   $\overline{ABA}$  is a **BIAVAC-M PITAC-15** m STORE OTODIAVACPRIVAC mus tig **84 MANDOS MEDIOS Y SUPERIORES** DIAVAC - 21<br>PAIVAC - 820 mm  $SDT = 0$ 84 S.D.I. FLIODE LA OUTER MA ACTUAL **IN - EMPITO IN** A PROM DE PERCEP VARIA RIMES ANY AND SALARIO DIARIO DITE GRADO FUO SDIP = ISALDIA \* DIAAGU) + SAIDIA \* DIAVAC \* MIVAC + SAIDIA \* : **WINDS** SDIP = SDIP+(SALDIA = 30\*410\*3) mn SDIF = SDIFFES SOIF - SOIF + ISALDIA \* A M 1 M & MN EDUCACION IF CLAFUE <30.02.10LEXICLACKU, %-0,%53,990,%90,%90,%90,%90,%80 a4 CONFIANZAY SERV. FUDLICOS SDIT=SDIT+(SALDIAFRM) 64 DIC MASDESPERSA **FIDD** IT CLAPUE>200 <del>- São CONT</del>ANZA Y SUIDICATO<br>SDU = SDU + ((AYUTRA, G + ABIBDU, GYIS)<br>IF CLAPUE < XO, OR DIRASTICACEU, SANSANGA MARIA NA MARIA - SOLO CONTANZA **TELETION** IF CLAPTS < 30 SOU-SOU+ADDIS CIS m SDIT = SDIT + ADIDIES SYS tin **IID? 84 MANDOS ID Y SUPERIORES**  $1151$ **SUCT** 

AND CALCULO BE BIAS DE VACACIONES Y PRIMA VACACIONAL

USE & XRUTA MericaTO OA
IT ANY FILEFOOTIEA MESICARRAACLANE INCH **UREX OREOA CLARGA TO SYRUTA RESCARGO AT ATT** mř DSE BOLITA TISCANZOA INDEX BOLITA MESCANDOACLAVE **FLABOA - ENFENY CLARGA**  $\overline{0}$ CARGA>P 211104 101101227 **PE071010** harice CASE FOA DIFFORT> 0 ARD FOA DIFFEG> 8 \$507-\$57.000 DEPORT 100 005261130 **CASE ROA DIRECT>C** SDIF= SDIF+(80A DOURFILS) CASE BOA DIPSEG>4 Shire Shire (804 Director US) riot rinn mo mö STATIV<sub>1</sub> T <sup>202</sup> SI IS ALTA ENT. SUS PER CEPCIOURS SON CRRG THE AUTES DE CORRER LA MOMINA & AUTSTE **IF FECTION FECTION** SILEMP **REFLEXIVE PITY WITH 0 AN PROMEDIA DE PERCEPCIONES VARIABLES DEL BIMESTRE** mā 514997.7  $PDM$ 177 - 277 JANUARO 64 F.P.V. DIV. ENTIR LOS BLAS BIM ANT.  $5014 - 501$ **BA SDI ATTILIOR** 222 SACARIO DEARIO FIFTE GRADO SDI-501-1777-SALDIA **IFSDI> N\*SALMIN 14 SDITO DERESER MAS DE MSAL MIR.** SDI = 10\*SALMON Emir 202 MIDDING ELSD ?  $S1: R00000010$ UF ACTUALIZABLE DI DELEMPLEADO SUCTIO UNESOL-20141>10 M REALES ELECTROSDIES **IFSTANDM - T** the DIFFLERTS DEAM CUANDO SEA  $SMIT - LUP$  SDI **14 CORRIDA SER AJUSTS ENTIDICES** REFLAXIO SOLAIT WITH SOLARY SO ACTUALIZA SOLARY mor **REFLA FMP SD1 WITH SD1** LIFLA IMP SDIFFI WITH 'V" 84 CAMBIO DE S.D.I EFECTUADO

**ENCHINE LAKER LAND CANDIO DE SD L HTMOV-145** rini **FROM: ROB** 14 DECIDEL REIDO TD: MOV - "A" rini riu **CRUSSY Todots calculated THE VEHICLE TOP SI-SIA**  $\frac{1}{2}$ FDP SHIP-T TP MBV - TAB rëñ mö ar.a **ENGLANDINATION** USAL>S"NZ **14 ILIN KOMODILDE SAR- 87 M27** m. <sup>037</sup> GEARDA EL SDI . EL DEL SAR DE ESTE PERIODO  $III$ APPE BEAMS **RITASHAIO WIEN AIO**<br>RITASHAIO WIENAIO *LITLASH CLAIMS WITH CLAIMS* **ITU SI GUID WILGUID ITLE CUT WE CUT ENLISHED WILSON**<br>ENLISHED WILSON<br>ENLISHED WILSON<br>ENLISHED WILLIE **LEPLA SOL STARTY WITH STARTY** LEFLA SOL TEMACY WITH TO MOV  $\overline{m}$ **REPLASSI PECIES MITH PLCKD** no **REFLASSI FROM WITH FLORID** m **BTOT** 

### RUTHEA PARA DESERTAR UN ARGISTRO EL ARCHIVO DE MOMENA OBSECURAR

PROGRAMME 200 PARADIAS CANTIDÃO **MASILVARITIBES** CATEDAD = 10000 (CAMEDAD A)<br>SILICI ROQUES = 10000 (CAMEDAD A)<br>SILICI ROQUES = 10000 (CAMEDAD A) STUCTION Afrid Han **64 VA APARTER EN LA BARRERAN REPLACE HOD CLACK WITH CLACKER MOI HOBIS DITECCIADO EN** REPLACE NOG CLACOM WITH CLACOM **60 LADISCRIPCION DEL CONCEPTO LITACE BOL CORRE WITH CORRE<br>LITACE BOL CLARAD WITH CLARAP**<br>LITACE BOL CARD WITH CANTIDAD<br>LITACE BOL DAS WITH BAS **64 FLAG PARA MOVIOS FLIOS** 1.DSDDA-7 IT CLACON <SO **FRIDEP - PERCEP + CATTIDAD** tist DEDUCC = DEDUCC + CANTIDAD **TIDIT LETULI** 

#### **\*\* RUTHAS DE PERCEPCIONES \*\***

**I SALARIO (EXC) POR RETARULACIÓN** PROCEDURE SALARIO AN ESTA RUTCHA SE DIVOCA CUANDO SE CAPTURA POR EXCEPCION POR MOTIVO DE 800 PAGO RETROACTIVO POR RETARIJACIÓN

PARAMETERS VALOR **IF TIMIN'S . T' DOMS NOOWITH VALUE** TIDT **HTMP** 

022AVIDADERDUCACION (EXCEP) PROCEDURE ATUDA EDUCA PARA VALOR **DO THE WOO WITH A VALOR** imi

\*\*\* 3 AVUDA DE DESPERSA DE CONTIANZA (EXCEP.) **FROCEDUME ATO DESP.C**<br>FARA VALOR **DOMS NOOWITH A VALOR LITTIN** 

\*\*\* (ATUDADEDESPERSADE SUDICATO (EXCEP) **ROCEDUIE ATO DESP S** PARA VALOR **DO THE HOOWITH & VALOR**<br>RETURN

**PRIL AVESTE DE SUELDO (EX)** PROCEDURE AVIS SURLEO **FALLICTERSVALOR 14. VALOR CALCULADO TIAL MO-710**<br>BIAS : MEX-HEX DIAS 44 INVOCADO POR PROCESO SPRIMEC DODS NOOWITH VALOR AUSUL : AUSUL + VALOR **DIAS AND - DIAS AND + DIAS 64 DIASDE AIRSTE** DIA DISC=DIA DISC+DIAS ris VALOR = DIAS" SALDIA 14 DIVOCADO POR PARTALLA ALAMEX **TIDT LITULE** 

**EXAMPLE TRANSPORTS (AUTLEXC)** PROCEDURE ATUDA, TRANS PARAMETERS VALOR IF CLAPUE >= 200 AND DIAS ENF < IS .OR TIPMOV = "E" ATUTRA = ATUTRA + VALOR **FIRMOV-T VALOR - MEXMEX VALOR** IMF **TVAMOR** DODIS NOOWITH A VALOR mr EIDIT **RETTILE** 

**FIFE ALUSTE ABOND DE TRANSPORTE LAUT, EXCL.** PROCEDULE AND ABOUT PARAMETRIS VALOR

**WINGING CLAPTE>30 AND DIAS EVE<B** AUGARATE - AUGARATE + VALOR BOTIES ION WITH VALOR  $\frac{1}{11101}$ 

**E ZINCHACHAD DELTASS (EXC)** ROCES DE BICAPINAS **BOWS - VALOR DOTES HOWEVER BICHES**  $100$ 

 $=$   $\times$  massive contracts  $-$ **ROCEDUS ORAS PRO** OTAPER - OTAPER + VALUE **JOBS IN WITH VALE TITUTE** 

\*\*\* 26 ACRAULADO - CALA DE AMORDOS (AUT.EXC) PROCEDURE ACT, CASA AS PARAMETERS VALOR **irer** 

\*\* 2. WILLIAMS LANT, EXC. **RIGORD STUDS** PARAMETERS VALUE **BURGHA PALAM + BURGH LITTLE** 

**PER (NOICHAS) SKO** FROCHOISE WING, QUESTIT PARAMETERS VALOR **QUICE: VALCE DO DIS, NOQ WITH A QUINCE**<br>ARTIMOR

**OF 11 ROBAS EXTRAS GRAVABLES (EXC) FLOOD BOLDS IN HILL** PALAMETERS VALUE **HARRY HALL STORES + VALOR**<br>BO**DIE NOOWITH & VALOR**<br>DODIE NOOWITH & VALOR imi

**AN ESTE CODIGO SE CEA EN 52 DASS SI CANDIA ENT. ACTUALIZAB LOS CASOS<br>AN TEN EXPREDICALMA TEN SCALSO :<br>AN AGUINAL DE LAUTO** 

**PROCEDURE AUTOMADO** PARAMETERS ARES

**WE CALCULA LOS ANNOS DE ANTIGUIDAD<br>WE PORMATO DATE MONDHAA' Y FORMATO DE LAS VARIABLES' AAMDIDY** m ROAN BOISO

FEC J = SUISTRO'S COFE XX + 7 + SUISTROT COI (E XX)+ 7 + SUISTRO'S COF(1,12)

<sup>103</sup> FLORA FORAL DEL FEREGDO

FIC + SUISTER CHILLE +7+ SUISTER CHILLE 7+ SUISTER CHILLE ANKO = CTODOTEC P: CTODOTEC D & BDIASEN LA FAPRESA<br>ANNO = DITANNOORS + 1 86 BDIANNOS EN LA FAPRESA

## **WE CALCULODE DIASDE AGUINALDO**

**B CLARIT 14 20** 84 CONT. MED. PARAMED. Y ADM. SEND.  $0007$ CASE RETWARTIO 0.0 DIAAGU- O CASE DETWARDIO 221 DIAA00-40 CASE RETWARDING AST **DIAAGU** = 0 **CASE DETWARTIONS DIAA90 - 50 UDLLS** τË  $DIAAGU = 0$ **64 MANDOS MEDIOS Y SUPERIORES TEDT** 

AGUDIA = AGUDIA + SALDIA<br>DO DIS, NOQ WITH DIAAGO, AGUDIA 127010

<sup>239</sup> 41 BOBASEXTRASHO GRAVARIES (EXC) PROCEDULE NO. IX JORAN PARAMETERS VALUE HOEXHGEA - HOEXHGEA + VALOR DODG\_HOOWITH VALOR **umi** 

**EN ENTERACH GRAVANIE (THE) (EXC)<br>FROCEDUL EXAUTE\_GRAV<br>FARAMETES VALOR** LEMOLA . LEMOLA . VALOR DO DIS NOO WITH A VALOR inui

**AN 4. SEMONS RACION EXENTA (FIG) (EXC)** PROCEDURE EENTHE EXEN **TALAMITE IS VALOR**<br>**LEMINE - LEMINE + VALOR** DO DIS NOO WITH A VALOR 227023

DESCRIPTION FRAMES DE DEDUCCIONES ACCORDOSCOPICO

**POR SLISP.T. IAUT.EXCL** 

PROCEDURE CUOTA ISP?

AND CALCULODILISM. OF MODIFICACION MESING 222 COMENTARIOS: CAMPIOS EFECTUADOS PARA OUARDAR EL SUBSIDIO ACREDITARIE PO VILSURSIDIO TOTAL

MAMPTERS ISTI

**PRE LAS DOS VARIARIES SIG. ESTAN DE FUEDAS EN SPREBECPRO** AN SON ALMACITADAS EN ETHERT

 $STRAC3 - 8$ **64 SUBSDIO ACREDITABLE**<br>64 SUBSDIO TOTAL 500101-0  $1571 - 0$ 66 SIES CERO ES CALCULO AUTOMATICO EN CALCULO DEL ISPI

STORE OF OPERATE A PERCEP A ISPITATE ROUT

100 SUMA LAS PERCEPCIONES GRANITAL CLOSES SHAVAN LESIDE LA GUINEENA **PEROTI = SALOTI + COEXGRA+ AUSSIE + PRIVASSIE + COMAGII + COMPETI +:** BOEXSELA . SUPLEM . COMMI . SUPPIR . AGUIRA . DIARCO . ANTIUM . . (IDIAS ENT+(DIAS PAL=14))= SALDIA) ## CASO ESTECIAL SI EL EMPLEADO = 1 LE SUMA COMERPIOS 224 IS N. 17 **UDANO-I** SUMMER = AVUERO + AVUDESMC + AVUDESMA + ADHIDU + ADHDES C + ADHDES S U SUNDER » 15 º SALAMIN<br>CANGOLA = SUNDER • 13 º SALAMIN FIRQUI- PERQUI- CANGEL m m " SES PIRATA ONE CLA ESPARTI VERTIO DE IRASTE PHONOLAPCIA : 1 66 POLSKE TAKYA KU PORMA MUSIKAL **OF AFLICAR TARPA DEL ART.80 SULCTY** UK & CITIA POPCATUR 00107 1910LL117.10FL **STATULATION IN THE TABLE IS AND THE TABLE OF A SALE PROPERTY FRAME OF A SALE PROPERTY OF A SALE PROPERTY OF A SALE PROPERTY OF A SALE PROPERTY OF A SALE PROPERTY OF A SALE PROPERTY OF A SALE PROPERTY OF A SALE PROPERTY OF** \*\*\* SUBSIDIO TOTAL A GUARD AR SUPPOPE DEP 500 CU 0 + 059 SUBMARING PORCHATE m mo 30 **TEN** <sup>522</sup> DEDUCALL MASDEL SALARIO MEMBEO DEL CENTRO <sup>222</sup> albüm tengen), yaşının daşımalar ilə edəmə y<br>222 dəsidə ilə ilə identilə məhasi (201)<br>222 qayta al anışılır, İstifat bilan dahat yılanır<br><sup>222</sup> bi jari soldu califormalarıdır Diastha - 204 \* Molkani, a d 13 de abril de 1950 pers aplace el 1996 de Salario M, pino <sup>1</sup> Sele a los amplitudos que la requieran **DESCURT = DIASTRA "SALMON" IN** II DESCRIPTION 5771-1 τä ISPTI = IESPTI - DESCUERT - 140 PARA DESC. OUTSIEREAL mor <sup>122</sup> SUBSIDIO ACREDITABLE EN PASSE AL FACTOR APLICABLE DEL CENTRO

SUBPAR = SUBPOT \* 2" (1 - CEC > CEC FACAPI) SUBACR · SUBTOT · SUBPAR IT SUBACE> ISPTI **SUBACR - ISPT!** EIDD ISPN: ISPN 5004CB

```
SELLCT? HORCATISP
  4010P
  DO WEELL MOT. EORD
   E KETWELLINGS LIMITER LIMITER<br>EXEDENT - PERDIN - ISO LIMITE
    PORCHIT : EXERCIT : ESP PORAFUM)<br>ISPR : PORCHIT : ESP PORAFUM)<br>SUBTOT : ESP, SURCUÓ : ESP, SURMARIMPFORCERTS
    ËЙ
   ton
   50
  11000
  TON DEDUCTA EL SON DEL SALARIO MULTIMO DEL CENTRO
  nto solution temperal, y a que no destavata los distintentos y con distilada a los distintos de el material, 20.4 (<br>1992: especies animatos propiesas de la falalla de la frece significata y borrer em la finaca que se indi
  DIASTRA - 304 the etaes him a year butter
* Mollooi, n à 13 de stel de 1992 para aplicar el 10% de Salario Isl, viene
" Seb alte contrados que la requieran
  DESCUER : DIASTRA "SALMEN" LID
  1972 - 1972 - DESCUEE
  # SUBSIDIO ACREDITABLE EN DASE AL FACTOR AFLICABLE DEL CENTRO
  SURFAL: SURFOT*2*(1-CEC>CEC FACAPL)<br>SURGIL: SURFOT-SURPAR
  IF SUBACE > ESTE
   SUBACE - ISPTZ
  IDI
  ISPT? ISPT? - SUBACK
  WEIST LETENDO EN LA 20 QUESCERA
  15715772ISPT2 - ISPT2 - ISPT1
  IISE
   15712=1
  IDF
  BITI-1912
                         64 ACTUALIZA ISPTI PARA ALTA EN 1800
 EMPIF
EIDIE
 TISFI1>1
                      14 SEES CERO ENT NO ALTA EN NOO
 DO DIS NOQ WITH A ISPTI
```

```
02 SUMA DE PERCEPCIONES GRAVALLES LA V 24 QUINCENAS
PLUM- FLUUI+ PLUZE
```

```
ITISTIPS
 ETI - ETIA
ITOP
            14 24 000 COLA
FISE
SELECEM : 80 ECMUNICACIONES GRAV. DE SHUIGGENA
SEERW AND + STRCLAPER-12+ STRCLARMPS!
IT NOT. LONG
 FILOR I- LEM ELMORA
```
**STI · IIN ST** gist  $min1:0$  $571 - 1$ **IDT** 

\*\* APLICARTARIFADELARE.

 $m_{10}$ m  $157.127 + 1571$ **TITULE ING CONTACTORES (AVI.EXC)**<br>PROCEDURE CONTA DES<br>PRANTIFINS CRES<br>FRANTIFIC - THU<br>IT CHARGES (E. AND. PRANTIFIC DE LA PRESENTE DE LA PRANTIFICATION)<br>IT CHARGES (AID. INTENSIT-1) **DOSCALERI** C.THIS-1991\*(944\_MAN-9445\_ENT)\*CUTACS\_0 **DIE HOLD HAMBER DER CHES<br>1988 - DA PORTA DE CHES<br>1988 - DA PORTAGE DE CHES<br>1980 - DA PORTAGE DE CHES<br>1980 - DA PORTAGE DE CHES<br>1980 - DA PORTAGE DE CHES** ü٤ **DODE HOLDING C DEC** 酆 is ann cant 讀 **BECALCO!** tyt m ima **== PRESTAMO CAJA DE ABORILOS (SUEDIDATO-CONTANZA) FROCHUS CARD S** TARA VALDE<br>IF DIAN THE < B FOATS <B **SA SE PAGARASTA 2. OUTC DE HOVEMENE**  $\frac{1}{\text{max}}$ **REALL C-TALKS** ñ۳  $\overline{\mathbf{u}}$  car  $\cdot$  s **PLOAME S-VALOR<br>EMPRE<br>DO MIS JOQ WITH A VALOR** mï ۱ij **Lite** <sup>27</sup> in Forlott (film)<br>Frocedure forlott<br>Farang fied value IF BIAR THE <SAMD.(MODICARTIER = 1.02 TEMPF = T") **PONACO - VALUE** DOME NORWIN VALUE m **LITURES ""A DIASTALLA CEXO.**<br>PROCEDURE DIASTALTA **FARAMETERS VALUE** TIMURO-TIO **84 DIVOCADO POR PROCESO SPRIMEC HEXAMPLE SERVER DESCRIPTIONS**<br>**DIAS - MEXAMPLE DAS<br>DIAS MORTINE DES**<br>DIAFAL - DIAFAL + VALOR<br>DIAFAL - DIAFAL + VALOR IBI

1153

**TISE<br>VALOR = SALDIA=DIAS=1@\_00 BIVOCADO PORFANTALLA AIAMEX** 籯

741477014<br>FECEA : SUBSET CHARRY + T : SUBSET CHARRY + SUBSET CHARRY<br>FEC : CROST CHAR<br>-

\*<br>FULLING<br>FORM: PROGER : \*\*\* FICHALISTANATO "MASDAA"<br>FICHA - SUESTICHAZA + 7 + SUESTICHALIA + 7 + SUESTICHACH<br>FICHA - SUESTICHAZA + 7 + SUESTICHALIA + 7 + SUESTICHACH

**WE FORCINE AREA CONVERTE FIGHA IN THO DATE ALTHO USADO EN IL SISTEMA.**<br>WE "ROAD DAAA" -> "AANDOD"

é **FUELTION S. FFOD** 

÷

1176 AC

**LITU FLORA** 

= FORCON PARA CONVERTE FICILA ISCRITA COMO SI USA EN EL SISTEMA AL FORMATO DATE = "AAMMOD" -> "MOMODIAE"

LISTADO PARCIAL DE LOS CALCULOS (MOVS, FIJ., EXCEP, Y AUT.)

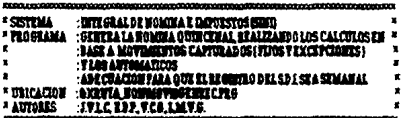

#### **PERCHYCLOSUS** and Color 1000000000000

\* 1 SALOTI SALARIO QUINCERAL " LAURES ANARO (ESECURAL<br>"A ATORES ATENADEMATAN<br>"A ATORES" ATEN DEMOKRA (MENIGST CORTARIA)<br>"A ATORESA" (HEDIOERA ANARO TARAHER TARAHER)<br>"A CORONHA" (HEDIOERATIA GRAVANIA")<br>"A CORONHA" ("BO") " & LUBRUS & ARISTS & MILLIO<br>" & ARISTS & ARISTS & MILLIO<br>" & PATVANGE PERMA VACACIONAL NO GRAVANCE"<br>" & PATVANGE " HIVARY TREATMOND NEWSFILE<br>
IN COMMON TOWER (CONTINUES)<br>
" HIVAGO CONTINUES (CONTINUES)<br>
" HIVAGO CONTINUES (CONTINUES)<br>
" IL MUNTE ANNIVERADO<br>
" IL MUNTE ANNIVERADO<br>
" IL MUNTE ANNIVERADO<br>
" IL AUNTE ANNIVERADO<br>
" IL AUN \* EL COMBIT 1950 DE COMBIT<br>\* PL SOVORE SUPARAMENTAL DERECTOR " A AUGURA AUGURALES<br>"A AUGURA AUGURALES<br>"A DIGENT DIGENCIAS DESCRIPARENT NECESSITATIONS<br>"A HOENIGEA HORAS ENTRASHO GRAVANIES " IL BOLGA BINDERACION GLAVABIERE)<br>" 4. REMERE BINDERACION EXERTA (FIG)<br>" 4. REMERE BIANCERACION EXERTA (FIG)<br>" 4. REICON PASS FOR ARVESSARIONOMITEANOS

REPORTED BEDRIFTINGS AND RESERVE

\* 51 ISPT - 1592.<br>\* SI BASS - CUOYA DASS<br>\* SI APODES - APORTACION DESPENSA \* SA FORANC C FORDO ANORRO CONTANZA

"S FORABO S \* \* - STIDICALIZADO \* & FONANO P . SERVIDORES FURLICOS "N CUOSE CUOTA SERVICAL \* SA PROAAM, C PRESTANO CAJA ANORRO- CONTIANZA " ST PECARE STATISTICAL ANDERS<br>"ST PECARE STATISTICAL PRODUCTIONS"<br>"SL DIFONA DIFONAVIT **\*42 DIARRY DIASTRYDMO** " SIDERIE DES MAINS (1)<br>"SIDERIES DE MARIE EN CONSTITUES"<br>"SIDERIES DE MARIE EN CONSTITUES"<br>"SI DE MARIE POLA SUSTENIORES"<br>"SI MARIE POLA SUSTENIORES"<br>"SI DE MARIE DE MARIE DE MARIE DE MARIE PREMIERATORES"<br>"IN STRONO SERVA "IL DIATAL DIASPALTA " REVINS SECTIONS TO ART MILITARY THE REVINS STATEMENT AND REVINS TO A REVINS A STATEMENT OF THE ANGELE PART OF THE ANGELE PART OF THE ANGELE PART OF THE ANGELE PART OF THE ANGELE PART OF THE ANGELE PART OF THE ANGELE PART **1 SPITE IST (FORGOTTO)** CLOSULATA **CIAL** *BREMNIOX* STORE DATED TO EXTICHA XMOCESO = "MIJARACION DE EECHOS (SGENEE C)"<br>XINSTEG = " SITUTE ON DOSVIDEOWNIK XPROCESO. CIT **CHAINSTOX CHICHSTECK** SAT COLOR TO WHA @HASAY\*FATHALANDO ENTORMACION\*<br>SET COLORITO <sup>03</sup> DEFINICION DE LAS AREAS DE TRARAJO 5212C11 **TSE OXEUTA JOMMOVACEX<br>IF FILEC OXEUTA JOMMOVAUD MEXIDX")**<br>DELLTE FILE OXEUTA JOMMOVAUD MEXIDX **KEDIT** DIDEX ON STRAIRX, CLARAR SI+ STRAIRX, CLACON 21+ STRAIRX, CONSICRED : EXEUTA NOMMOVINDMEX SELECT 2 USE & KRITTA HOMANOVACTI IF FILE PACKING NOMING VIOLENCE ID XP DELETE FILE SXEUTA HOMMOVERDATIDX **LIDE** DIDEX ON STRAIT\_CLASING SINGLET\_CLACOMA+STRAIT\_CONSECUTO; **INCORPORATION ATTACK** USE WORDTA HOMAIOVALITY INDEX WORDTA HOMAIOVARDMIT SELECT3

USE & XRUTA\_HOMICATIENP

IF NOT FELOW YOUR MOMENT CONTACT DOP DIRECT THE CLATHE TO BOUT A HANCATED FOLKE tiby USE SYRUTA HOMEANING UIDEY SYNUTA HOMEANING CLAVE 999.074 USE AXEUTA MOMENTO VIENO suurs **USE BARUTA CARCCO**<br>IF NOT FINE TRACKUTA\_CANCCO CLAVE IDAT DES CHECO CLACONTO ANIVA CARCOCLAVE mõ USE WARDING CATACCO DIDICK WARREN CARCCOCLAVE **SULCIS USE AXIOTA CANVER FIGLIE CONTA CATEROLITE DAT** DIGEX OF PER CLAPER TO & XRUTA CAPPER CLAVE mi USE ANRUTA CATORE HIDRY ANDUIA CATORECLAVE sua: USE AXUUTA HOMACARCU **SELECTI** US DAULA CANUA<br>U JULIU (DAULA CANUACIANIDA) DIDIX SHIPER CLAPSE TO EXCEPTA CAPATICLAVE **THE USE AXIUTA CATUUR DIDEX AXIUTA CATUURCLAVE** 993633 **USE & XEUTA\_CARCEC**<br>IF NUT, FILE FOCUUTA\_CARCECCLAVE IDXT **HORXONGC CLACKITS SXRUTA CANGCCLAVE** IDT USE BOUTTA CANCEC DEDEN BOUTTA CANCECCLAVE SHILTH USE & XEUTA\_HOMEMO VANOS IF FILECTRONICAL MOMENT OVER OG CLAVE ID XT DELETE FILE SORTTA HOMESOVMOGCLAVE IDX mõ DIREX 03 MOS\_CLACON TO SOLUTA\_HOMMOVOLOGCLAVE TEE SCRITA HOMAGYMAS HISTX SKRITA HOMAGYMASCLAVE THE ADDITIONAL COMPANY AIMS CHARLES CONSIDERED AND TABLE TO TAL STORE #10 5074.02 **MA SUMMER DE LA SURFACIA DEL** STORE 6 TO SUBTUT *Me subscrib TOTAL* <sup>102</sup> ORTHUR VALOR BE CONCEPTIES GENERALES APUCADES A TODOS LOS RIOPLEADOS STORE ATO ADEEDD & ATOTRA & AULAO & POCKE & ATODEF & APODES. G STORE #TO AT COJU, G, CURASE, G 60108 **DOWILL HOT.EGRO DOCASE** CASE MOG CLACOR = IS<br>ADIEDU\_G = MOG\_MONTO **MA IS ADICIONAL DE EDUCACION** CASE MOB CLACOM - 19 AVUTLA G . MOG MONTO **14 HAYUDA TRANSPORTE** CASE MOG CLACON . 20 AJUANO\_G\* MOG\_MONTO **SAM ARISTE ARGEO TRAINPORTE CASE MOG CLACOM = 21<br>AVCOJU G = MOG MOMTO** 8021 AVUDA COMPRA JUGUITES

IT STANOM . T *<u><i><u><b>ORNITALES</u>*</u> **ORNOTHERS CLAIGES** 02001=2 0000010PO08-2 1,305CA - T **SUITHE** 

SHIGARI

**MENSA = "PEEPARACION DE MONCHEA QUINCERAL"** 

PICUL 6 - MOO MONTOURE<br>CASE MOO CLACON = 19 ATUBLE G - MOG MANTO **0471 AYUDA PARA DEFUNCION** IBUS  $m<sub>0</sub>$ STORE 810 CANTIDAD 64 CANTIDAD STORE SPACE (H) TO FRICKS ON FRICKA DEL SISTEMA STORE T TO B DISERTA 64 FLAG PARA MOVIDS FLIOS **SECOND DELA FECHA DEL SISTEMA** D\_RCSS . DTOCOATED FICSS - SUISTRO FICSIS / 2 + SUISTRO FICSIS 12 + SUISTRO FICSIS 42 \*\* LECTURA Y VALIDACION DEL PERIODO OUT SE PROCESA **HIIOD - SACER** COBOTTOM **TICH ONA GLASTORY OMARIOX** O IL ILLAY TIO EXISTE DIFORMACION EN EL ARCHIVO DE COMTIQUE **STILLY** WAIT This substitute is per continue."<br>CLEAR ALL EXCEPT Y \* பாரப் në **"HUTCH": CTR\_PERIOR : 96 HUMERO DE PERIODOSPOR BIMESTRE<br>STANOM = CTR\_STANOM : 96 ESTATUS DE HOMINA 'A' AUUSTR<br>ENDIF : 17 MA THIO CALCULADO, 'S ST CALCULADO EIDF TSIMOW** S **OUTOZNILLE OLUTO SMODOWE** OMESAT "Horryalde ejectat etc proces, para els se'<br>OMESAT "Horryalde ejectat els proces de CIEREE DE "<br>OMESAT "HOMESA QUINCERAL" @ HUSAY "This might wile payment almost minim."<br>ISC="" 0 HM BITESCHITTELY **LEAD**<br>CLOSE DATA **MILALLEXCEMY** um rist **CLARE: CTL CLARE** 

84 22 PORCENTAIR PARA CURTA DASS

**86% PORCERTAIR DE CUORA SERDICAL** 

**MASS APRILTACION DESPITESA** 

CASE MOD. CLACOM - 52 CUMBE G - MOO MONTONO

CASE MOR CLACOR - \$3 APODES 6 = MOG MONTO

CASE MOD CLACOR - SI

0.002.000 nan m nan **HOM-PRETON<br>WAISTIC- "HECUL+"**  $47.70$ I JISCA- T ñś M BESPEC - TIO ESTA CALENDARIZADO ESTE PERIODO" STORE SPACES TO FECTION PROFITS rann @MISSAY\*FRAGDO FECHALDICIAL FECHAFINAL"<br>@RIFSAYSTMELAPER **OUSSAY WINDERC O KUTO NADOTO**<br>OPCION = 1 STOLOGYD WH o krat time **STOLEN TO** SA CHARLET "CONTINUA"<br>O KATAMET "CELLATURA"<br>O KATAMET "CELLATURA"<br>MARITO OPCION *<u>ARICITARY</u>* 000001-2 *BILDSAYSTACKI* ORT GET CLARKE FICTURE THE  $\overline{\mathbf{m}}$ **CEDDO** IFORGIN O LOLD JUSCA - T **CLOSDATA** iiilas III ixqil X. दत्त्वा **CROT** ιũ **WE IS THE ART OF THE REAL PHILIPS AND ARRANGEMENT CONTINUES ASSOCIATES** mīi USE EXETTA HOMELATEMP HIDEN ON THE CLAIMS TO EXEUTA HOMELATEMECLAJU FOR THE STANDM - 'A' AND. ; JUL DELITING USE EXRUITA HOMICATIONO UIDEX EXRUITA HOMICATEMPICANT **SUITE** man non-nonon **ROW-HIROW** tipi **TION** DIAMIN = PER DIAMIS + 44 HUM DIAS DEL PERIODO PARA CUOTA IMISS **KANSELLING PERUSION** yesc." O MISSAY This main in the pas continue. (Tema cancelor."<br>O MAI GET XISC PICTURE "X" nast.<br>Txtst. **CLOSDATA HULALINGHY** m EMDIF

 $C1B$ 

**BRIX OF SAM CLASAM TO BXRUTA CATISAMCLAVE** the USE SYRITA CATISAM UIDEX SYRITA CATISAMCLAVE SELLCT1L SOL AND . W AND AND STIMSDI CLAPPLPERIDIPERING tör USE WHITE MOMMORSHI BIDEX & XRITTA MOMMORSDICLARI WE ARMA ARCHIVOS DE REMUNERACIONES e ESTS DE LA 187. QUESCENA DE CADA MES THE PARA EL CALCULO DEL EST DE LA MA OUTOICENA  $xii\overline{a}$ (HTATI TALLI & XLUTA\_HOMMOVREM\_LEEQ)<br>(HTML CLATAP NEW, HTML HTML NEW, EST NEW, AND COL) **REVIEW CLAPPER DEZER** IFMONGANIZE: 0 THE SI US MA QUIDICULA DEL MUS EMPORTA LOS DATOS DE LA ME QUIDICULA USE & XEUTA NORMOVEEM IERO APPE FROM AFLIREM FIELD REM CLAIMP, REM REMORA REM ISPT, REM ANO. : REM CLAPER FOR REM CLAPER=(CLAPER-1) AND REM AND = W AND tubi7 **HOE ON HIM CLAIM? TO SKEUTA MOMMOVATIC IEEQ** 西 stirma USE & XRUTA\_HOMMOVAEM\_IERQ INDE & XRUTA\_HOMMOVREM\_IERQ **SELL 12** USE & XEUTA\_MOMANIQUEM IT FILEFSORTA HOMAPIREMELAVE D.Y.T DELETER EXETTA HOMAPIREMELAVE DX mp DIDEX ON REM\_CLARMS TO SXRUTA\_HOMARISEMEE C FOR REM\_ANO = W\_ANO AND. ; **NIM GARE-GARE** USE SMITTA NOMAPIREM DIDEX SMITTA NOMAPIREDIREC **SELE 13 USE OXRUTA HOMOGOVIERX** U BOLTHERNIUTA BOMMOVHENCLAVIDN')<br>U BOLTHERNIUTA BOMMOVHENCLAV FOR ;<br>HEX.CLAFES-CLAFER AND. HEX.ANO = W.ANO tron USE & XRUTA\_HOMMOVERY. HOEY & XRUTA\_HOMMOVHEY.CLAV **@ INSIGNAT'S EMP.** DASS ISPT? **EX CLORIDATE** SELECTIVE 60107 ANALIZA MOVIMENTOS DE CADA EMPLEADO DO WHILE HOT KOFO DIASAL = 15 **66 ISDIASDE SALARIO DIA DES-DIAPTI 64 DIASDEPAGO ALDASS SALOTT - EXP\_SALOTT** THE CASO DE QUE EL EMPLEADO NO HAVA DIGRESADO, SU FECHA DE BAJA THE DESERT MAY OR A LATT CHA DE INGRESO, PARA QUE PAGUE AYUDAS IF FIGHT COLL « FIGHT ALL AND EMP FUCKET » SPACES ( AND EMP FUCH ALL O SPACES) SKIP

IF HOT FILECTION OF CATEGORICLAVE IDOT

LOD? EXDIT

**ITAP FICHAISM CHE SAN DES ANALYMENTS AND DE BALA<br>DIATHMAP FICHAP FICHAP AND HAVE SITH IS DES AUDIT AND DESIGNER DESCRIPTION OF A PAGARANTS PROPORTIONAL**<br>DIAGN - CALIQUE FICHAP PAUSE CHE PICA PAGARANTS PROPORTIONAL<br>BIA, RI τā The Row (Rom w **LOC? TENT** rmi **TIDTS** AN UNCLALIZA VARIABLES STORE EMP\_CLARMP TO CLARMP STORE END CLARKE TO CLARKE STORE END PRESENT FORMERS<br>STORE END PRESENT TO RACE<br>STORE END PRESENT TO RACEAN SAIDIA . FOR SALUTOS **14 SALARID DIARIO** SIM = EMP SIM **AA W VERBADERD THU CALCULADO** 117 - 110 JH<br>SLIPF - EMP SLIPF<br>FIGOD - 210 JEGOD **TP MOV = \*\*** A& TOO MOVIO PARA SD I **I.ROLI-T** the ficial sacrado interproatication<br>Witch-Be hoa πē  $N$   $R$ (7) $N$  =  $R$ (7) $N$ EKOT IT STRATE CALL FROM COTTON OR BETWEE CHEFT CHILITECTURE THE CARES: I **N JECTUS-SUISTRATE CHAIRS - DE** mo mor if ficult synchrology – an se anniha siyu indiganso<br>If dewinas produksentation da niver siyu in esta qudicina **TROUSSION** DIASAL = VALIN JECTING TALIFICATION OF PAGA PARTE PROPORTIONAL SALOUT-(ELOTHO SALOUT BLASSI) IS & PORTOS BLASTARODADOS DOLLER . K **DIA DISS - DIA DISS +1** ïЕ IF DIAPER < IS AND DIASAL> DIAPER **DIA DISS-DIAPER** m IDI i figur- v<br>Hop TO MOV . T. **TIDT** 

**AN AN ALL ZA SI RIL MIGREGO DS EN ESTA OUTORENA** USINGSCHORCHULGHO 00 TIPO MOVIMENTO - ALTA

IF SUBSTRIFE CHEESES OF THE AND RESISTENT CHEESES OF THE MINIMUM TROUBLE TO AN AND STATE PROPORTIONAL SALIQUE : EMPLOIS DE SALIQUE DE SALIQUE : EMPLOIS DE SALIQUE : EMPLOIS DE SALIQUE : EMPLOIS DE SALIQUE : SALIQUE : EMPLOIS DE SALIQUE : EMPLOIS DE SALIQUE : SALIQUE : SALIQUE : **FOLVO-K DIA DES-DIA DISS+1** ńŦ IF BIAPER < IS AND. DIASAL>DIAPER **DIA DISS-DIATES** TEP **LED** tipu IDP **FIDIT** 322 PARA OTH LOS DIAS DE PAGO E DASS CORRESPONDAN AL PERIODO OTHECEMAL 22 **IF DIASAL> IS** 011541-15 DIAS DISS=DIASAL **FIDE**  $SNIB = 0$  $5019 - 1$  $98.1$ 50104+1 107 Inisianale devanting to PERCEPTIONES STORE 8TO AVUEDU, AVUDESMC, AVUDESMA, COEXUERA, COEXUECRA STORE OTO AUSSIE, PEIVALUM SENVASOR. COMACTI , PRIDOM STORE OTO MIVER, CUMPLE, ADEBUT, ADDES, CADIDES, SUITROUE<br>STORE OTO AVUTA , AUGAROTA INCHES, OTAVE , CAJAHO, INTERES<br>STORE OTO QUIMCE, HOTASSAL SUITRIN, COMBI, SUITRIN, AGUIDIA STORE 670 HORXMORA REMORA , REMEXE , ADIDES , DIAE CO , ANICUM STORE OTO AVCOMUTE SOUNT DIFENT XXX Initial state of a state of DEDUCCIONES<br>STORE OTO ISPT , IMSS , FORANO\_C, FON ANO\_S, FON ANO\_P, APODES STORESTO CUOSIN, IMPEST, PROAAN C. PROAAN S. FONACO, INFONA STORE OTO DIARNY, DIAFAL, AUUST, PENALI, OTROES, POGAME STORE 810 ANTONI, LIATEL, OTHATO, DESVAR, SEPROVO, ANTAGU<br>STORE 810 ISPINIA ISPINIS, ANOREI, C, ANOREI, S, FONAHOSP STORE 010 AHORETSP. ISPTEM. AVUDEF STORE OTO PERCEP de PERCE POR ESPOREMPLEADO STORE OTO PRIVATI 60 PORCENTARE PERSON ATTACENTICAL STORE OTO DIAS ART 60 DIASON ARTISTE M SINY - 1 EXT. STARTY - I STORE "TOTHIGV" DE THOMOVIO. "A" AUT, T"EXPE, T"FUO<br>"" SALARIOMINIMO DEL CENTRO DONDE LABORA EL EMPLEAD O SALMIT=0  $CLMMI-1$ TUSAL . T sunat **SEN CLOSE** IF NOT 10F0 TUSAL . CLC SALMON **20HECO = CEC 20HECO**<br>CLAUNI = CEC CLAUNI

SELLCT? USE SXEUTA CATSAM DIDEX SXEUTA CATSAMCLAVE **SEER TIPSAL** 

**IF NOT 1010** SALMON = SAM CARTID nd. **ELIMBER** the **NADDIS**S 22 ADICIONAL DE DESPENSA (SEGUN ZONA DORDE LABORE EMPLEADO CLI) **STURTITIE** SEEK CLARK  $TCLFIR \times 20$ IT CLAPUR <300  $-1$ DATO - "ADIDES 5" 64 SUBDICATO (MED. PARAMED. Y ADMIREST) 205 votis **PULAN<br>CASE ZORECO : "A"<br>BDATO : PUE CADIZM<br>CASE ZORECO : "T BRATO-POR CADIZI CASE ZOBRICO : 2** 10470-702 CANZ2 **UNTO-PIT CANZO** million **LADIS-MATO** tubi ñő WAR " BO SOUTH ESTE FULSIN " + STRICLAPUS) trop ñë WAIT "HO EXISTE ESTE CENTRO." + STRICLACED) m THE SURGA LOS DIAS DE PALTA Y EXITEMEZDAD EN MEX YA QUE OTEOS **EN CONCEPTOS DEPENDEN DE ESTOS** STORES TO DIAS KW. DIAS FAL DIAKW. DIAFAL **ZITT CATAL** 66 COMO MAXIMO 2229.x EMPLEAD & DOWNILL NOT. ROPO AND MEX, CLAIMS = CLAIMS ON KETTER PTALTAS THEX CACOR - SI ñā **THEX CLACOR = 63<br>DIAS FAL = MEX DIAS + DIAS FAL** 15T riby  $\overline{\mathbf{w}}$ two **AN PREPARA MOVIMENTOS DE EXCEPCIONES** 10107-7 **STUCTURE** SEEK STIK CLASSERS IF NOT ROTO<br>DO WHILE HOT ROTO AND MEX, CLAIME = CLAIME STORE MEX CLACON TO CLACON STORE MEX CONSECTO CONSEC STORE MEX\_VALUE TO VALUE SHIGLICON

sugar ŝΰ **IDM The LIBRAN-T** EN FIXIALA MOVIMENTOS FUOS  $\overline{10000}$ **STACTART** STR STRICLINGS IT FOT KOPI DOWING NOT FOR AND MEL CLASHE GLASHE STORE MIT CLACON TO CLACON STORE MULTONES CONSECTO CONSECTORES<br>IF ANY HUMBERS PART PERPAG AND ANY PERMIT = CLAYER<br>STORE MULTARIOR TO VALOR nä w 10n mor stitt om STROLOUT STORE CCO\_SUBCAL TO SUBCAL **DO MORICAL WITH VALOR** imi suam UP DESITA - V AND. STANOM - 'N' 00 HOME ANOLIKAL SIN AFOSTE REFLACE MFL PERFAS WITH MFL PERFAS +1 60 BICEENERTA CONTADOR **IFLIGHTLIGHT WHY** MOISCUITOINCUADO: T  $1.033114:7$ ñü so. tion<sup>0</sup> **IBT** == ROBAS EXTRAS **SUIT**X SHI Line DO WHILE HOT HOM AND HEX CLAIMS - CLAIMS<br>HOLYMORA - HOLYMORA + EEX, HOLYMO HOENSONA . HOENSONA . HEN HOENGA IID0 **ON DISTRIA REGISTROS SI SON DIFFRENTIS DE CEROS** COMSEC=2 IF ROEXHGRA>0  $CIACO 1.41$ **60 HORAS EXTRAS NO GRAVABLES** DO DIS NOO WITH A HOLYGICAL tmr IF HORKSGRA>0 014008 - 31 *BA HORASEXTRAS GRAVABLES* DO DIS NOG WITH A HOLISORA EDT 200 CALCULO DE CONCEPTOS AUTOMATICOS TO SON AUTOMATICOS LOS QUE TENGAN CORSEC=0 EN NOQUIO COISEC- 0

**IF MOT. LOTD** STORE CCO SUBCAL TO SUBCAL **DOASTICAL WITH VALOR** m

TIMOV - "A"

04001-1 **MA SALARIO OZNICENAL** DODIS NOOWITH DIASAL SALOWI FAC ARTSA **14 FACTOR POR AUSSIE DE SIGNIDO ITBLES ATT ON** AN CALC FACTOR EN RASE AL PORCERO FAC AIN- BIAS AIN/S 00 BE BIAS AFTSTE SALARIAL **34 FITOE SER POSITY O . BEGATTYO IDT TENTAS PREZ IN** <del>ta</del> midera komson incapacidad<br>t<del>a</del> minicol komson faltas **IFDIAS FAL<B** THE 2 AVIDA EDUCATION MIN PARA TODO EL PERSONAL  $0.001 - 2$ AVUEDU = 8.10 \* ISALOTI + COMPETI-AUUSUE - CHARTE + CHAPALIA (0) } **TATULDU>0 BODIS NOOWIHAYOOD** ñü ATOMOREA **IDT 333 2ad AVIDA MISPERSA** ATEDISMA-1 **TATURISM"**<br>CLACOM = 3<br>DO DIS\_HOQ WITH (ATOD ESM) ñë ATTOLONI: 8 m ng *BE A MEDIC PARAMED. Y ADM. SUDICALIZADO* ATTORNE : I ATTOING . (B'SALAUI+COMPUHATOSUR - SHAINF+ SHATALPLOR)) **BAVIRICALLY** 0.109 - 4 **DO THE HOO WITH A YED ISHA** men ATOPESMA . 8 **ID7** mor  $-9.57$ 17 DIAS THY < IS AND DIAS THY < DIAPTR **CACOT - SI** DO CHOTA ISPINITU **IDT** RT SL CUOTA DASS 0100112 **DOCUOTA DES WITH** 27 LEWIST LACHER GRAVABLES <sup>02</sup> LIMURRACORS DEUTAS REMOVE . CONCERNA-PRIVATOR . PRID ON . HONCHORA . REMOVE **AND SO I PARA HITOKAVIT** IT DIAS LIKE < IS AND DIAS LIKE <DIAPER SOURY = ROUNDISDING "(DIA DES-DIAS ENT) **FLSE**  $SDIDIF-1$ INDIF

\*\*\* ACTUALIZA EL ARCHIVO DE REMUNERACIONES GRAVABLES Y EXENTAS sum **SIII GATUP**  $\overline{r}$  fon **APPERD START REPLACEM AND WITH WAND BEPLAREM CLAPER WITH CLAPER MARIN CLACK WILCLACK** LIFLA LINE CLAIMS WITH CLAIMS тā **WAN' SHONERADORS STATE TIDO** RFLARM REMGRANTIERMGRA LERA LEW ETHEXE WITH LEWIS KE *LEFLA REM SO DUP UTER SHOP* **LITA EN PARA WIR SAS PA<br>LETA EN PARA WIR SAS PA<br>LETA EN PARA WIR SAS DE**<br>LETA EN PARA UNIT WIR SH EN BULINGHARD O PARA ALAC CENAR SUBSIDIOS TOTAL Y A CREDITABLE REPLACING SUBACH WITH SUBACK **LEFLA LEW SUNTOT WITH SUNTOT** @ SUNSAY STRICLARMPS + STRINGLY STRISPTY **SELECTEMP** 50 **S& ENGASO DE SER - "A" (AUTOSTE)** tunn CLOSDATA  $\overline{\mathbf{m}}$ **USZAKUTA BOMCANCU** 1871A CTL CLAPER WITH CLAPER 137LA CTL STANOM WITH "5" De HOMINA PROCESADA **CLOSE DATA** IF FILER XECTA MOMENCO VATORIZATE IN Y **DELETILE XEUTA ROMMOVMOODIAVED X** m **TITLICARUTA MOMMOVENTALDIF)**<br>DELETILI SXEUTA MOMMOVENTALDIF **ITOT** IFFILEN XIIITA HIMMAVUUTCLAVI DXV DELE FILE SOUTH HOMMOVE FIGLIVE IDX **STOTE** SET PROCTO & X\_TRAVECULISTIVIL GEN \*\*\* DIVOCA RUTINA PARA CHE CAR LAS REMUDIE RACIONES **DO SEEMGRA**  $i$ \* RUTTERA OUR CHIRCA REMODITE BACTONIES GRAVABLES  $\lambda$ 

**MOCSKRIGEA** 

engroznata **A 1520 1540 10 X** SET COLOR TO MAN @ ILMSAY\*PREPARATO DIFORMACION\*

DO SVIDEO WITH VERITICA REMOVE GRAVABLES, "CLT **WAND-TE**  $i$  now  $\tilde{\tau}$  $STII$ USE & XEUTA\_HOMICATION **CARL: CR CARL** su i **THE AXEITA NOMANDEM DIDEX ON REAL CLASSE TO SXRUTA MOMANICUS REAL FOR:** HIM CLAPER - CLAPER AND HEM AND . W AND AND, NOT DELETEDO 9112 **SHIP DIGITAL SUN<br>DISKON NOQ (LAKIP TO SKUTA NOMMOVIOLOGATOR) ;<br>DISKON NOQ (LAKIP TO SKUTA NOMMOVIOLOGATOR) ;<br>HIMNOL CACOR (LAKIRILIARIAN GRAMMI);** AID. JOT. DELITEDO USE AXÉUTA MOMMOVISCO DE L'AXÈUTA MOMMOVISCO CLA ensnascia **UNDITALS CAR<br>ON BAST THE TANKER STAGLAPER S**<br>OTOP<br>OTOP **CACH - HOLCAGH<br>CADE - HOLCAGO<br>CADE - HOLCAGH**<br>CACH - HOLCAGH  $n = 100$ **ORMSAY STREADER** DOWNEL HOT ROLL AND HOL CLASSE - CLASSE AND, CLACKH - HOL CLACKH<br>DOWNEL HOT ROLL AND HOL CLASSE - CLASSE AND, CLACKH - HOL CLACKH F FOR CLACKE <9 **REC REM - REC REM + MORTO** nei ИСЛИ-ИСЛИ-МОЛО mă ਰਾ niin Sunn<br>Shqind IF HOT COMP<br>== CHECALAS MANUFACAMES T CLAVE DE CENTRO File His o His Hisma di Clatif o His Clatif **TIME-T** m., KAN – DI TIKINGHI SAN: KIA' (SINGKALINGANA))<br>- "HODBY" (SINGKALINA)<br>- "HODBY" (SINGKALINGKALINGANAN KIA'ANGKA <- "(SINGKALINGANA) iii s Faian onn aich **OLICIO ORIALIZZATA**<br>ORIENSKA DE STOVE CITTLO: RIM-VERGIM CLACKA (;<br>...FIOLDI? + STACLACKA m÷i imp enissav ·· AAAs\* **WAT: 19 Payments, "TO AAA TAM-T** 5152 EIDI ispi în aemgraviteisc esm **ORAIORER CLEA FIDIT** 

SET COLOR TO

ï

ELSE<br>| DO SOLSAGEN WITH The marker Regime in REMONT determination \* + STRICTAREAPLS)<br>|2 RD IT

SHIFOQ<br>HDDO<br>#EXXXY THEONIACONISCHYALLSIGULISEN HEMDII yHOQDBF<br>#EXXXY THEONICONISCHYALLSIGULISEN HEMDII yHOQDBF<br>#EXXXXY THEONICO CONDITIENCLASEN HEMDII yHOQDBF<br>#AIT<br>#AIT

CLOSDATA<br>DELS FELBARUTA ROMARICATARIA DX<br>DELS FELBARUTA ROMAIOVAIOQCLADX<br>RETU